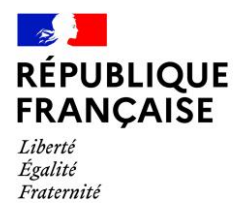

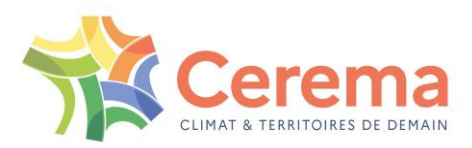

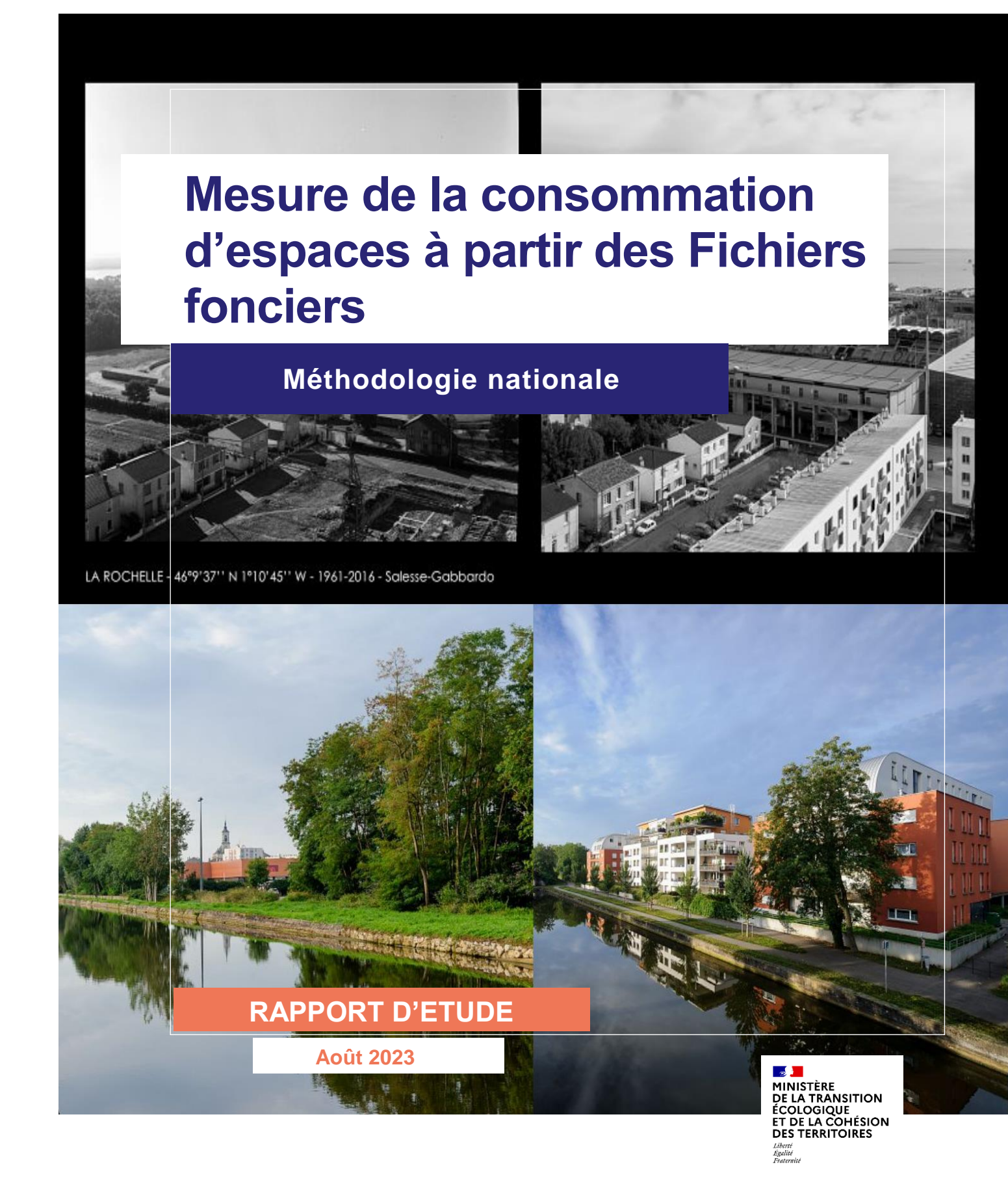

Produit conçu avec le système de management de la qualité certifié AFAQ ISO 9001

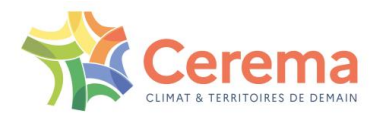

Le Cerema est un établissement public sous la tutelle du ministère de la Transition écologique, présent partout en métropole et dans les Outre-mer grâce à ses 26 implantations et ses 2 400 agents. Détenteur d'une expertise nationale mutualisée, le Cerema accompagne l'État et les collectivités territoriales pour la transition écologique, l'adaptation au changement climatique et la cohésion des territoires par l'élaboration coopérative, le déploiement et l'évaluation de politiques publiques d'aménagement et de transport.

Doté d'un fort potentiel d'innovation et de recherche incarné notamment par son institut Carnot Clim'adapt, le Cerema agit dans 6 domaines d'activités : Expertise & ingénierie territoriale, Bâtiment, Mobilités, Infrastructures de transport, Environnement & Risques, Mer & Littoral.

**Site web : [www.cerema.fr](file:///C:/Users/martin.bocquet/Downloads/www.cerema.fr)**

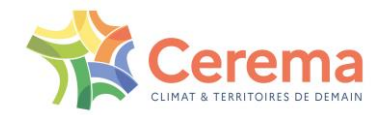

# **Mesure de la consommation d'espaces à partir des Fichiers fonciers**

## **Méthodologie nationale**

Commanditaire : Ministère de la Transition Ecologique et de la Cohésion des Territoires / DGALN **Auteur :**

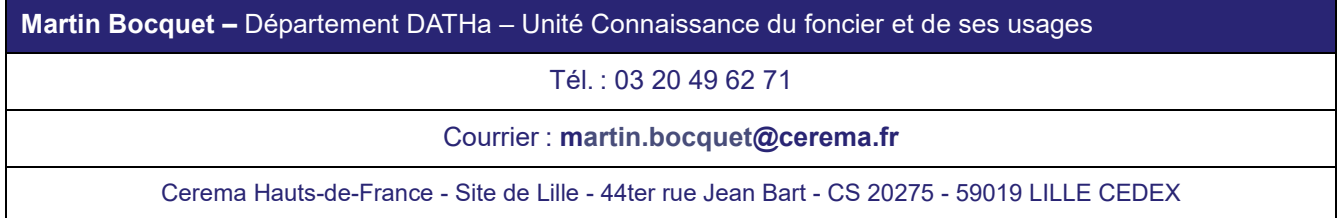

## **Crédits photos :** © Arnaud Bouissou – Terra © Denis Gabbardo - Terra

Historique des versions du document

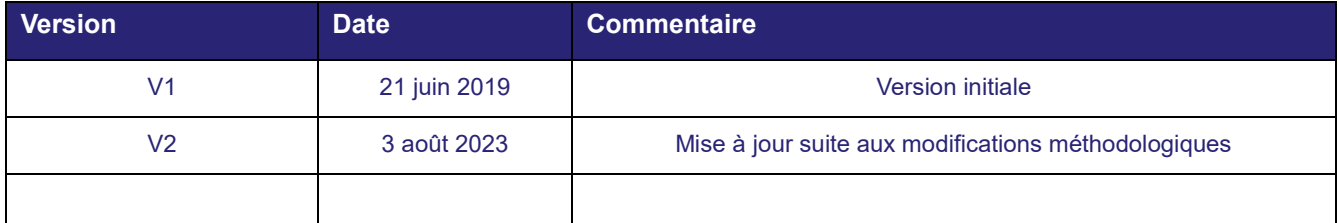

### **Références**

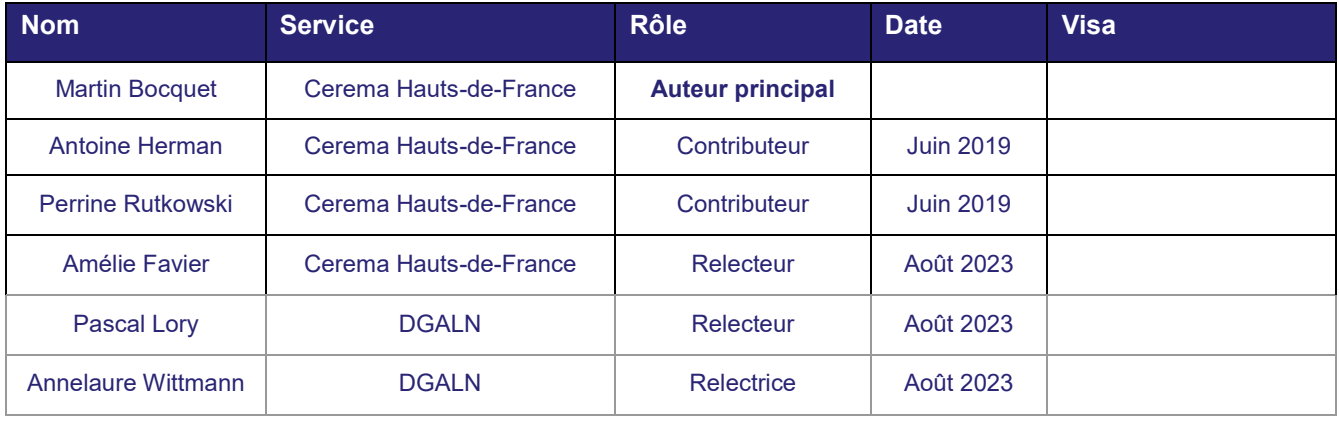

## **Statut de communication de l'étude**

- ⊽ Accès libre : document accessible au public sur internet
- П Accès restreint : document accessible uniquement aux agents du Cerema
- П Accès confidentiel : document non accessible

Cette étude est capitalisée sur la plateforme documentaire [CeremaDoc,](https://doc.cerema.fr/Default/accueil-portal.aspx) via le dépôt de document : <https://doc.cerema.fr/depot-rapport.aspx>

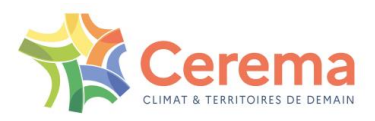

# **Sommaire**

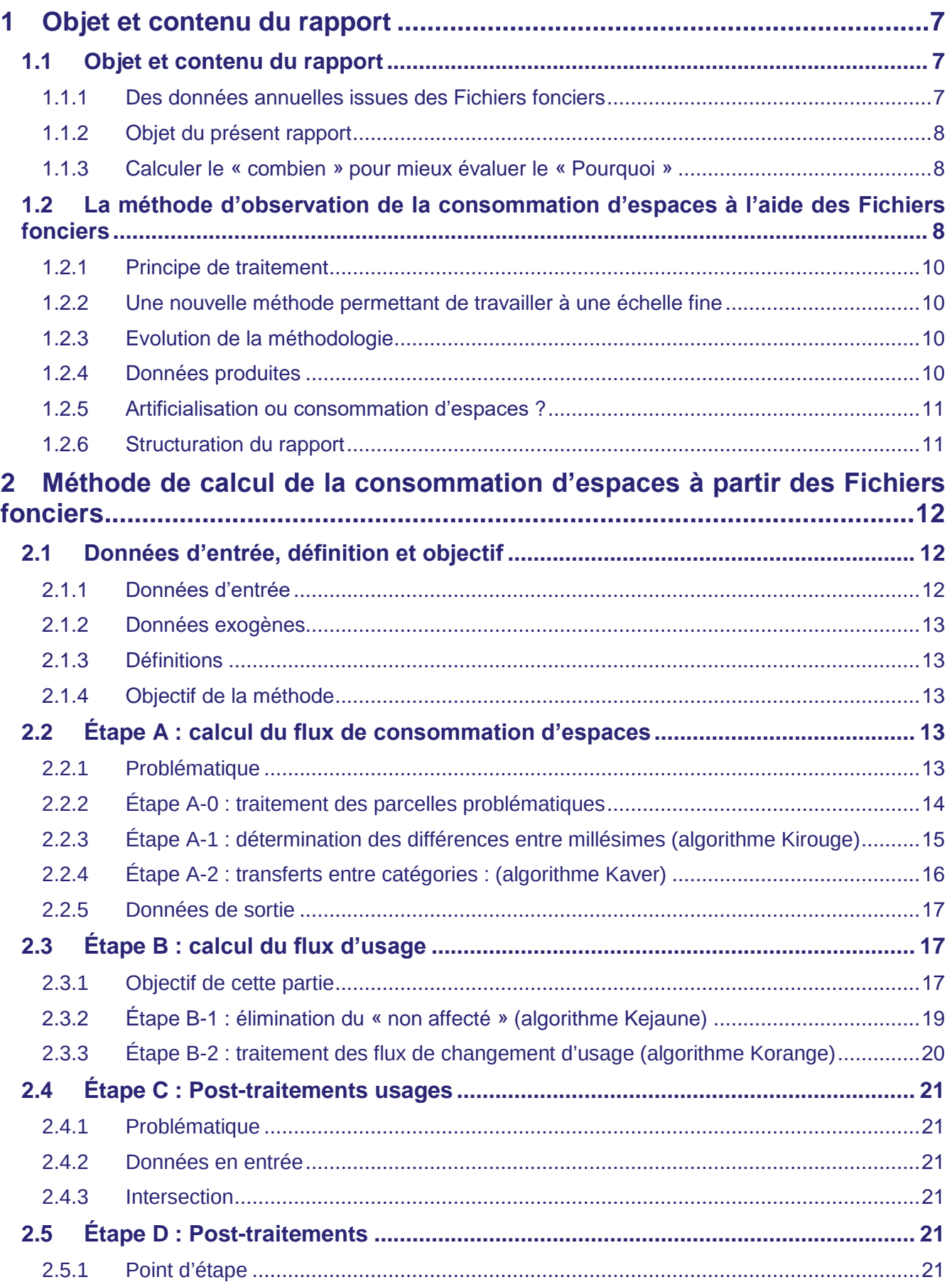

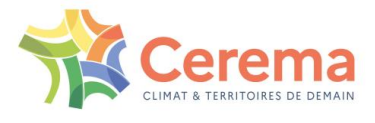

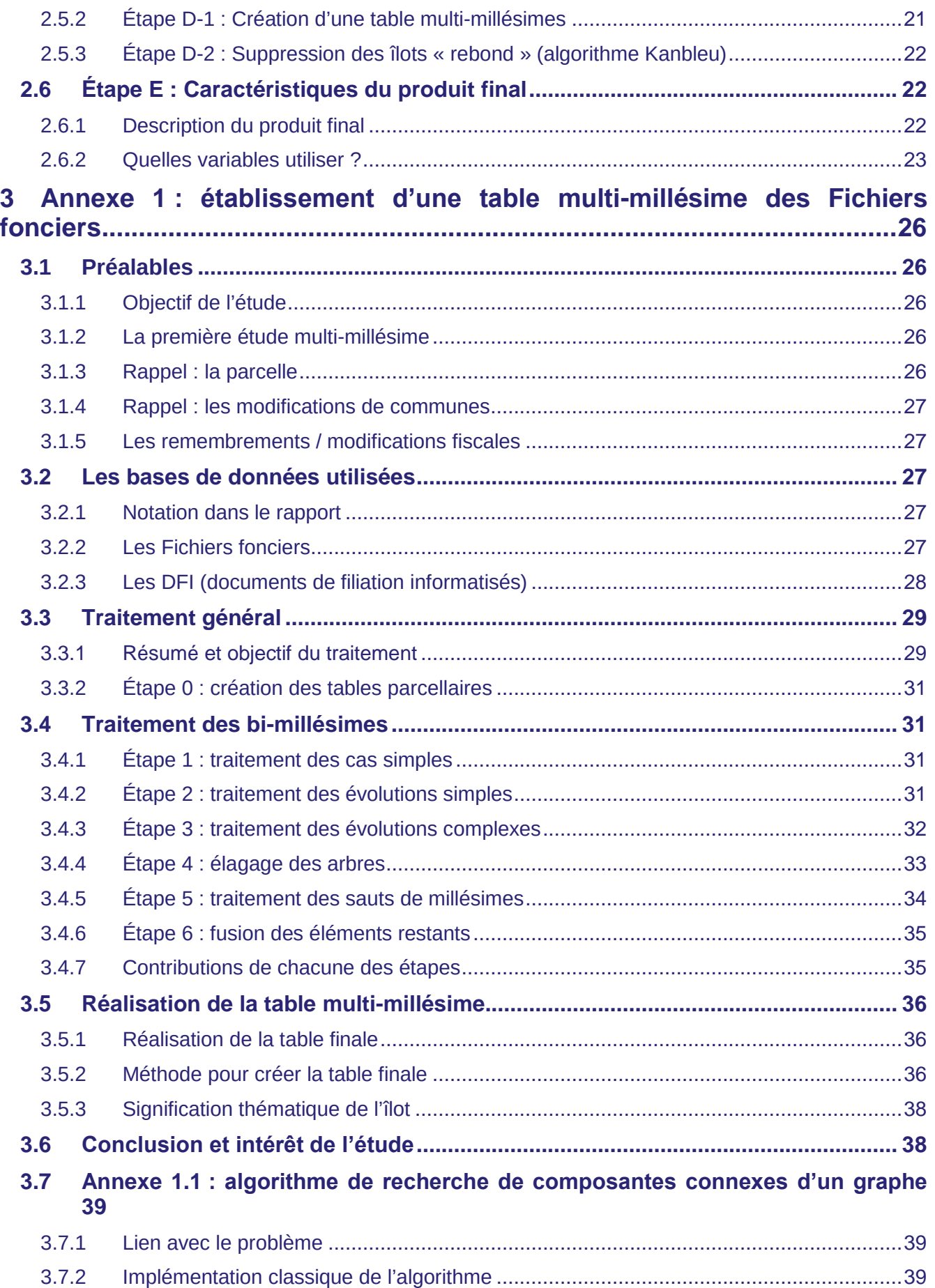

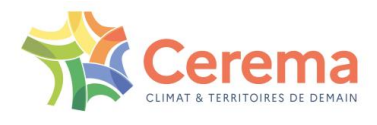

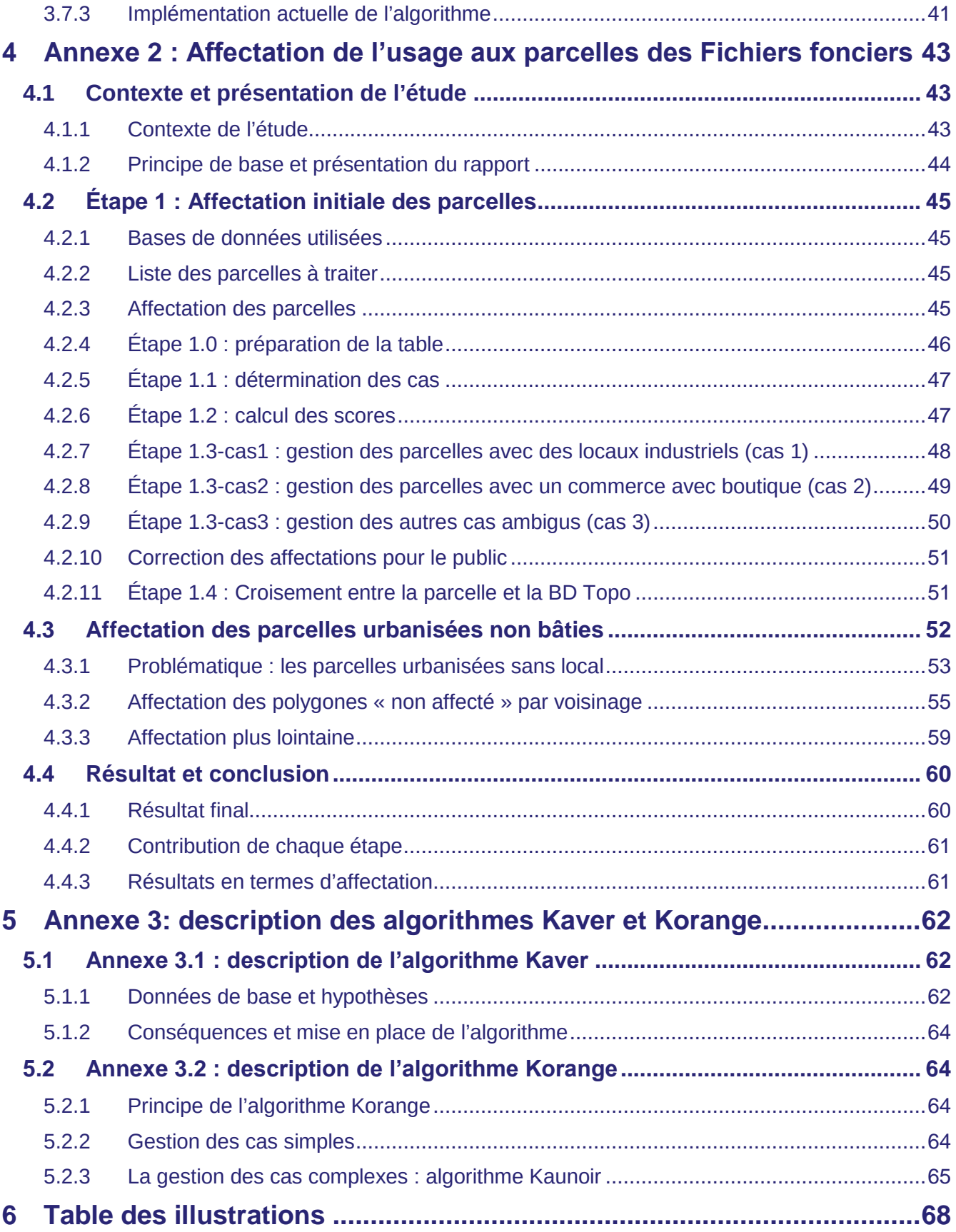

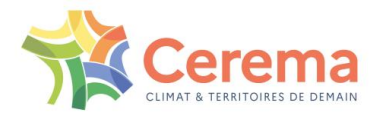

# <span id="page-6-0"></span>**1 OBJET ET CONTENU DU RAPPORT**

## <span id="page-6-1"></span>**1.1 Objet et contenu du rapport**

En France comme en Europe, des objectifs convergents de réduction de l'artificialisation ont été intégrés dans les politiques publiques. Ainsi, l'Union Européenne a pour objectif de *« supprimer d'ici à 2050 toute augmentation nette de la surface de terres occupée »*. En parallèle, la France a publié le 4 juillet 2018 le Plan National Biodiversité, qui vise à atteindre le « Zéro artificialisation nette » (ZAN).

Ce plan contient, dans son action 7, l'engagement de *« [publier], tous les ans, un état des lieux de la consommation d'espaces et [mettre] à la disposition des territoires et des citoyens des données transparentes et comparables à toutes les échelles territoriales ».* Dans ce contexte, le ministère de la transition écologique a missionné le Cerema, l'IGN et l'INRAe pour produire ces données, qui ont été mises à disposition du public en juillet 2019 sur le portail national de l'artificialisation des sols [\(https://artificialisation.developpement-durable.gouv.fr/\)](https://artificialisation.developpement-durable.gouv.fr/).

La loi n° 2021-1104 du 22 août 2021 portant lutte contre le dérèglement climatique et renforcement de la résilience face à ses effets (dite loi « Climat Résilience ») a fixé l'objectif d'atteindre le « zéro artificialisation nette des sols » en 2050, avec un objectif intermédiaire de réduction de moitié de la consommation d'espaces naturels, agricoles et forestiers sur la période 2021-2031 par rapport à la décennie précédente.

Le dispositif de mesure national de l'artificialisation se déroule ainsi en deux temps.

Pour la période 2021-2031, on raisonne en consommation d'espaces. La consommation d'espaces naturels, agricoles et forestiers (ENAF) est entendue comme *« la création ou l'extension effective d'espaces urbanisés sur le territoire concerné »* (article 194 de la loi Climat et résilience). Au niveau national, elle est mesurée par les Fichiers fonciers. Le présent rapport décrit la méthodologie technique de production de ces données.

A partir de 2031, on raisonne en artificialisation nette. L'artificialisation nette est définie comme *« le solde de l'artificialisation et de la renaturation des sols constatées sur un périmètre et sur une période donnés. »* (article L.101-2-1 du code de l'urbanisme). Au niveau national, elle est mesurée par l'occupation des sols à grande échelle (OCS GE), en cours d'élaboration, dont la production sera engagée sur l'ensemble du territoire national d'ici fin 2024.

## <span id="page-6-2"></span>**1.1.1 Des données annuelles issues des Fichiers fonciers**

La mesure de la consommation d'espaces à partir des Fichiers fonciers est diffusé sur le portail national de l'artificialisation [\(https://artificialisation.developpement-durable.gouv.fr\)](https://artificialisation.developpement-durable.gouv.fr/). Outre cette méthodologie technique, destiné aux techniciens et chercheurs expérimentés souhaitant connaitre très précisément la méthodologie utilisée, plusieurs ressources sont disponibles :

 Un rapport sur les questions de définition et sur les apports et limites des Fichiers fonciers pour l'observation de la consommation d'espaces. Ce rapport recense notamment les limites de la donnée et les définitions utilisées dans ce cadre.

## **La lecture du rapport sur les définitions est un préalable indispensable à la bonne compréhension de la démarche méthodologique.**

- Les données elles-mêmes, accompagnées d'outils de visualisation en ligne (cartes et tableaux de bord).
- Des études thématiques et des analyses nationales pour mieux connaitre le phénomène.
- Outre les données de consommation issues des fichiers fonciers et l'OCSGE, dont l'utilisation est recommandée par l'État, un recensement d'autres sources de données complémentaires potentiellement utilisables.

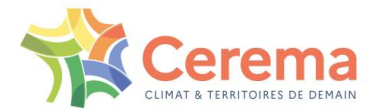

## <span id="page-7-0"></span>**1.1.2 Objet du présent rapport**

Ce rapport explicite le processus de création d'indicateurs de consommation d'espaces à partir des Fichiers fonciers en en détaillant les limites d'utilisation et les partis pris issus du traitement. Attention, ce rapport ne traite pas des limites inhérentes à la donnée de base.

Il est admis, en préalable, que le lecteur est au fait de la base de données « Fichiers fonciers », de sa structure, ainsi que des principaux avantages et limites de la base. Si ce n'est pas le cas, il est conseillé de lire le premier rapport traitant de la source de données<sup>1</sup> et/ou de consulter le site internet consacré aux données foncières<sup>2</sup>. Ce rapport est ainsi destiné à un public de techniciens désireux de connaître la manière dont a été constituée la donnée. Il a donc été fait ici le choix de présenter de la manière la plus exhaustive possible les traitements réalisés.

## <span id="page-7-1"></span>**1.1.3 Calculer le « combien » pour mieux évaluer le « Pourquoi »**

L'exercice mené ici permet d'obtenir des données comparables à toutes les échelles de territoire. Il s'agit de données socles permettant aux territoires de se saisir de ces chiffres. L'apport de cette étude est donc de répondre à la question du « combien ».

Cependant, il s'agit ici d'une méthode nationale. Des méthodes d'observation locales complémentaires seront parfois mieux adaptées pour répondre aux spécificités des territoires.

En outre, il faut rappeler que le nombre d'hectares consommés n'est ici qu'une partie du problème. S'il s'agit d'atteindre le zéro artificialisation nette, il est nécessaire de se pencher sur les causes de cette consommation, et sur les leviers permettant de la réduire. En cela, des analyses nationales et locales plus poussées, notamment dans le cadre d'observatoires fonciers déjà constitués seront nécessaires pour comprendre le « pourquoi ».

## <span id="page-7-2"></span>**1.2 La méthode d'observation de la consommation d'espaces à l'aide des Fichiers fonciers**

Ce rapport retrace le processus de traitement des données Fichiers fonciers. Étape par étape, il sera fait le suivi de la transformation de la donnée de base en des chiffres communaux. De manière condensée, la méthode est la suivante.

**1** – Dans un premier temps, pour tous les millésimes, on classe chaque parcelle des Fichiers fonciers, selon son caractère urbanisé ou non. Ensuite, si elle est urbanisée, il sera précisé son usage (habitat, activité ou mixte).

**2** – Une fois cette action réalisée, l'objectif est d'arriver à créer un historique des parcelles. En d'autres termes, il faut arriver à suivre, sur l'intégralité des millésimes, ce que deviennent les parcelles. Ainsi, si une parcelle A se divise, nous devons pouvoir suivre chacune de ses parties, et savoir que ces parties sont issues de A. Dans ce cadre, nous allons travailler à l'îlot, c'est-à-dire un agrégat de parcelle(s) stable sur l'intégralité des millésimes.

**3** – À partir de ces deux éléments, nous disposons d'une donnée contenant la filiation des parcelles ainsi que leur usage. À partir de ces éléments, il est possible de calculer les flux de consommation d'espaces.

L'illustration 1 retrace précisément ce processus.

 $\overline{a}$ 

<sup>1</sup> Mesure de la consommation d'espaces à l'aide des Fichiers fonciers : définition, limites et comparaison avec d'autres sources, présent sur <https://artificialisation.biodiversitetousvivants.fr/>

<sup>2</sup> [www.datafoncier.cerema.fr](http://www.datafoncier.cerema.fr/)

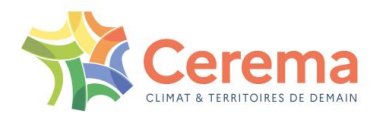

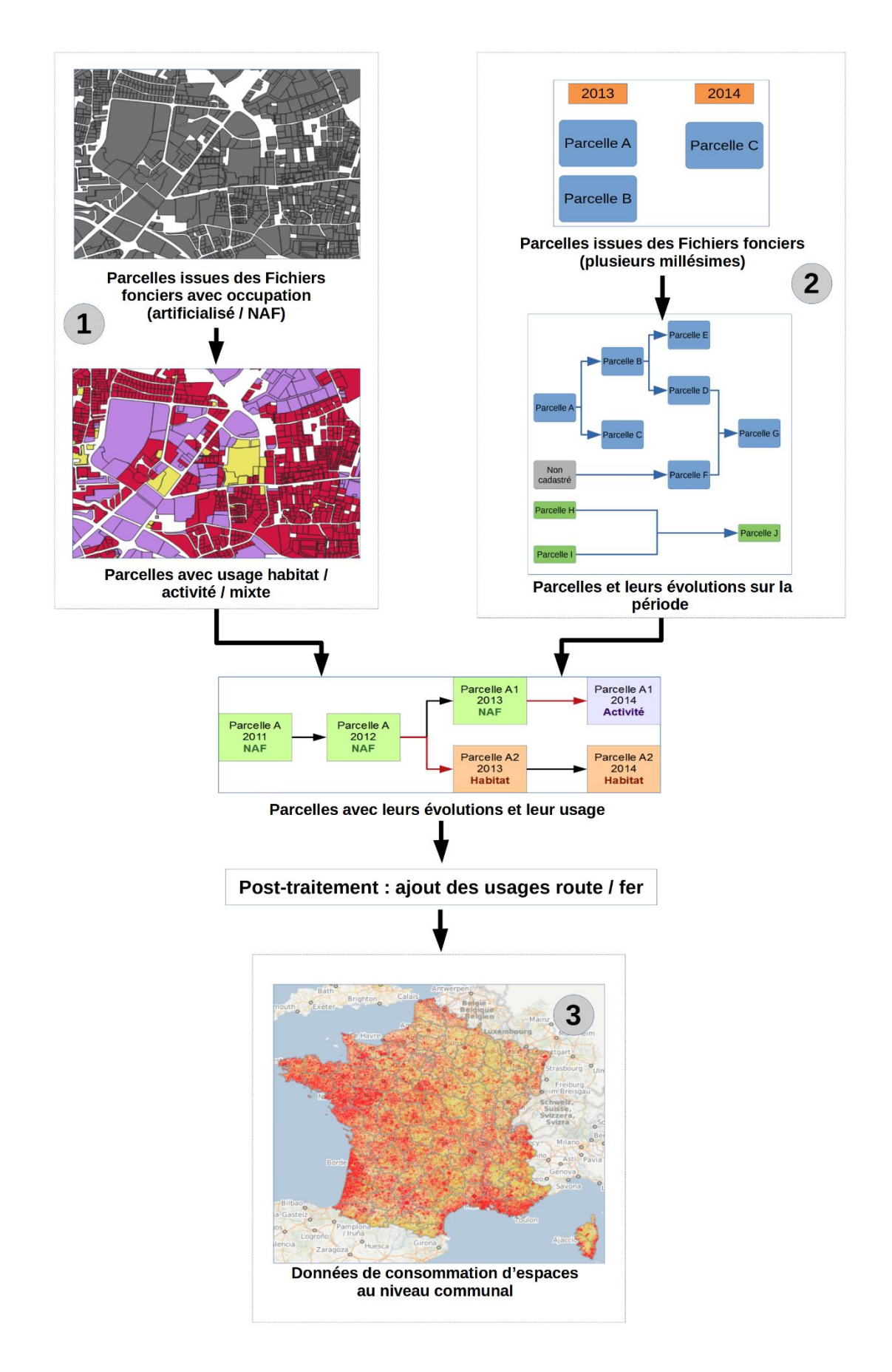

<span id="page-8-0"></span>*Illustration 1 : Résumé de la méthode d'évaluation de la consommation d'espaces à partir des Fichiers fonciers. La partie en haut à gauche concerne l'usage (1), en haut à droite le multi-millésime (2) et le centre le traitement (3)*

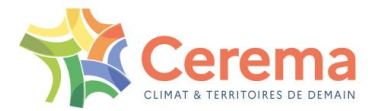

## <span id="page-9-0"></span>**1.2.1 Principe de traitement**

Il s'agit donc de travailler à une maille fine (parcelle ou ensemble de parcelles), en mobilisant des techniques de calcul statistique, et éventuellement quelques méthodes géomatiques. Dans un deuxième temps, les données sont agrégées à une maille communale.

Les données sont travaillées en ne considérant que sur les entités ayant évolué. Il ne s'agit donc pas ici de travailler en stock (*« 1 000 ha de cette commune sont urbanisés en 2017 »*), mais bien en flux (*« 10 ha de cette commune ont été nouvellement urbanisés (= consommés) entre 2016 et 2017 »*)

## <span id="page-9-1"></span>**1.2.2 Une nouvelle méthode permettant de travailler à une échelle fine**

La méthodologie utilisée est ici nouvelle, et remplace les précédents chiffres et données issus des Fichiers fonciers. Il s'agit ici d'une méthodologie plus fine, travaillant à une maille plus resserrée (l'îlot / parcelle et non la commune).

Outre des données plus fines, capables de différencier habitat et activité, il s'agit aussi d'une méthodologie permettant des développements ultérieurs (croisement avec d'autres bases de données exogènes), ce qui améliorera la connaissance du phénomène.

Il est à noter que d'autres méthodes peuvent exister, notamment basées sur l'utilisation des dates de construction des Fichiers fonciers. Pour en savoir plus sur les utilisations possibles et différences de ces méthodes, vous pouvez consulter l'étude sur la consommation d'espaces induite par le logement social<sup>3</sup>, qui traite entre autres de cette différence.

## <span id="page-9-2"></span>**1.2.3 Evolution de la méthodologie**

Les données de consommation d'espaces sont produites depuis 2019 sur l'ensemble des millésimes disponibles. A ce jour, 5 millésimes des données ont été produites.

Suite aux retours terrains, le Cerema a affiné sa méthodologie de production des données. Dans ce contexte, chaque année, la production vient remplacer les données antérieures sur toute la période. Ainsi, les données 2009-20AA sont recalculées sur toute la période, et remplacent intégralement les données de la période précédente.

Ce présent rapport est une mise à jour du premier rapport produit en juin 2019. Il intègre ainsi une partie des réponses des utilisateurs sur la méthodologie, clarifie certains points, et surtout modifie la méthodologie sur les points ayant évolué.

## <span id="page-9-3"></span>**1.2.4 Données produites**

 $\overline{a}$ 

Cette présente méthodologie a pour objectif de créer des données de consommation d'espaces annuelles à une échelle communale. Les données sont aussi séparées selon leurs usages. En d'autres termes, les données sont structurées selon un tableau avec 1 ligne = 1 commune.

Pour chaque année (2011-2012 correspond à la période entre le 1<sup>er</sup> janvier 2011 et le 1<sup>er</sup> janvier 2012), on dispose donc :

- De la consommation d'espaces
- ▶ De la consommation selon 6 usages (habitat, activité, mixte, inconnu, fer et route).

<sup>3</sup> Bocquet Martin, Cerema, *Mesure de la consommation d'espaces induite par le logement social, : Expérimentation en Hauts-de-France*, juin 2023, disponible sur<https://www.cerema.fr/fr/actualites/estimer-consommation-espace-induite-logement-social>

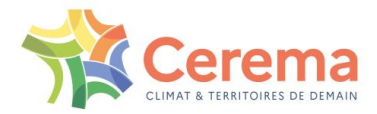

## <span id="page-10-0"></span>**1.2.5 Artificialisation ou consommation d'espaces ?**

La méthode de traitement à partir des Fichiers fonciers traite de l'évolution de la consommation d'espaces au niveau national.

La notion d'artificialisation est définie, dans la loi « Climat et résilience », comme « l'altération durable de tout ou partie des fonctions écologiques d'un sol, en particulier de ses fonctions biologiques, hydriques et climatiques, ainsi que de son potentiel agronomique par son occupation ou son usage »<sup>4</sup>. Cette définition a depuis été complétée par un décret ciblant quels types de sols sont ou non artificialisés

La loi Climat et Résilience définit la consommation d'espaces comme *"la création ou l'extension effective d'espaces urbanisés sur le territoire concerné*". Il s'agit donc de la conversion d'espaces naturels, agricoles ou forestiers en espaces urbanisés.

Dans le rapport, nous utiliserons les termes « NAF » (naturel, agricole ou forestier) et « urbanisés » pour parler des espaces en « stock » : ce terrain est actuellement urbanisé. A l'inverse, le terme de consommation d'espaces qualifiera le flux, c'est-à-dire la conversion d'un espace NAF en un espace urbanisé.

## <span id="page-10-1"></span>**1.2.6 Structuration du rapport**

Le rapport contient la méthode de calcul de la consommation d'espaces. Elle s'appuie sur deux traitements préalables explicités en annexe, à savoir :

- l'affectation de l'usage de la parcelle (c'est-à-dire habitat, activité et mixte) à la parcelle, (annexe 2),
- l'établissement d'une table multi-millésime (annexe 1).

Le corps du rapport se concentre sur la transformation de données multi-millésime contenant l'usage de la parcelle. A partir de ces données, il va s'agir de :

**A -** calculer le flux de consommation d'espaces, c'est-à-dire les transformations entre urbanisé, NAF et non cadastré (Étape A),

**B -** calculer le flux usage, à savoir les transformations, au sein de l'urbanisé, entre usage d'habitat, d'activité et mixte (Étape B),

**C -** réaliser les post-traitements (Étape C),

**D -** produire les données finales (Étape D).

L'ensemble de ces traitements est réalisé à travers un algorithme nommé Krainbow, développé dans le cadre de cette étude. Le déroulé de l'algorithme Krainbow est présenté dans l'illustration 2.

 $\overline{a}$ 

<sup>4</sup> Article 192 de la LOI n° 2021-1104 du 22 août 2021 portant lutte contre le dérèglement climatique et renforcement de la résilience face à ses effet[s https://www.legifrance.gouv.fr/jorf/id/JORFTEXT000043956924](https://www.legifrance.gouv.fr/jorf/id/JORFTEXT000043956924)

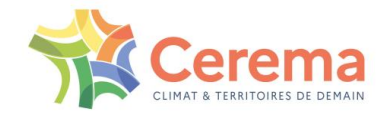

## <span id="page-11-0"></span>**2 METHODE DE CALCUL DE LA CONSOMMATION D'ESPACES A PARTIR DES FICHIERS FONCIERS**

## <span id="page-11-1"></span>**2.1 Données d'entrée, définition et objectif**

## <span id="page-11-2"></span>**2.1.1 Données d'entrée**

Les deux étapes explicitées en annexe nous ont permis d'obtenir des données bi-millésime<sup>5</sup> contenant les surfaces liées aux différents usages (activité, habitat, mixte). Pour chaque îlot $^6$ , nous aurons donc les informations suivantes pour le millésime N et le millésime N+1 :

- surface totale cadastrée
- surface urbanisée.

La surface urbanisée est elle-même divisée entre les éléments suivants :

- urbanisé à usage d'habitat,
- $\blacktriangleright$  urbanisé à usage d'habitat extrapolé<sup>7</sup>,
- urbanisé à usage d'activité,
- urbanisé à usage d'activité extrapolé,
- urbanisé à usage mixte,
- urbanisé à usage mixte extrapolé,
- urbanisé non affecté

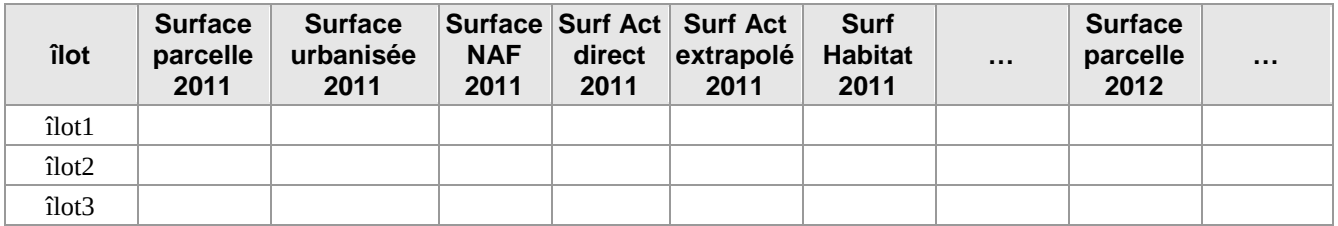

L'usage de la parcelle peut être défini de deux manières. En premier lieu, il s'agit d'une affectation directe, selon les locaux présents sur la parcelle selon les Fichiers fonciers. Si cela n'est pas possible, l'affectation est définie par rapport à celle de ses voisins. Dans ce cadre, l'affectation directe est considérée comme plus fiable que l'affectation extrapolée.

Les traitements précédents ne permettent pas d'affecter la totalité des parcelles. Pour certaines parcelles urbanisées, il est impossible d'en déterminer l'usage, même par extrapolation. Ces parcelles sont donc considérées comme « non affectées ».

 $\overline{a}$ <sup>5</sup> Deux millésimes des Fichiers fonciers consécutifs, soient 2009-2011, 2011-2012, 2012-2013, etc.

<sup>6</sup> Un îlot est un ensemble d'une ou plusieurs parcelles stables dans le temps. L'îlot est défini précisément dans l'annexe 1 (traitement multimillésime).

<sup>&</sup>lt;sup>7</sup> L'usage « direct » est réservé aux parcelles urbanisées possédant un local. L'usage « extrapolé » est réservé aux parcelles urbanisées sans local : l'usage est assigné à partir de celui de ses voisins. Ce traitement est défini précisément dans l'annexe 2 (assignation de l'usage).

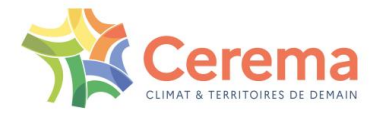

## <span id="page-12-0"></span>**2.1.2 Données exogènes**

Outre cette donnée d'entrée, le traitement s'appuie sur plusieurs données exogènes. La liste de ces données est présentée en annexe.

## <span id="page-12-1"></span>**2.1.3 Définitions**

Dans la suite du rapport, nous allons utiliser deux notions :

- les **deltas** sont les différences de stock entre deux millésimes. Ainsi, si la surface urbanisée vaut 10 ha en 2011 et 12 ha en 2012, le delta consommé 2011-2012 vaudra 12 – 10 = 2 ha.
- Les **flux** sont les transferts entre deux grandeurs et entre deux millésimes. Ainsi le flux NAF Urba 2011-2012 est égal au nombre d'hectares qui étaient en NAF en 2011 et en urbanisé en 2012.

## <span id="page-12-2"></span>**2.1.4 Objectif de la méthode**

L'objectif de ce traitement sera de transformer ces données, à l'îlot, en flux. Ce traitement sera réalisé pour observer deux phénomènes.

Dans un premier temps, les flux entre urbanisé, NAF et non cadastré seront déterminés. Cette première sortie sera nommée **« flux de consommation d'espaces »**.

Dans un deuxième temps, au sein de l'urbanisé, les flux entre habitat, mixte et activité seront déterminés. Cette deuxième sortie sera nommée **« flux d'usage ».**

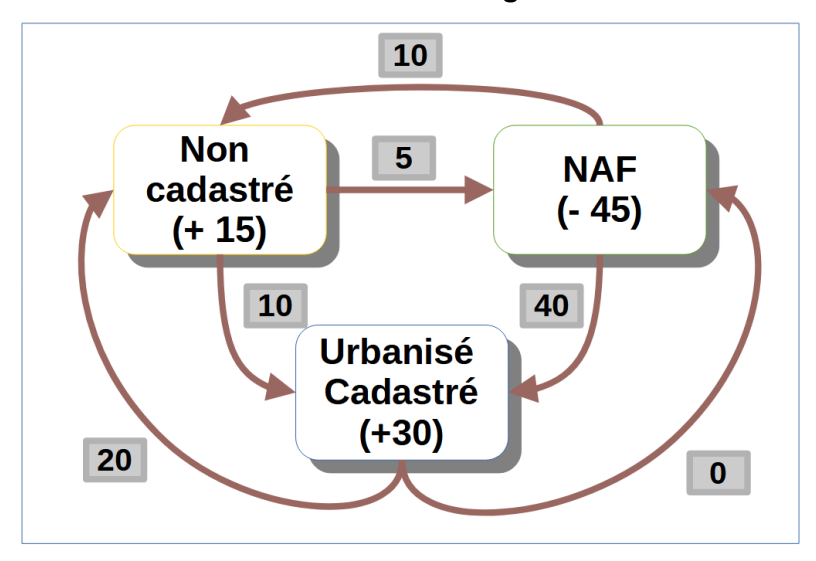

<span id="page-12-5"></span>*Illustration 2 : L'objectif sera donc de transformer les différences entre millésimes (entre parenthèses) en flux (flèches rouges), et ce pour chaque îlot.*

## <span id="page-12-3"></span>**2.2 Étape A : calcul du flux de consommation d'espaces**

#### <span id="page-12-4"></span>**2.2.1 Problématique**

Nous avons donc en entrée :

- la surface totale de l'îlot de l'année N,
- la surface totale de l'îlot de l'année N+1,
- la surface urbanisée de l'îlot de l'année N,
- la surface urbanisée de l'îlot de l'année N+1.

Il s'agit de définir, en sortie, 6 flux :

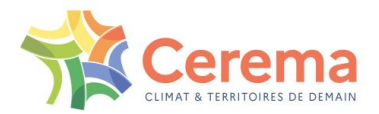

- Urbanisé vers NAF,
- ▶ NAF vers urbanisé,
- Urbanisé vers Non cadastré,
- ▶ Non cadastré vers Urbanisé,
- ▶ NAF vers Non cadastré,
- Non cadastré vers NAF.

## <span id="page-13-0"></span>**2.2.2 Étape A-0 : traitement des parcelles problématiques**

Les calculs de consommation d'espaces se heurtent à plusieurs problèmes :

- En 2015, les golfs ont été classés en tant que « urbanisés » par l'administration fiscale, et ce même s'ils existaient auparavant. Dans ce contexte, en prenant les données brutes, on constate une forte augmentation de la consommation d'espaces entre 2014 et 2015, cela étant dû à un nouveau classement fiscal et non d'un changement d'usage des sols.
- Les terrains militaires ont tendance à changer de classement cadastral entre deux millésimes, et ce sans modification d'usage du sol. Ces changements aléatoires nécessitent donc des retraitements.
- Sur certaines parcelles, la surface est mal renseignée : la surface totale des suf est ainsi différente de la surface totale de la parcelle $8$ .
- Une création de carrière fait passer un terrain d'un espace NAF vers un espace urbanisé. Cependant, les carrières étant exclues du calcul de l'artificialisation par la loi Climat et Résilience, par souci de cohérence l'État recommande de les exclure aussi du calcul de la consommation d'espaces.

Ces parcelles ont été ciblées pour deux raisons :

- Elles concentrent les erreurs qui peuvent se trouver dans les Fichiers fonciers,
- Des surfaces importantes sont en jeu. A titre d'illustration, si le camp de Canjuers (35 000 ha) changeait d'occupation des sols pour des raisons fiscales, cela reviendrait à doubler la consommation d'espaces au niveau national.

En outre, une vérification manuelle a été réalisée sur les parcelles dont la consommation d'espaces dépassait les 10 ha.

## *2.2.2.1 Traitement des golfs et des terrains militaires*

Dans un premier temps, les unités foncières sur lesquelles un golf ou un terrain militaire était présent ont été repérées. Il s'agit donc des unités foncières sur lesquelles un point d'intérêt de la BD Topo de type « Golf » ou « Terrain militaire » était présent.

Tous les îlots dans lesquels apparaissent l'une de ces parcelles sont exclus des calculs de consommation d'espaces.

## *2.2.2.2 Traitement des carrières*

 $\overline{a}$ 

Le traitement s'est appuyé sur la base de données « Carma », créée par la DGALN et mise en œuvre par le BRGM. Cette base recense toutes les carrières à une échelle nationale. Ainsi, les parcelles intersectées par la base Carma sont exclues du calcul.

<sup>&</sup>lt;sup>8</sup> En d'autres termes, la surface du contenant est différente de la surface de ses parties, ce qui est clairement une erreur.

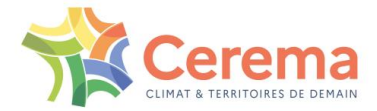

#### 2.2.2.3 Traitement des surfaces mal renseignées

Les parcelles ont une surface totale, qui se divise en surface urbanisée et non urbanisée. Cependant, pour certaines d'entre elles, des problèmes de données conduisent à avoir une surface totale différente de la somme de ses composantes $9$ .

Tous les îlots dans lesquels apparaissent l'une de ces parcelles sont exclus des calculs de consommation d'espaces.

#### *2.2.2.4 Vérification manuelle*

1 200 îlots présentant une consommation d'espaces de 10 ha ou plus ont été vérifiés manuellement. Il s'agit en effet d'un petit nombre de parcelles, jouant beaucoup sur les résultats. Chacun de ces îlots a été étudié, en observant les photographies aériennes et en faisant des recherches sur les éventuels projets de la zone.

En cas d'erreur de classement, les données liées aux îlots sont rectifiées.

#### *2.2.2.5 Exclusion des remembrements et rectifications fiscales*

Les remembrements et rectifications fiscales consistent, pour les services des impôts, à redécouper et transformer les parcelles existantes en d'autres. C'est aussi l'occasion de mieux renseigner les nouvelles parcelles. Dans ce cadre, les mises à jour peuvent provoquer des changements des surfaces urbanisées fiscales sans changement physique du sol. Les opérations de remembrement ont ainsi été exclues du calcul de consommation d'espaces.

Les remembrements concernent souvent un grand nombre de parcelles. Pour les exclure du total, plusieurs filtres ont été réalisés :

- Lorsque, après reconstitution de l'évolution des parcelles (étape 6 de la méthode de reconstitution multi-millésimes, cf. annexe 1) il reste plus de 30 parcelles avant et après le millésime, ces parcelles sont exclues du calcul
- Lorsque, après reconstitution de l'évolution des parcelles (étape 6 de la méthode de reconstitution multi-millésimes, cf. annexe 1) il reste plus de 50 parcelles l'année N ou plus de 50 parcelles l'année N+1, ces parcelles sont exclues du calcul.
- Lorsque, entre deux millésimes et sur une commune, plus de 500 parcelles ont subi une modification sans changement de nom, ces parcelles sont exclues du calcul de consommation d'espaces.

**En conclusion, le calcul de la consommation d'espaces ne prend pas en compte les golfs, les terrains militaires, les carrières, ou les changements dus aux remembrements.**

### <span id="page-14-0"></span>**2.2.3 Étape A-1 : détermination des différences entre millésimes (algorithme Kirouge)**

Une fois ce tri réalisé, il s'agit d'estimer les différences entre les millésimes, sur chacun des postes. Nous souhaitons travailler, entre deux millésimes, à périmètre constant<sup>10</sup>. Dans ce cadre, les surfaces non cadastrées de l'année N ou de l'année N+1 sont complétées pour que les surfaces totales soient les mêmes entre les deux années.

 $\overline{a}$ 

<sup>9</sup> En théorie, Surf Urba + Surf NAF = Surface totale. Sur ces rares parcelles, ce n'est pas le cas.

 $10$  Soit Urba + NAF + Non Cadastré (année N) = Urba + NAF + Non Cadastré (année N+1). En pratique, cela signifie que la somme des deltas sera égale à zéro.

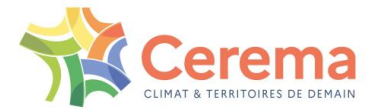

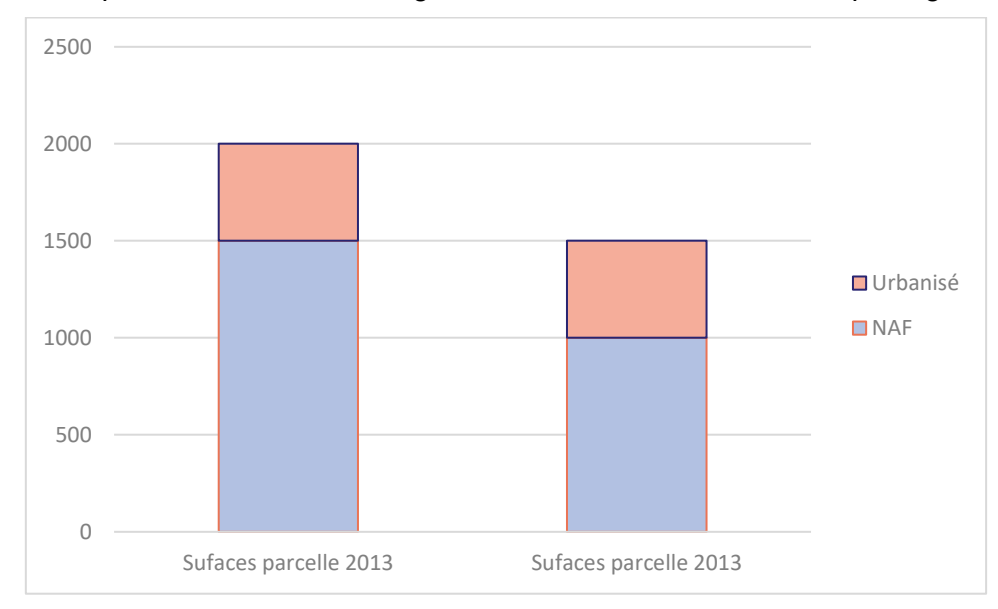

Cette normalisation permet d'éviter les changements de surface dus à un réarpentage des parcelles.

*Illustration 3 : Exemple de répartition avant correction*

<span id="page-15-1"></span>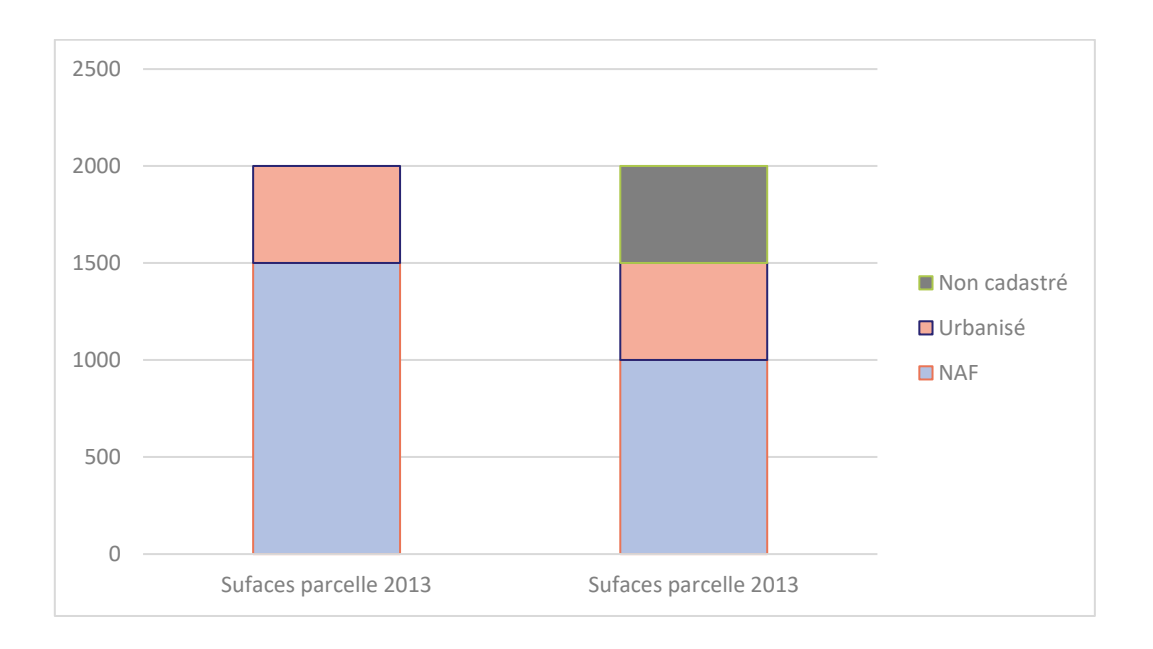

*Illustration 4 : Exemple de répartition après correction*

## <span id="page-15-2"></span><span id="page-15-0"></span>**2.2.4 Étape A-2 : transferts entre catégories : (algorithme Kaver)**

À partir de ces éléments, nous appliquons l'algorithme Kaver, qui transforme donc les 3 deltas en 6 flux (algorithme en annexe).

Cet algorithme pose l'hypothèse que les flux ne peuvent être contraires. En d'autres termes, s'il existe un transfert entre espace NAF et urbanisé, on postulera que le flux contraire (urbanisé vers NAF) sera nul.

Au sein d'un îlot, on ne constatera qu'un seul sens de modification : on ne pourra donc avoir à la fois une consommation d'espaces et une renaturation du même îlot.

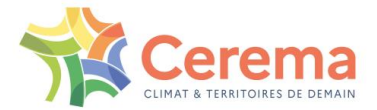

Cette hypothèse est dans les faits assez crédible : chaque îlot est situé dans un espace de projet, et est constitué d'une surface plutôt faible (ordre de grandeur de la parcelle<sup>11</sup>). Il est très rare de constater deux modifications contraires sur le projet sur une année.

Enfin, l'algorithme pose comme contrainte que l'un des flux restants sera égal à 0. En d'autres termes, on postule l'absence de flux circulaires<sup>12</sup>.

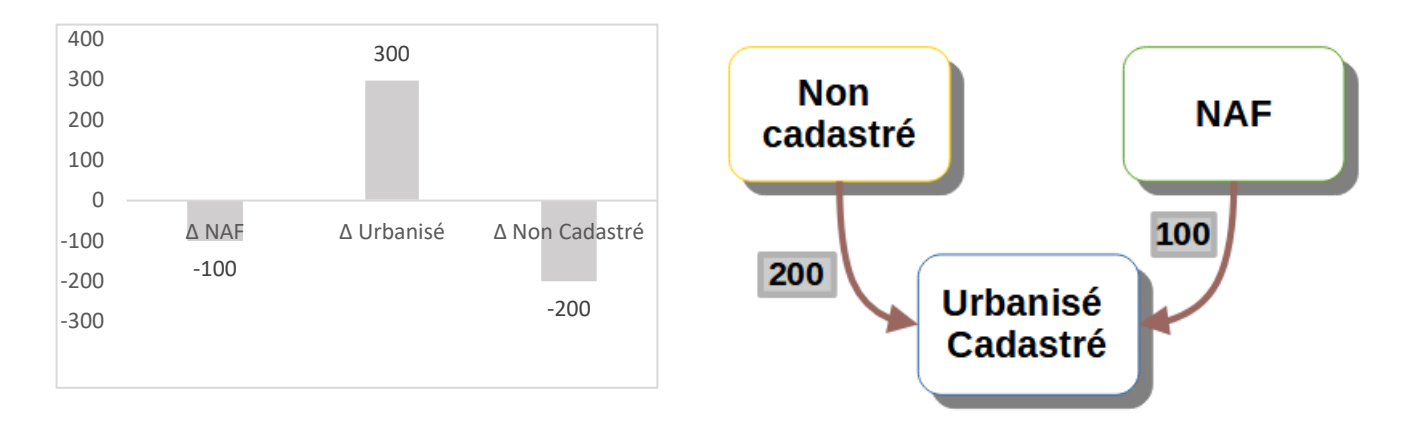

*Illustration 5 : Etat des deltas (à gauche) et flux déduits (à droite)*

### <span id="page-16-3"></span><span id="page-16-0"></span>**2.2.5 Données de sortie**

À ce stade, les données sont les suivantes :

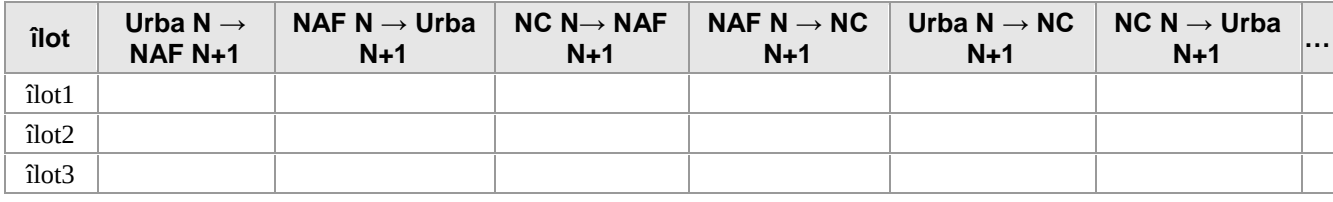

Ces données seront ensuite regroupées à l'échelle du territoire d'étude (par exemple la commune).

## <span id="page-16-1"></span>**2.3 Étape B : calcul du flux d'usage**

## <span id="page-16-2"></span>**2.3.1 Objectif de cette partie**

Nous disposons donc des flux entre NAF, non cadastré et urbanisé pour chaque îlot. L'étape suivante consiste à observer les évolutions au sein de l'urbanisé entre les usages présents, c'est-à-dire :

- 1 habitat,
- 2 activité,
- 3 mixte,

 $\overline{a}$ 

<sup>11</sup> Pour donner un ordre d'idée de la surface concernée, au niveau national, 80 % des parcelles font moins de 5000 m<sup>2</sup>. Cela est beaucoup plus important pour les parcelles qui subissent un changement, dont la quasi-totalité fait moins de 5000 m².

 $12$  C'est-à-dire que l'on ne peut par exemple avoir du NAF qui se transforme en urbanisé, et l'urbanisé qui se transforme en même temps en non-cadastré.

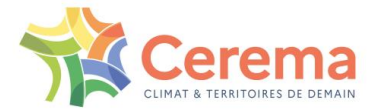

4 – « non affecté ». Cette catégorie est constituée de parcelles n'ayant pas pu être classées selon cette méthode.

L'objectif est ainsi de créer, à partir des données d'entrée, des flux de sortie entre les catégories, c'està-dire les données suivantes :

3 flux de « création », constitué de :

- création de surface à usage d'habitat,
- création de surface à usage d'activité,
- ▶ création de surface à usage mixte,

6 flux de transferts entre habitat, mixte et activité, composé de :

- transfert entre habitat et activité (la parcelle est à usage d'habitat l'année N, et à usage d'activité l'année N+1),
- transfert entre activité et habitat,
- transfert entre mixte et habitat,
- $\triangleright$  transfert entre habitat et mixte,
- transfert entre activité et mixte,
- transfert entre mixte et activité.

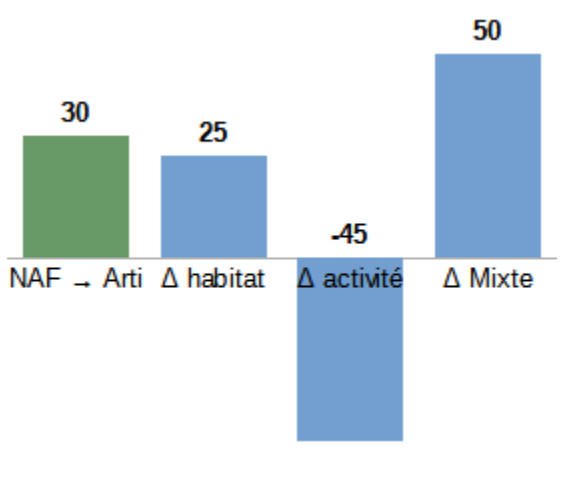

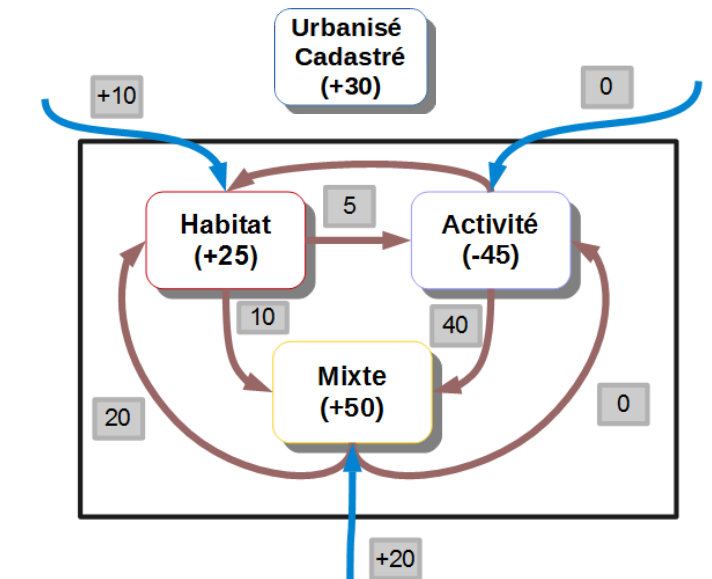

<span id="page-17-0"></span>*Illustration 6 : Données en entrée (à gauche) et flux souhaités en sortie (à droite) : les flèches bleues sont des flux de création et les flèches rouges sont les flux de transferts. Les chiffres en encadré gris correspondent aux valeurs de ces flux* 

Sur chaque îlot, nous avons donc, pour chaque année, la consommation d'espaces et les surfaces affectées dans les 4 catégories d'usage (habitat, activité, mixte et « non classé »). Les flux en entrée sont les suivants :

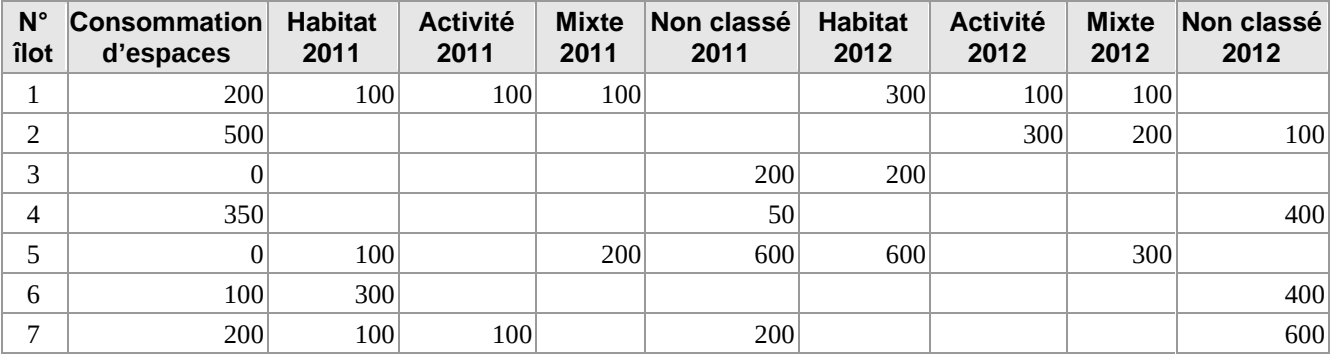

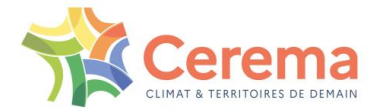

#### <span id="page-18-1"></span>*Illustration 7 : Exemple de surface en entrée. Les cases vides correspondent à des données égales à 0 (non représentées ici pour des questions de clarté)*

Il faut toutefois noter que le principe sera de ne pas calculer le changement d'affectation au sein de l'îlot. En d'autres termes, les données d'entrée sont l'évolution globale de la consommation d'espaces, et les évolutions de l'habitat, l'activité et le mixte. Les inconnues de l'équation sont les créations de consommation d'espaces pour l'habitat, l'activité et le mixte.

## <span id="page-18-0"></span>**2.3.2 Étape B-1 : élimination du « non affecté » (algorithme Kejaune)**

Dans un premier temps, nous souhaitons limiter au maximum la présence du « non affecté » sur le territoire.

Pour chaque îlot, si au sein d'un millésime, il y a présence de non affecté et d'autres catégories, on affecte le non classé à ces catégories, au prorata du poids de ces catégories (cas 1). Cela se fait à enveloppe constante.

Exemple : l'îlot 5 a 200 m² de mixte, 100 m² d'habitat et 600 m² de non affecté, pour le millésime 2011. On affectera ces 600 m² aux catégories présentes, selon leur poids, c'est-à-dire 400 m² au mixte et 200 m² à l'habitat.

Une fois cette étape réalisée, si un millésime ne possède que du non affecté, et que l'autre millésime dispose d'une consommation d'espaces dans l'une des catégories, ce non classé sera affecté au prorata des catégories de l'autre millésime (cas 2).

Exemple : l'îlot 6 a 300 m² d'habitat en 2011, et 400 m² de non affecté en 2012. Ce non classé de 2012 sera transformé en 400 m² d'habitat.

Ces deux étapes se font dans cet ordre, ce qui permet d'affecter les cas les plus compliqués (îlot 7)

Si après ces deux affectations, on ne dispose que du non affecté dans les deux millésimes (c'est-à-dire que les surfaces d'habitat, d'activité ou de mixte sont égales à 0 dans les deux millésimes), on traite ce cas à part. Dans ce cas, on fait la différence entre ces éléments pour créer un flux de « non affecté ».

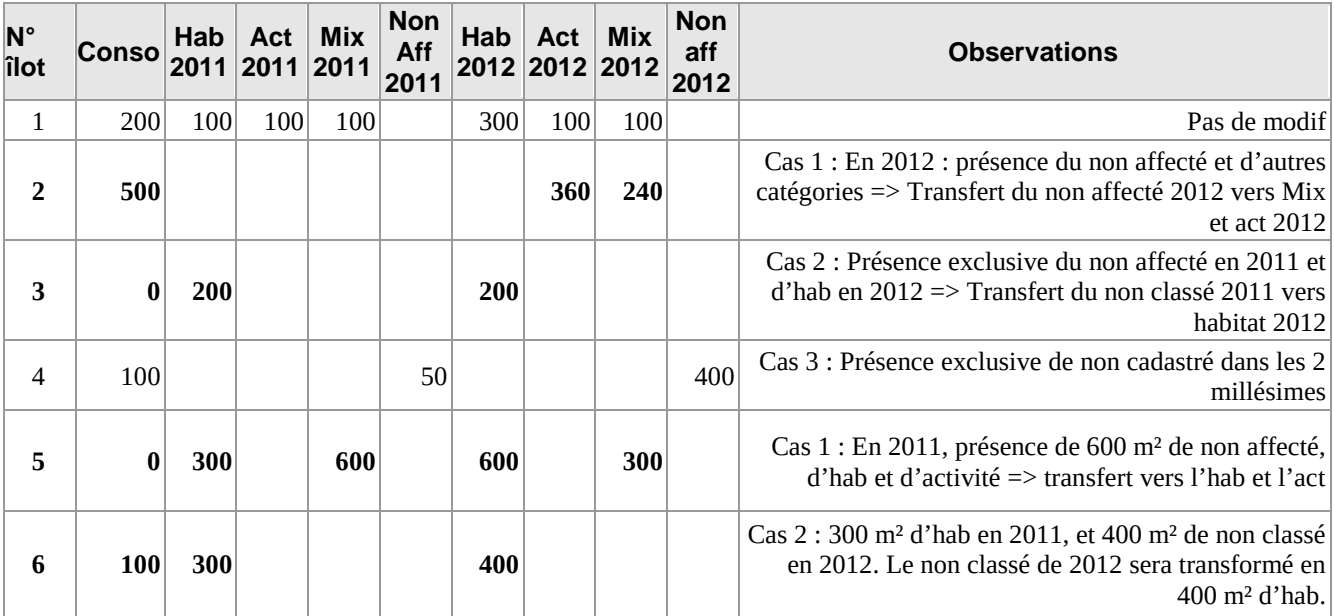

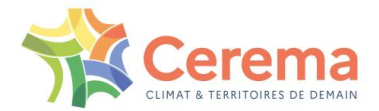

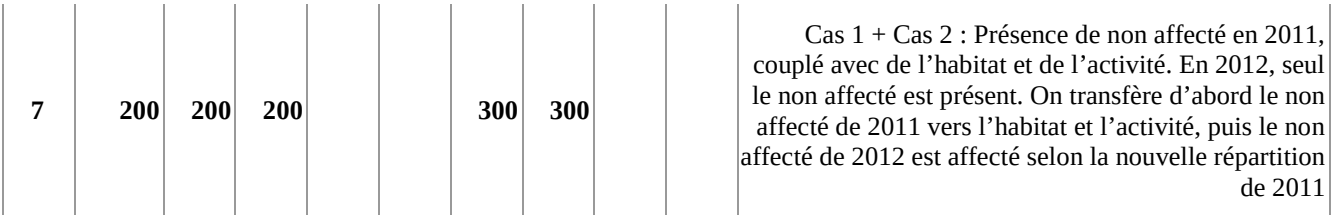

<span id="page-19-1"></span>*Illustration 8 : Exemple de surface en après application de Kejaune. Les données d'entrée sont celles du tableau précédent*

*Les données en gras sont celles qui ont été modifiées. Les cases vides correspondent à des données égales à 0 (non représentées ici pour des questions de clarté)*

## <span id="page-19-0"></span>**2.3.3 Étape B-2 : traitement des flux de changement d'usage (algorithme Korange)**

Une fois ces structures modifiées, il s'agit de déterminer les flux. Au final, nous avons 3 données en entrée :

- la différence d'habitat entre deux millésimes,
- la différence d'activité entre deux millésimes,
- la différence de mixte entre deux millésimes.

Nous souhaitons, en sortie, 9 flux :3 flux de création et 6 flux de transfert entre catégories.

De plus, on étudie la stabilité de l'enveloppe, à savoir si la surface urbanisée de l'année N est égale à la surface urbanisée de l'année N+1.

### *2.3.3.1* Rappel : affectation directe et affectation extrapolée

Pour chaque îlot, nous possédons à la fois la surface directe (c'est-à-dire sur la surface sur laquelle il y avait un local) et la surface extrapolée (surface urbanisée sur laquelle il n'y a pas de local, mais pour laquelle l'affectation a été réalisée par voisinage).

En d'autres termes, on différencie pour ces cas l'affectation directe, plus fiable, de l'affectation extrapolée, moins fiable.

#### *2.3.3.2* Principes de base

Le traitement est basé sur plusieurs principes :

- Si l'enveloppe est stable, on postule que les flux de création seront égaux à 0. Les flux de transferts seront répartis selon l'algorithme Kaver (cf. étape 2 et annexe).
- S'il n'y a que des surfaces extrapolées sur le premier millésime, et que l'enveloppe reste la même, on considère que tous les flux sont égaux à 0 (aucun changement interne ou externe).

En dehors de ces cas, on applique l'algorithme Korange, qui répartit :

- les flux de création en fonction du flux entre NAF et Urba,
- les flux internes en fonction des différences de stock entre urbanisé et NAF.

Le fonctionnement complet de cet algorithme est présenté en annexe.

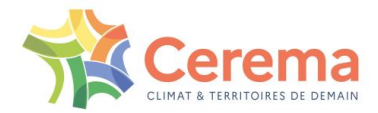

## <span id="page-20-0"></span>**2.4 Étape C : Post-traitements usages**

## <span id="page-20-1"></span>**2.4.1 Problématique**

Le traitement réalisé ne prend en compte, à ce stade, que les usages habitat, activité, mixte et inconnu. L'objectif est ici d'extraire les flux de consommation d'espaces induits par les nouvelles infrastructures routières et ferroviaires.

### <span id="page-20-2"></span>**2.4.2 Données en entrée**

Les routes et voies ferrées sont issues de la BD Topo V3. Le millésime utilisé est le dernier disponible au moment du traitement : pour les données 2009-2022, la BD Topo 2022 a été utilisée.

Cependant, les données issues de la BD Topo (tables « tronçon de route » et « tronçon de voie ferrée ») sont représentées géomatiquement par des lignes. Il est donc nécessaire de leur appliquer un buffer égal à leur largeur pour les représenter en tant que polygone. Les buffers appliqués sont les suivants :

- ▶ Buffer égal à la largeur de la chauffée + 4 m pour les routes. Les objets dont le champ « nature » est égal à 'Chemin', 'Escalier', 'Sentier', 'Route empierrée' et 'Piste cyclable' ont été exclus du total
- ▶ Buffer égal à 30 m autour des LGV
- Buffer égal au nombre de voies multiplié par 6 m pour les autres voies ferrées. Les voies hors service, ainsi que les objets dont le champ « nature » est égal à 'Métro', 'Funiculaire ou crémaillère', 'Tramway',' Sans objet' sont exclus du total.

### <span id="page-20-3"></span>**2.4.3 Intersection**

Les parcelles consommées sont intersectées avec la BD Topo retraitée. On compare ensuite la surface de la parcelle avec celle de l'intersection entre parcelle et route / fer. Les parcelles dont plus de 45 % de la surface est intersectée par une route sont classées en usage routier, et les parcelles à plus de 30% par une voie ferrée sont classés en « fer ». Si une parcelle répond à ces deux critères (cas très rare), elle sera classée en « route ». Ces seuils, définis empiriquement, permettent de croiser les deux couches géographiques en dépit de leurs différences de topologie et de calage.

L'usage routier ou ferroviaire est donc prépondérant par rapport à l'usage précédent. Ainsi, si une parcelle était classée en « habitat », mais intersecte une route à 80 %, elle sera classée en tant que « route ».

## <span id="page-20-4"></span>**2.5 Étape D : Post-traitements**

## <span id="page-20-5"></span>**2.5.1 Point d'étape**

Nous avons donc tous les flux recherchés. Il s'agit, à ce stade, d'éliminer encore quelques cas problématiques et de créer une table de synthèse multi-millésime utilisable par tous.

À ce stade s'achève les travaux en bi-millésimes pour créer une table multi-millésimes.

## <span id="page-20-6"></span>**2.5.2 Étape D-1 : Création d'une table multi-millésimes**

On transforme ici des tables bi-millésime en table multi-millésime, dont l'unité est l'îlot. Ce process est décrit dans l'annexe 1.

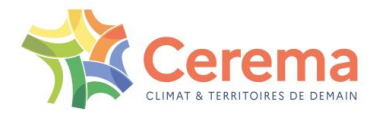

## <span id="page-21-0"></span>**2.5.3 Étape D-2 : Suppression des îlots « rebond » (algorithme Kanbleu)**

Il subsiste, à ce stade, de rares cas de « rebond » : un îlot est consommé<sup>13</sup> entre 2011 et 2012, puis passe de « urbanisé » à NAF<sup>14</sup> entre 2012 et 2013. Il s'agit la plupart du temps de la correction d'erreurs, ou alors de projets abandonnés.

Les cas évoqués sont rares (environ 300 cas par département et par bi-millésimes), et ne correspondent pas à de grandes surfaces.

Il s'agit ainsi plutôt de corrections très locales, permettant d'utiliser ces données à une échelle communale.

### *2.5.3.1* Méthode de traitement

On repère ainsi les îlots qui ont fait l'objet de deux flux contraires sur 3 millésimes. Sur ces îlots, le flux NAF vers urba est corrigé des flux urba vers NAF des deux millésimes suivants.

Nouveau NAF-Urba (N-N+1) = Ancien NAF-Urba (N-N+1) – Urba-NAF (N+1-N+2) – Urba-NAF (N+2, N+3)

Dans tous les cas, ce flux ne peut être inférieur à 0.

| îlot  | <b>NAF-Urb</b><br>2011-2012 | Urba-NAF<br>2011-2012 | NAF-Urba<br>2012-2013 | Urba-NAF<br>2012-2013 | NAF-Urba<br>2013-2014 | Urba-NAF<br>2013-2014 |
|-------|-----------------------------|-----------------------|-----------------------|-----------------------|-----------------------|-----------------------|
| îlot1 | 200                         |                       |                       | 100                   |                       | 50                    |
| îlot2 | 100                         |                       |                       |                       |                       | 100                   |
| îlot3 | 100                         |                       |                       |                       |                       | 150                   |

*Illustration 9 : Îlots avec rebond avant correction*

<span id="page-21-3"></span>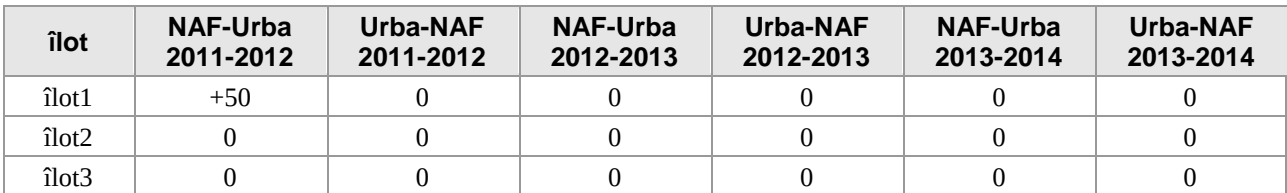

*Illustration 10 : Îlots avec rebond après correction*

## <span id="page-21-4"></span><span id="page-21-1"></span>**2.6 Étape E : Caractéristiques du produit final**

À ce stade, nous regroupons toutes les données à l'échelle de travail (par exemple la commune), pour obtenir des flux à l'échelle communale.

## <span id="page-21-2"></span>**2.6.1 Description du produit final**

#### 2.6.1.1 Maille de restitution

 $\overline{a}$ 

Chaque ligne du tableau correspond à une commune du référentiel INSEE de l'année de production (ex : 2023 pour les données 2009-2022). Il faut cependant noter les différences suivantes :

<sup>&</sup>lt;sup>13</sup> C'est-à-dire que son flux NAF vers Urba est supérieur à zéro

<sup>&</sup>lt;sup>14</sup> C'est-à-dire que son flux Urba vers NAF est supérieur à zéro. Cependant, le terme « renaturation » n'est pas ici bien utilisé, le flux Urba vers NAF n'étant pas à proprement parler de la renaturation (cf. infra)

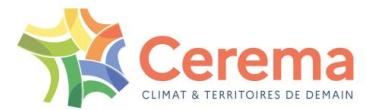

- Les communes de l'île-de-Sein et de l'île-Molène (codes INSEE 29 083 et 29 084) ne sont pas assujetties à l'impôt foncier. En conséquent, ne disposant d'aucune information sur ces territoires, ces communes ont été exclues du calcul.
- ▶ La commune de Suzan est fusionnée avec la commune de La Bastide-de-Sérou<sup>15</sup>.
- Pour conserver un périmètre constant sur toute la période, les séparations de communes entre l'année 2009 et l'année de production ne sont pas prises en compte. En d'autres termes, si deux communes ont dé-fusionnées en 2012, elles seront toujours indiquées comme fusionnées. En 2022, cela concernait 6 communes<sup>16</sup> à l'échelle nationale.

#### 2.6.1.2 Millésimes

Les chiffres sont présentés de manière annuelle, sur la période considérée. Cependant, nous ne disposons que des chiffres 2009-2011. Dans ce cadre, dans le document final, **les chiffres 2009-2010 et 2010-2011 sont les mêmes : ils sont égaux à la moitié des données calculées sur la période 2009-2011.**

#### 2.6.1.3 Les flux

Les données finales comportent les flux suivants :

- ▶ 1 flux de consommation d'espaces,
- 5 flux d'usage (habitat, activité, mixte, fer, route),
- ▶ 1 flux d'usage sur le non-affecté.

Ces flux sont présentés entre chaque bi-millésime.

#### 2.6.1.4 Les données exogènes

Lors de la livraison du produit, des données exogènes ont été ajoutées. Il s'agit à ce stade de données INSEE, à savoir :

- ▶ Des données de localisation : EPCI, département, région, aire d'attraction des villes…
- Caractéristiques de la commune : population, ménages et emplois.
- Surface géométrique communale.

En outre, les données fournissent le périmètre des Scots, fournis par la Fédération nationale des Scots.

La structure complète de la table est présentée dans le descriptif des données présent sur l'espace de téléchargement des données.

#### <span id="page-22-0"></span>**2.6.2 Quelles variables utiliser ?**

Nous arrivons, à ce stade, au produit final. Certains flux présentant des limites importantes (cf. infra), ils n'ont pas été livrés dans le produit final. Ainsi, les données en open-data présentent les principaux indicateurs et uniquement les données les plus fiables : il s'agit donc de la même donnée, mais avec un nombre de colonne moindre.

 $\overline{a}$ <sup>15</sup> La commune de Suzan (code INSEE 03904) est une enclave non délimitée au sein de La Bastide-de-Sérou (code INSEE 09042). Les services fiscaux, à l'inverse de l'INSEE, ne font pas la différence entre ces communes.

<sup>16</sup> Chézeaux (52124) est toujours rattachée à Varennes-sur-Amance (52504), Laneuville-à-Rémy (52266) est considérée comme rattachée à La Porte du Der (52331), Lavilleneuve-Au-Roi (52278) est toujours rattachée à Autreville-sur-la-Renne (52031), Culey (55138) est toujours rattachée à Loisey (55298), Avrecourt (52033) et Saulxures sont toujours considérés comme rattachés à Val-de-Meuse (52332),

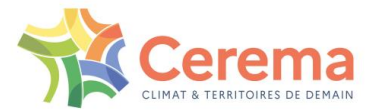

#### *2.6.2.1* Fiabilité des flux

Les données de flux de NAF vers urbanisé sont fiables, ainsi que les flux de création (création d'habitat, d'activité ou de mixte). Il s'agit bien de la consommation d'espaces au sens fiscal.

À l'inverse, les flux d'espaces urbanisés et NAF sont moins fiables. Si parmi eux on peut reconnaître de la réelle renaturation (passage effectif de l'urbanisé vers le NAF), il s'agit aussi de reconfigurations fiscales, la fiscalité des espaces NAF étant moins forte que celle des espaces urbanisés. À ce titre, le flux Urbanisé vers NAF comporte beaucoup trop d'artefacts (changements fiscaux sans changement réel de l'usage du sol) pour être considérés comme fiables. Le flux urbanisé vers NAF ne peut donc être assimilé à de la renaturation.

Les flux partants ou provenant du non-cadastré sont pour leur part fiables, mais ne recouvrent pas forcément une réalité thématique.

Enfin, les flux entre usages doivent encore être expertisés. En effet, il existe plusieurs cas où des changements théoriques d'usages ne sont en réalité que des redécoupages parcellaires. Des recherches sont en cours pour différencier les changements effectifs (requalification d'habitats en activité), des changements mineurs mais faisant changer le seuil (par exemple la transformation d'un local d'activité en habitat, qui pourrait faire passer l'intégralité de la parcelle en « activité ») ou les changements dus à la méthode.

**Dans ce cadre, il est vivement recommandé de n'observer que les flux NAF vers urbanisé, ainsi que leur destination (habitat, activité, mixte, fer, route ou inconnu).**

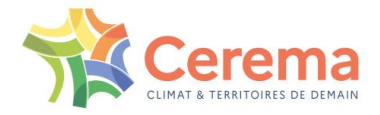

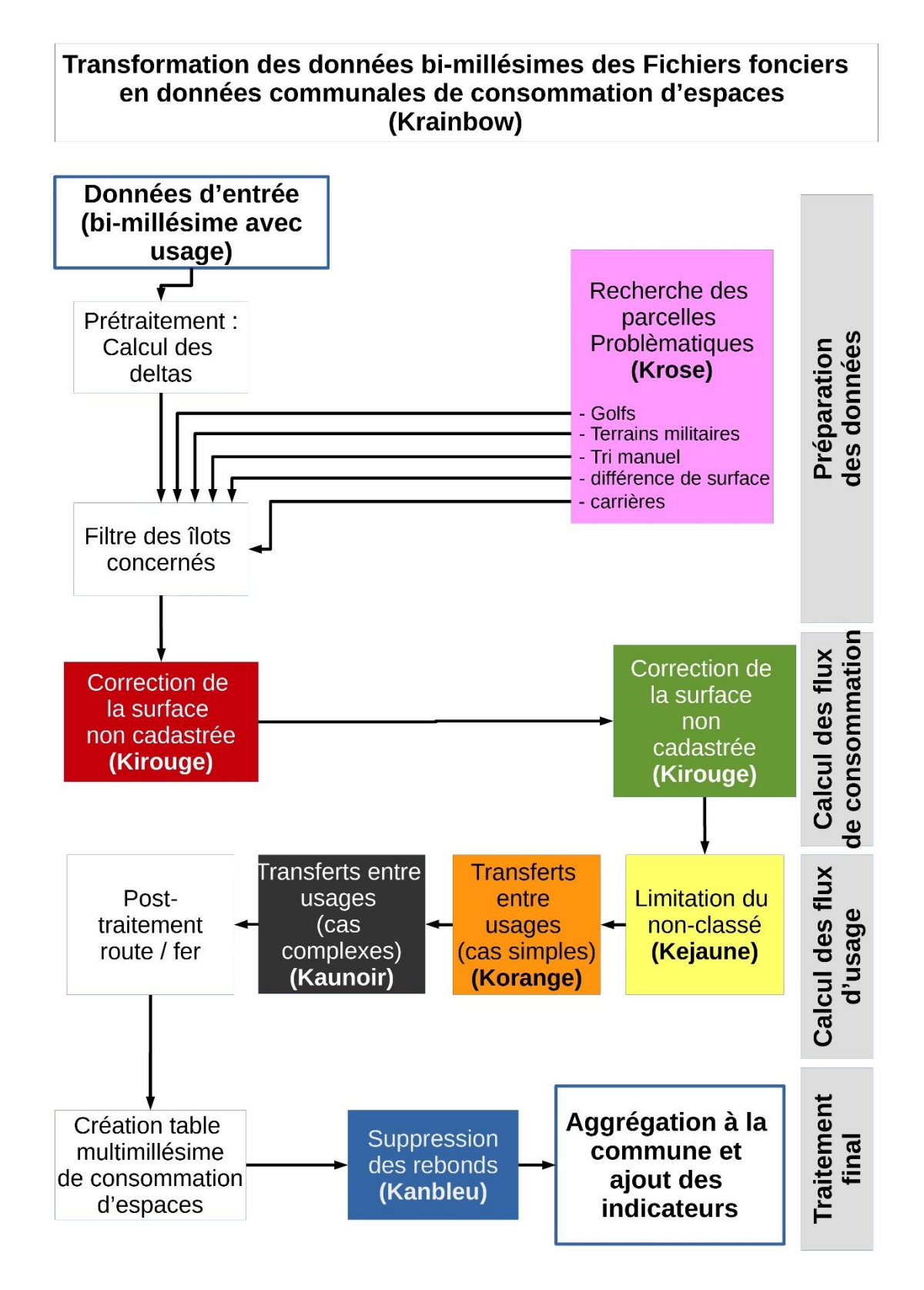

<span id="page-24-0"></span>*Illustration 11 : Logigramme présentant le traitement. Les cases en couleurs présentent les principales étapes, ainsi que les noms des algorithmes liés à cette étape.*

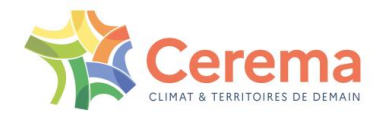

## <span id="page-25-0"></span>**3 ANNEXE 1 : ETABLISSEMENT D'UNE TABLE MULTI-MILLESIME DES FICHIERS FONCIERS**

## <span id="page-25-1"></span>**3.1 Préalables**

## <span id="page-25-2"></span>**3.1.1 Objectif de l'étude**

L'objectif de cette étude est de constituer une base de données reprenant toutes les informations entre les parcelles ainsi que leur devenir. Le présent rapport retrace la méthode qui permettrait de créer une table multi-millésimes.

## <span id="page-25-3"></span>**3.1.2 La première étude multi-millésime**

Cette présente étude vient à la suite d'une première étude réalisée en 2016 et disponible ici : <https://datafoncier.cerema.fr/etude-multi-millesimes>

Elle constitue un préalable indispensable à la bonne compréhension de la base actuelle et de ses retraitements. En particulier, il est nécessaire d'en (re)lire la partie relative aux parcelles.

## <span id="page-25-4"></span>**3.1.3 Rappel : la parcelle**

La parcelle cadastrale est définie comme « une portion de terrain d'un seul tenant appartenant à un même propriétaire, située dans une même commune, une même section et un même lieu-dit. »<sup>17</sup>. L'ensemble des parcelles constitue le plan cadastral.

La parcelle est constituée :

- D'une géométrie. Il s'agit ainsi du contour inscrit dans le plan cadastral. La majeure partie de ce plan cadastral est maintenant numérisée dans un produit nommé le PCI Vecteur. Toutes les parcelles ne sont cependant pas numérisées.
- D'informations littérales, qui sont les caractéristiques fiscales de cette parcelle. Celles-ci sont collectées dans la base de données dite « MAJIC » <sup>18</sup>, servant au calcul de l'impôt foncier.

Enfin, une parcelle possède un identifiant, codé sur 14 caractères<sup>19</sup>, composé :

- du code INSEE de la commune sur les 5 premiers caractères,
- dans le cas d'une fusion de commune, les 3 derniers chiffres du code INSEE de la commune absorbée,
- de la section cadastrale, généralement codée sur 2 lettres. Cependant, certaines sections peuvent comporter des chiffres (section « 0B » par exemple, ou sections cadastrales en Alsace-Moselle),
- ▶ du numéro de la parcelle.

Par exemple, la parcelle 59 001 000 AA 0022 :

- ▶ appartient à la commune 59 001,
- n'a pas fait l'objet d'une fusion de commune,
- appartient à la section cadastrale AA
- ▶ et porte le numéro 0022.

 $\overline{a}$ <sup>17</sup> [http://bofip.impots.gouv.fr/bofip/5359-PGP.html#5359-PGP\\_La\\_parcelle\\_44](http://bofip.impots.gouv.fr/bofip/5359-PGP.html#5359-PGP_La_parcelle_44)

<sup>&</sup>lt;sup>18</sup> Soit « Mise à jour des Informations cadastrales », le nom de la base de données de la Direction générale des Finances publiques

<sup>&</sup>lt;sup>19</sup> Le codage de la parcelle sur 14 caractères est fréquemment observé, mais n'est donc pas une convention.

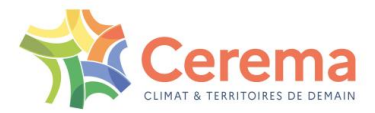

## <span id="page-26-0"></span>**3.1.4 Rappel : les modifications de communes**

L'évolution d'une commune est globalement de deux ordres :

- fusion (cas commun : en 2017, on compte ainsi 1283 communes de moins qu'en 2009),
- rétablissement ou séparation (cas rare : on compte ainsi 6 procédures de dé-fusion entre 2009 et 2022).

Dans le cadre d'une évolution de commune de type fusion, l'identifiant cadastral comporte à la fois le nouveau code INSEE et un suffixe de 3 chiffres reprenant l'ancien code INSEE de la commune fusionnée. Pour les communes rétablies (anciennement fusionnées), c'est ce suffixe qui devient les trois derniers chiffres du code INSEE de la commune rétablie. Autrement dit, par une comparaison multimillésimes, il est possible de suivre une parcelle dans le temps, même avec un changement de commune. De plus, il est possible de dire si un identifiant de parcelle est modifié à cause d'une fusion ou d'un rétablissement de commune.

Par exemple, la parcelle 59 001 000 AA 0022 existe en 2012. En 2013, la commune 59 001 est absorbée par la commune 59002. La parcelle deviendra donc 59002 001 AA 0022.

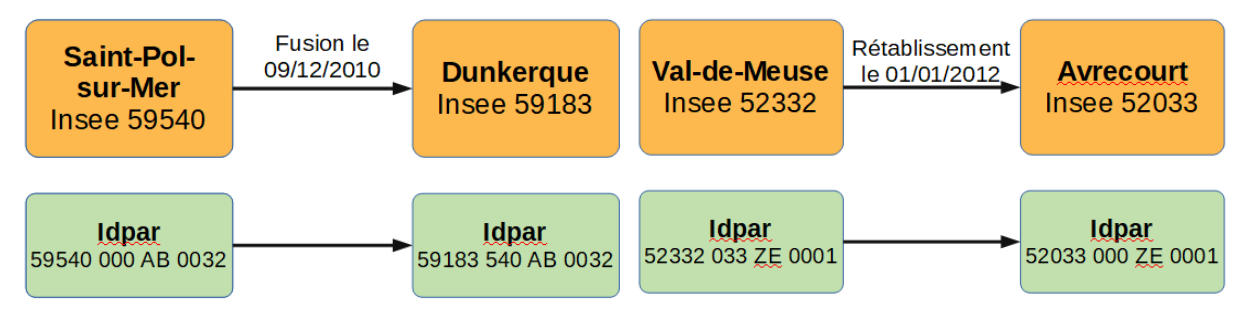

*Illustration 12 : Exemple de fusion de communes (à gauche) et de rétablissement de commune (à droite)*

#### <span id="page-26-5"></span><span id="page-26-1"></span>**3.1.5 Les remembrements / modifications fiscales**

Les remembrements et modifications fiscales sont une opération de restructuration du sol ayant pour objet de remodeler le parcellaire existant. Dans ce cadre, il s'agit d'une opération transformant de nombreuses parcelles en de nombreuses autres. Il n'existe pas de relations directes entre les parcelles, et les données attributaires (surfaces…) sont revues.

## <span id="page-26-2"></span>**3.2 Les bases de données utilisées**

## <span id="page-26-3"></span>**3.2.1 Notation dans le rapport**

Nous traiterons ainsi des deux bases de données :

- Fichiers fonciers pour obtenir les informations sur les parcelles,
- ▶ DFI pour traiter des évolutions de parcelles.

Il s'agira donc à la fois d'un stock au 1er janvier pour les FF, et d'un flux de transformation pour les DFI.

Pour faciliter la compréhension, les DFI seront présentés sous forme de flèches pleines, et les parcelles sous forme de rectangles.

## <span id="page-26-4"></span>**3.2.2 Les Fichiers fonciers**

Les Fichiers fonciers contiennent l'information sur les parcelles et leur état au 1er janvier de l'année du millésime. Ainsi, le millésime 2012 contiendra les parcelles présentes au 1er janvier 2012.

Outre le numéro de parcelle, les Fichiers fonciers contiennent toute l'information attributaire liée aux parcelles (usage, propriété…). Ces informations permettront des usages divers de la base multimillésimes, et notamment l'évaluation de la consommation d'espaces.

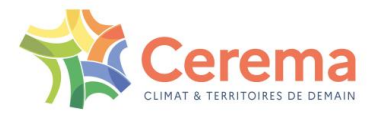

## <span id="page-27-0"></span>**3.2.3 Les DFI (documents de filiation informatisés)**

Les DFI sont une base de données reprenant l'historique des parcelles. Ce fichier est présent en open data sur data.gouv.fr<sup>20</sup>, mis à disposition par la DGFiP depuis janvier 2018.

Le Fichier contient donc, pour chaque département, l'historique des opérations qu'ont subi les parcelles depuis 1990 (hors modifications communales ou remembrements).

#### 3.2.3.1 Forme et contenu des DFI

Les DFI sont retraités par le Cerema, afin d'obtenir une base de données contenant les colonnes suivantes :

- numéro de la transformation (appelé aussi identifiant de DFI),
- $\rho$  parcelle mère.
- $\triangleright$  parcelle fille,
- $\blacktriangleright$  date.

 $\overline{a}$ 

 $\blacktriangleright$  type de transformation.

Chaque ligne contient un couple parcelle-mère / parcelle fille. Un identifiant de DFI peut donc être présent sur plusieurs lignes. Par exemple, si la parcelle A se divise en 3 parcelles B, C et D, nous aurons les données présentes dans le tableau ci-dessous. Il s'agit donc du tableau représentatif d'un graphe.

Par la suite, l'opération de transformation liée à un unique identifiant DFI sera nommée « filiation ».

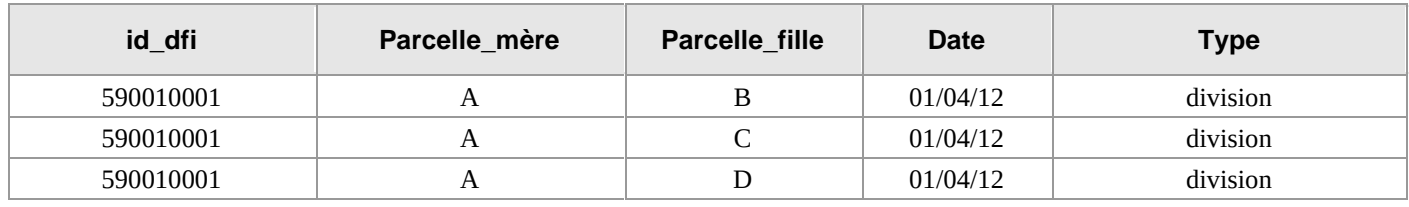

#### *Illustration 13 : Exemple de filiation*

#### <span id="page-27-1"></span>*3.2.3.2* Type de transformations présentes dans les DFI

Les DFI contiennent les transformations suivantes :

- $\blacktriangleright$  division de parcelle : une parcelle mère A se divise en plusieurs parcelles filles (relation 1→N),
- réunion de parcelle : plusieurs parcelles mères se réunissent en une seule parcelle fille (relation  $N\rightarrow 1$ ),
- $\triangleright$  transfert : une parcelle devient une autre parcelle (relation 1→1),
- extraction du domaine public : une parcelle est créée à partir du non-cadastré (relation 0→1),
- transfert vers le domaine public : une parcelle passe en non-cadastré. Elle « disparaît » donc de la base (relation 1→0).

Chaque transformation est exclusive des autres. En d'autres termes, si une parcelle A est créée à partir d'une parcelle B et de non cadastré, nous aurons la présence de deux transformations (Non cadastré vers X et réunion de X et B pour créer A).

<sup>20</sup> <https://www.data.gouv.fr/fr/datasets/documents-de-filiation-informatises-dfi-des-parcelles/>

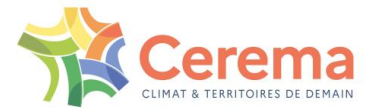

#### *3.2.3.3* Les DFI et les fusions de communes

Lorsque deux communes fusionnent, les numéros de parcelles de la commune absorbée modifient leurs 8 premiers caractères. Ainsi, si deux communes fusionnent le 1<sup>er</sup> juin 2013, on trouvera :

- l'ancien numéro de la parcelle dans les Fichiers fonciers 2013 ex : 59001000AA0025
- le nouveau numéro dans les Fichiers fonciers 2014. ex : 59002001AA0025.

A l'inverse, les DFI sont mis à jour continuellement avec les fusions de communes, et ce même si les évolutions de parcelles ont lieu antérieurement à la fusion. Si la parcelle est issue d'une évolution ayant eu lieu en 2009 (soit avant la fusion de commune) : elle sera répertoriée dans les DFI en tenant compte de la fusion de commune.

On aura alors une évolution du type 59002001AA0030 → 59002001AA0025, et ce même si les parcelles n'avaient pas ce nom au moment de l'évolution.

## <span id="page-28-0"></span>**3.3 Traitement général**

### <span id="page-28-1"></span>**3.3.1 Résumé et objectif du traitement**

Le traitement s'opère en plusieurs étapes, de la plus simple à la plus complexe.

Dans un premier temps, la liaison est réalisée entre deux millésimes. Ces bi-millésimes sont ensuite fusionnées pour créer le fichier multi-millésimes.

Pour plus de facilité, nous établirons nos exemples sur le bi-millésime 2013-2014. Le traitement est cependant développé sur tous les bi-millésimes disponibles actuellement, à savoir 2009-2011, 2012- 2013, 2013-2014…

Les données sont mises à jour annuellement. A la date d'écriture de ce rapport (août 2023), le dernier millésime disponible est 2022.

L'objectif du traitement est de réaliser l'appariement entre deux millésimes, c'est-à-dire :

- De faire une liaison entre une ou plusieurs parcelles du millésime N0 avec une ou plusieurs parcelles du millésime N1.
- De faire l'agglomérat le plus petit possible entre les deux entités. Par exemple, si la parcelle A reste la parcelle A, il n'y a aucune raison de la réunir avec une autre parcelle.

La base de données en sortie aura donc la forme suivante :

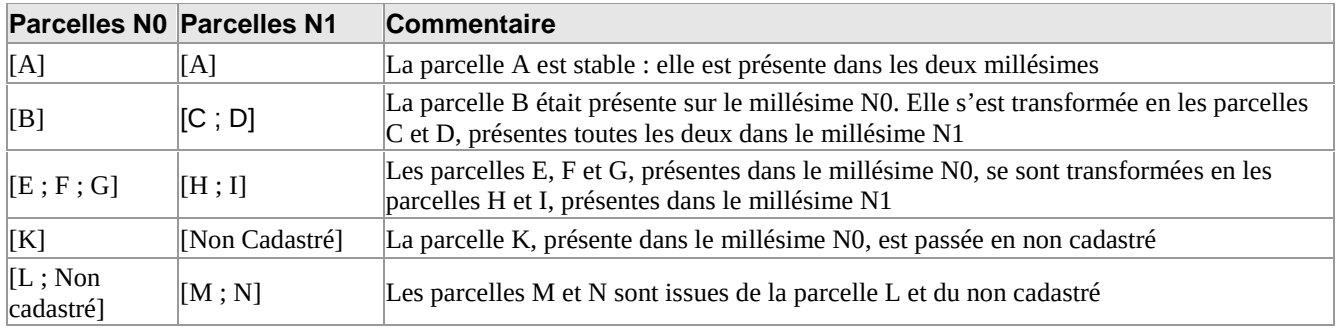

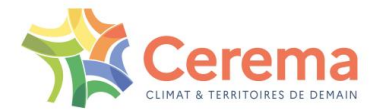

#### *3.3.1.1* L'utilisation des DFI et des Fichiers fonciers

Les Fichiers fonciers constituent un stock au 1<sup>er</sup> janvier du millésime. À l'inverse, les DFI constituent un flux. Le travail consiste donc à faire coïncider les parcelles des Fichiers fonciers avec les DFI<sup>21</sup>, avec pour objectif de créer les liaisons entre parcelles.

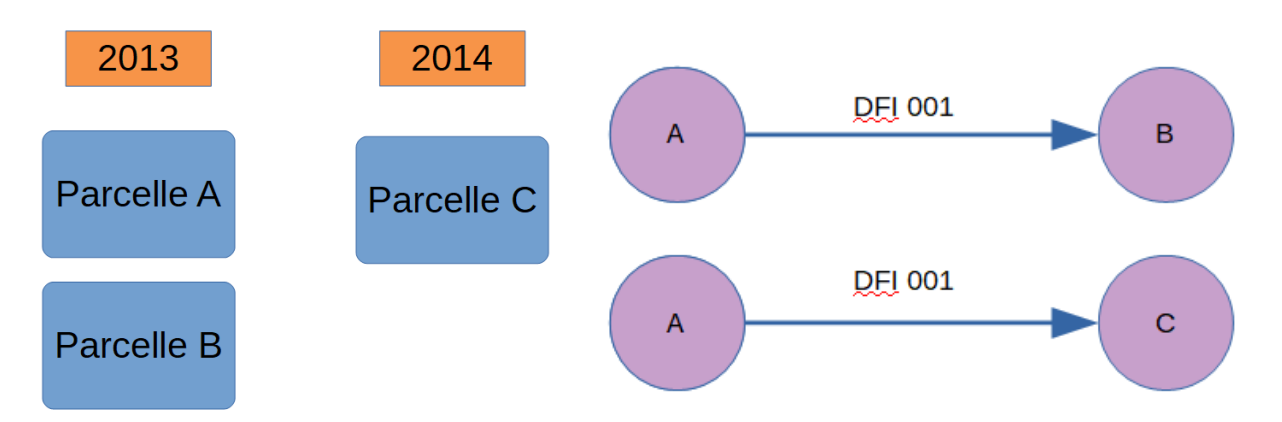

<span id="page-29-0"></span>*Illustration 14 et Illustration 15 : état du parcellaire entre 2013 et 2014 (à gauche) et utilisation des DFI (à droite)*

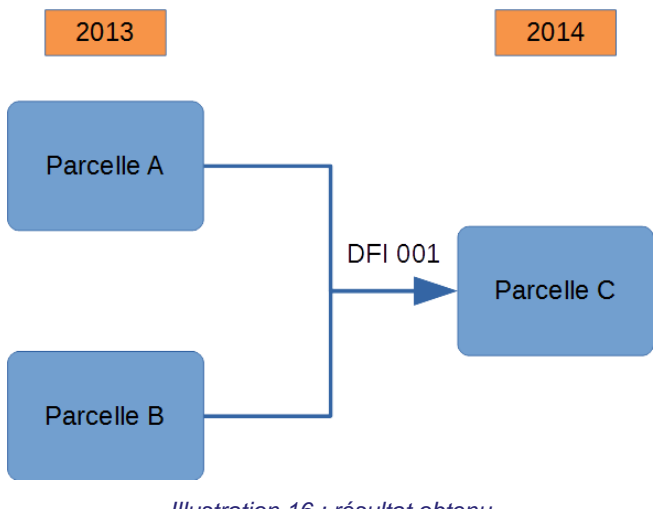

#### *Illustration 16 : résultat obtenu*

#### <span id="page-29-1"></span>*3.3.1.2* Un traitement en entonnoir

 $\overline{a}$ 

Le traitement sera réalisé par étapes, chacune d'entre elles permettra de mettre en relation des parcelles de l'année N0 avec des parcelles de l'année N1.

Chaque étape classe donc un certain nombre de parcelles. L'étape suivante se concentrera uniquement sur les parcelles n'ayant pas été classées précédemment.

#### *3.3.1.3* La recherche d'un arbre pour l'opération

Le traitement revient donc à recréer un arbre, reprenant les liaisons entre les parcelles. On cherchera ensuite à repérer chaque arbre indépendant, c'est-à-dire toutes les parcelles en relations les unes avec les autres.

<sup>&</sup>lt;sup>21</sup> De manière plus technique, il s'agit de reconstituer une structure de graphe, dont les parcelles Fichiers fonciers constituent les nœuds et les DFI des arcs (donc orientés). En particulier, le graphe résultant sera un graphe orienté acyclique, dont il s'agira d'extraire les composantes connexes. Il s'agit donc d'exploiter les apports de la théorie des graphes pour répondre au problème.

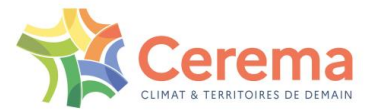

Un exemple d'arbre indépendant, faisant la liaison entre les parcelles A et B d'un côté et C de l'autre est présenté ci-dessus.

## <span id="page-30-0"></span>**3.3.2 Étape 0 : création des tables parcellaires**

Pour chaque parcelle présente dans les millésimes des Fichiers fonciers, on recrée un nom post-fusion de communes. Par exemple, si une fusion a eu lieu entre la commune 59001 et 59002, on renommera toutes les parcelles commençant par 59001000 en 59002001XXX.

Ce renommage permettra de réaliser les liaisons avec les DFI, qui comportent toujours les numéros de parcelles post-fusions, quelles que soient leurs dates.

## <span id="page-30-1"></span>**3.4 Traitement des bi-millésimes**

## <span id="page-30-2"></span>**3.4.1 Étape 1 : traitement des cas simples**

La grande majorité des parcelles (99,1%) ne change pas entre deux millésimes. La première étape consiste donc à traiter ces parcelles, pour lesquelles il n'y a pas d'évolution.

Cette étape permet en outre de récupérer la liste des parcelles existantes dans le millésime N0 et absentes de N1 et inversement, qui seront ensuite traitées dans les étapes ultérieures.

## <span id="page-30-3"></span>**3.4.2 Étape 2 : traitement des évolutions simples**

On traite ensuite les évolutions simples de parcelles, c'est-à-dire les parcelles dont la totalité des parcelles mères et des parcelles filles est présente dans les deux millésimes.

Il faut ainsi vérifier :

- si l'intégralité des parcelles mères est présente dans le millésime N0,
- si l'intégralité des parcelles filles est présente dans le millésime N1,
- si ces parcelles sont reliées par une seule et unique filiation.

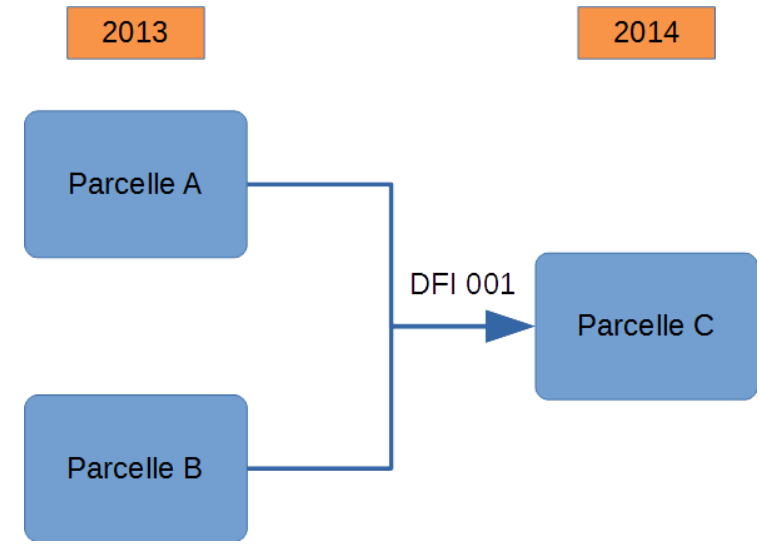

*Illustration 17 : résultat obtenu*

#### <span id="page-30-4"></span>*3.4.2.1* Traitement du non-cadastré

Par définition, le non cadastré ne peut être présent dans les parcelles. On classe ensuite les parcelles :

- Dont on retrouve la parcelle mère dans le millésime N0 et dont une filiation indique qu'elle passe en non-cadastré cette année.
- Ou dont on retrouve la parcelle fille dans le millésime N1 et dont une filiation indique qu'elle est issue du non-cadastré.

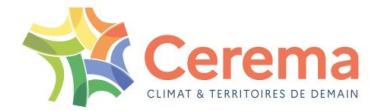

Dans le 2<sup>e</sup> cas, il s'agit des parcelles qui apparaissent pour la première fois dans les millésimes.

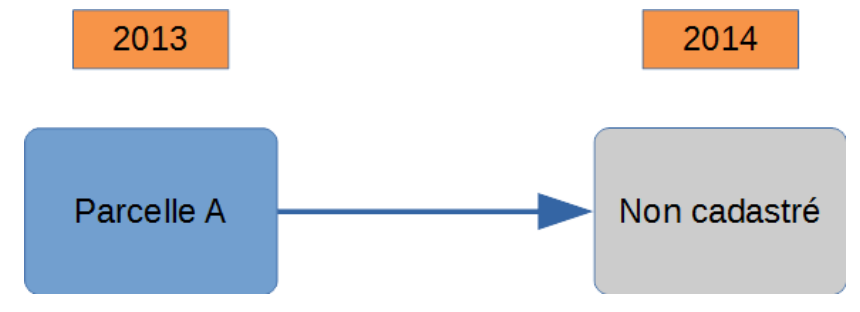

*Illustration 18 : Exemple de passage en non-cadastré*

## <span id="page-31-1"></span><span id="page-31-0"></span>**3.4.3 Étape 3 : traitement des évolutions complexes**

Il peut potentiellement se passer plusieurs évolutions de DFI entre deux millésimes des Fichiers fonciers. Dans ce cadre, il est nécessaire d'arriver à identifier l'ensemble des parcelles-mères et des parcelles-filles.

Dans l'exemple ci-dessous, les parcelles A et B sont présentes en 2013, et les parcelles D et E en 2014. Elles sont cependant liées par deux filiations qui passent par une parcelle C, qui n'aura pas le temps d'apparaître ni dans le millésime 2013, ni dans le millésime 2014 des Fichiers fonciers.

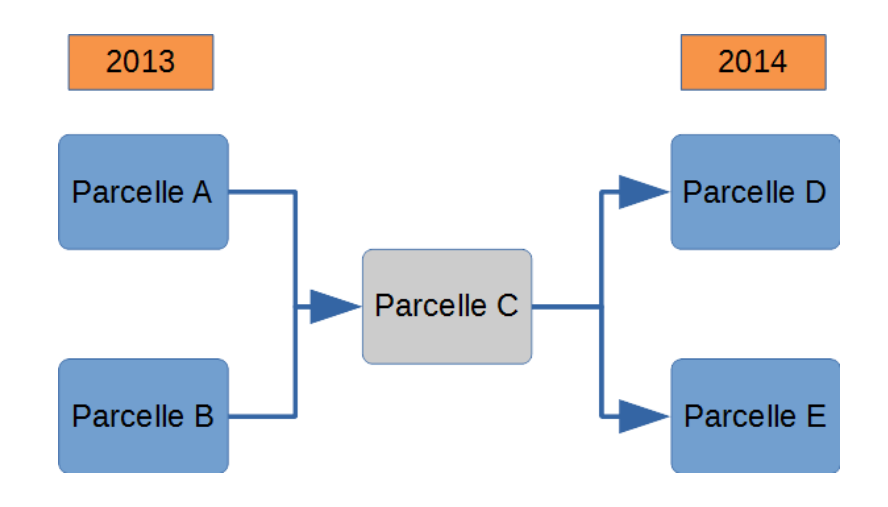

*Illustration 19 : Exemple d'évolution complexe*

#### <span id="page-31-2"></span>*3.4.3.1* Mode de traitement

 $\overline{a}$ 

Il est ainsi nécessaire de repérer les parcelles étant en relation les unes avec les autres. Le travail est ainsi réalisé sur les DFI : on reprend, toutes les filiations comprises entre deux dates déterminées<sup>22</sup>. Il s'agit ainsi d'une liste des liaisons entre parcelles.

Le détail de cet algorithme est présenté en annexe.

 $^{22}$  La date de début correspond à la première date à laquelle on retrouve une correspondance entre un DFI et une parcelle. La date de fin est la dernière date.

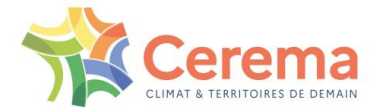

On considère ainsi que les DFI sont liés entre eux à partir du moment où ils possèdent au moins un élément en commun $^{23}$ .

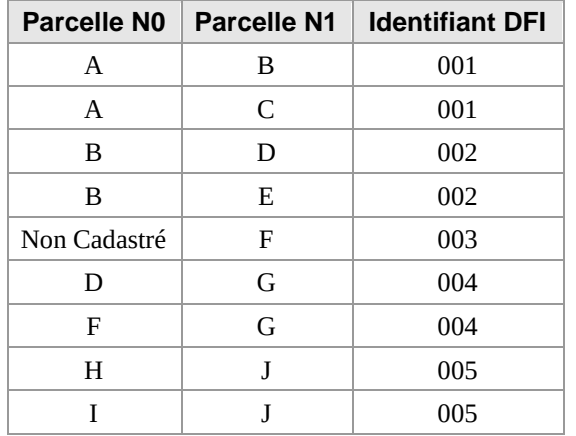

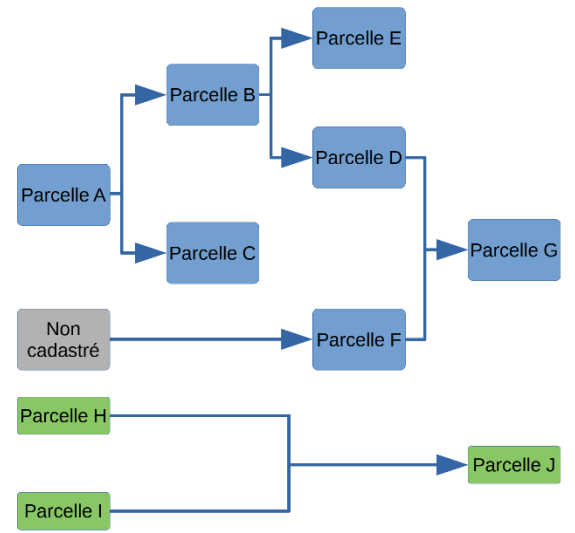

<span id="page-32-1"></span>*Illustration 20 : Tableau des filiations, tel que présents dans la base (à gauche) et Correspondance, sous forme de graphe, du tableau (à droite). Toutes les parcelles se verront donc attribuer la même « couleur », témoignant de leur appartenance à un même lot.*

*À ce stade, on ne sait cependant pas si ces parcelles sont présentes ou non dans les Fichiers fonciers*

#### *3.4.3.2* Traitement de l'arbre

Une fois que l'on a retracé les liaisons entre les arbres, on regarde les extrémités de chacun d'entre eux, à savoir les parcelles n'ayant pas de parcelle-mères ou pas de parcelles filles. Dans notre exemple précédent, il s'agit des parcelles A, H et I d'un côté, et E, G et J de l'autre.

On regarde ensuite si l'intégralité de ces extrémités sont présentes dans le millésime N0 ou N1 des Fichiers fonciers.

Dans notre exemple précédent, si les extrémités sont présentes, on insérera les lignes suivantes dans notre résultat :

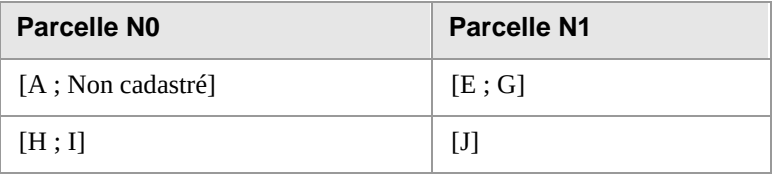

#### <span id="page-32-0"></span>**3.4.4 Étape 4 : élagage des arbres**

 $\overline{a}$ 

Lorsque les extrémités des arbres ne sont pas présentes dans les millésimes, on réalise un traitement pour « élaguer » les arbres, à savoir couper les branches inutiles.

Dans notre cas précédent, nous ne retrouvons pas la parcelle « G » dans le millésime N1. Cependant, nous retrouvons les parcelles D et F : il faut donc supprimer la dernière liaison (D+F  $\rightarrow$  G).

 $^{23}$  En reprenant la structure de base, c'est-à-dire celle d'un graphe orienté, on applique sur celui-ci un algorithme permettant de repérer les composantes connexes du graphe.

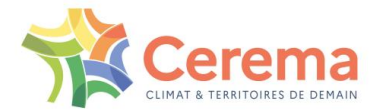

## <span id="page-33-0"></span>**3.4.5 Étape 5 : traitement des sauts de millésimes**

À ce stade, nous avons traité la majeure partie des parcelles (99,85%). Il nous reste cependant, dans les deux millésimes N et N+1, des parcelles n'ayant pas réussi à s'unir, notamment pour des questions de « sauts de millésime ».

#### *3.4.5.1* La problématique des sauts de millésime

Dans le peu de parcelles restantes, on observe parfois le phénomène suivant. Une parcelle A est présente en 2011, absente en 2012, puis à nouveau présente, sous la même forme, en 2013. Ce phénomène peut se présenter sous diverses variantes :

- saut simple : une parcelle A est présente en 2011, absente en 2012 puis la parcelle A réapparaît en 2013.
- saut avec modification : selon les DFI, la parcelle A est censée se séparer en B et C. On retrouve A dans le millésime 2011, et B et C dans le millésime 2013. On ne retrouve cependant ni A, ni B, ni C dans le millésime 2012.
- Saut partiel avec modification : Nous avons, dans le millésime 2011 la parcelle A, qui est censée se séparer en B et C. Nous retrouvons B en 2012. Cependant, il faut attendre 2013 pour retrouver C.

Il est à noter que les exemples précédents ont été présentés avec un seul saut de millésime. On peut cependant (rarement) retrouver des sauts de plusieurs millésimes (ex : présence en 2011, absence entre 2012 et 2015, et présence en 2016). Ce phénomène reste toutefois très rare.

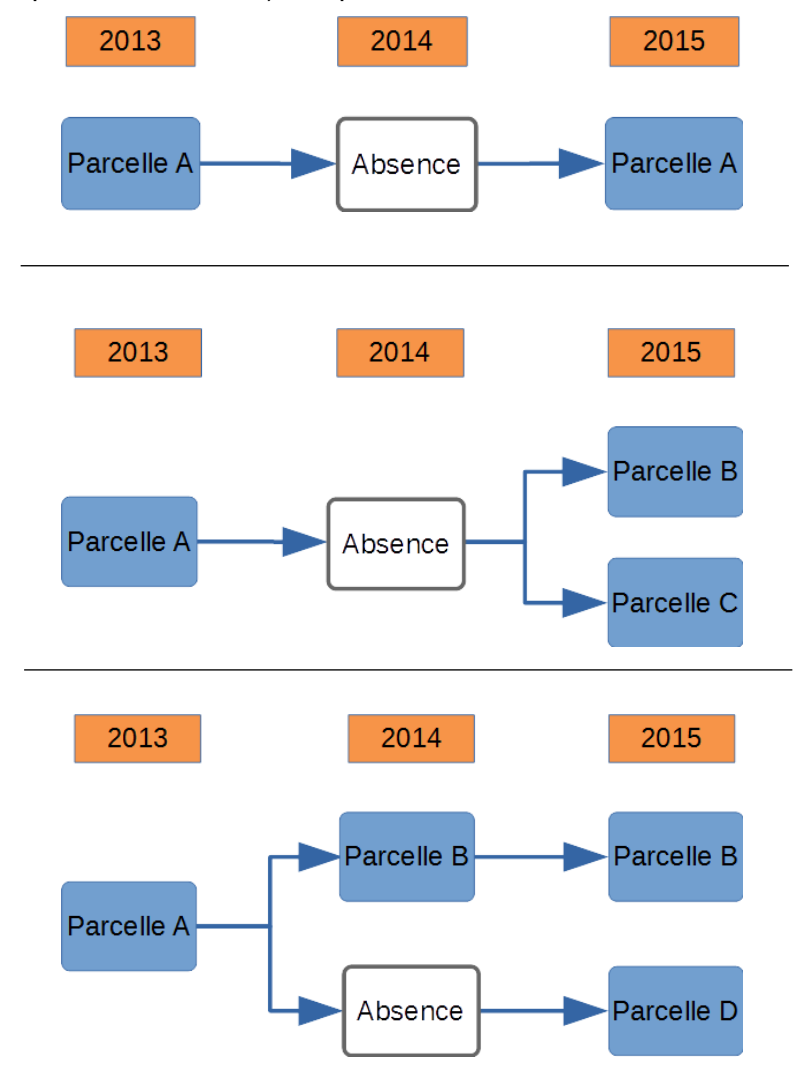

<span id="page-33-1"></span>*Illustration 21 : Exemples de sauts de millésimes : saut « simple » (en haut), saut « avec modifications » (au milieu) et « partiel avec modification » (en bas)*

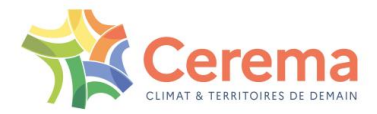

#### *3.4.5.2* Méthode de traitement

Lors de notre traitement, nous repérons la parcelle manquante, et nous la reportons artificiellement, avec ses caractéristiques, dans un autre millésime. Il a été fait le choix méthodologique de systématiquement reprendre les caractéristiques de la parcelle figurant dans le millésime suivant.

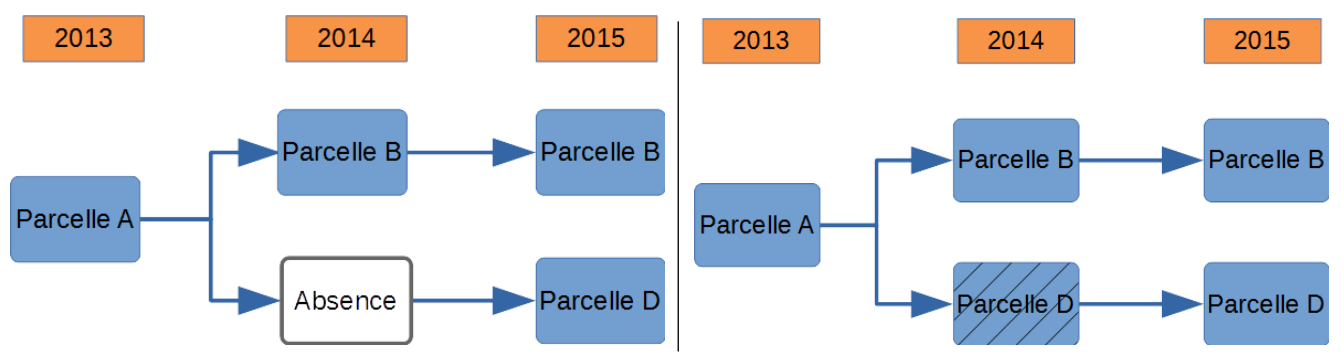

<span id="page-34-2"></span>*Illustration 22 : Exemple de saut partiel avec modification, avant redressement (à gauche) et après redressement (à droite)*

## <span id="page-34-0"></span>**3.4.6 Étape 6 : fusion des éléments restants**

À ce stade, il reste plusieurs éléments :

- des disparitions ou fusions de parcelles pour lesquelles on ne retrouve pas de filiation dans les DFI. Ces disparitions peuvent concerner tout type de modification.
- Des remembrements.

Il faut noter que les remembrements concernent la quasi-totalité des parcelles restantes (soit 0,15%).

Dans l'étape 6, toutes les parcelles restantes de l'année N d'une commune sont mises en relation avec toutes les parcelles restantes de l'année N+1 de cette commune.

## <span id="page-34-1"></span>**3.4.7 Contributions de chacune des étapes**

Au niveau national, sur l'intégralité des millésimes disponibles lors de la rédaction de ce guide<sup>24</sup>, cela revient à traiter 1 191 141 923 parcelles, réparties comme suit :

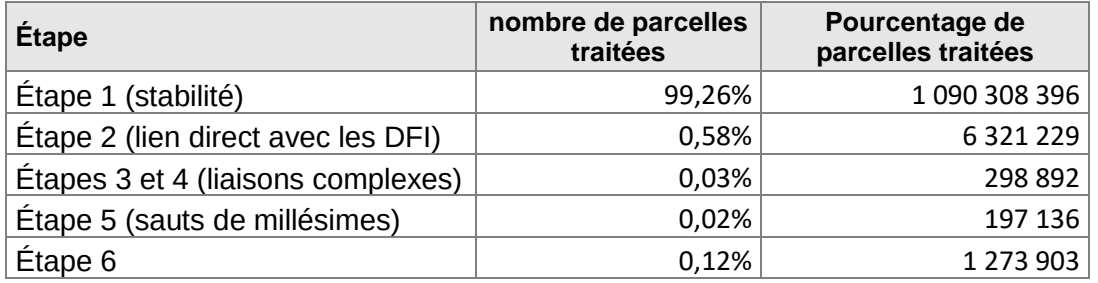

Cependant, il est nécessaire de rappeler que les phénomènes que l'on souhaite observer sont situés dans les parcelles qui suivent une évolution. Par exemple, les étapes 3 et 4 sont peu nombreuses par rapport au stock global des parcelles, mais concernent majoritairement des projets d'aménagement, pour lesquels l'observation est importante.

Il est donc nécessaire de pondérer les chiffres présents, en rappelant que les phénomènes intéressants à observer sont situés dans les étapes 2 et ultérieures.

 $\overline{a}$ 

<sup>&</sup>lt;sup>24</sup> 2009, 2011, puis tous les ans jusque 2022 inclus, soient 13 millésimes

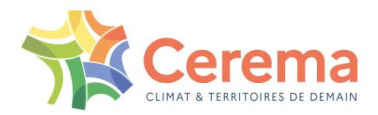

## <span id="page-35-0"></span>**3.5 Réalisation de la table multi-millésime**

## <span id="page-35-1"></span>**3.5.1 Réalisation de la table finale**

A ce stade, nous avons donc les liaisons entre les tables bi-millésimes. Il s'agit à ce stade de recréer une table unique multi-millésime. L'identifiant de cette table sera nommé idilot. Ces îlots constitueront ainsi un périmètre stable au cours de tous les millésimes.

Lors de l'arrivée d'autres millésimes des Fichiers fonciers, la totalité de ces îlots sera donc recalculée.

La table finale aura ainsi la structure suivante, après ajout des champs thématiques (cf. infra) :

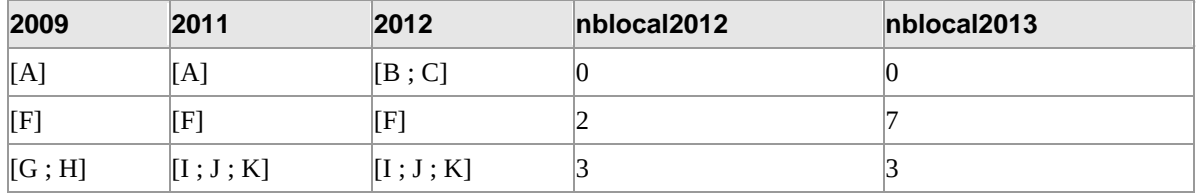

## <span id="page-35-2"></span>**3.5.2 Méthode pour créer la table finale**

À partir des tables bi-millésimes, nous reprenons les liaisons donnant lieu à modification. En d'autres termes, il s'agit des liaisons établies dans les étapes 2 et suivantes.

### *3.5.2.1* Mise en place de la table des liaisons entre parcelles

On transforme ces liaisons en une base de deux colonnes, mettant en lien deux parcelles. Une liaison entre les parcelles [G ; H] et [I ; J ; K] sera ainsi transformée en le tableau suivant :

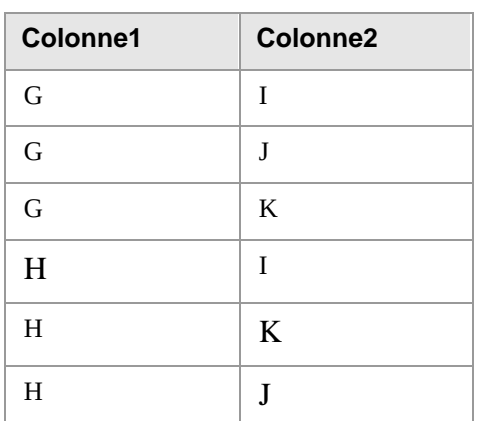

Toutes ces liaisons, dans la totalité des bi-millésimes, est insérée dans ce tableau à deux colonnes.

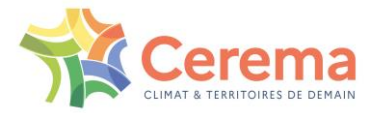

#### 3.5.2.2 Définition et détermination des lots

On réalise sur ce tableau multi-millésime l'algorithme de recherche de graphes connexes (cf. annexe), de la même manière que lors de l'étape 3. Un indicateur, commun à toutes les parcelles qui partagent une liaison, et ce quel que soit le millésime, sera créé.

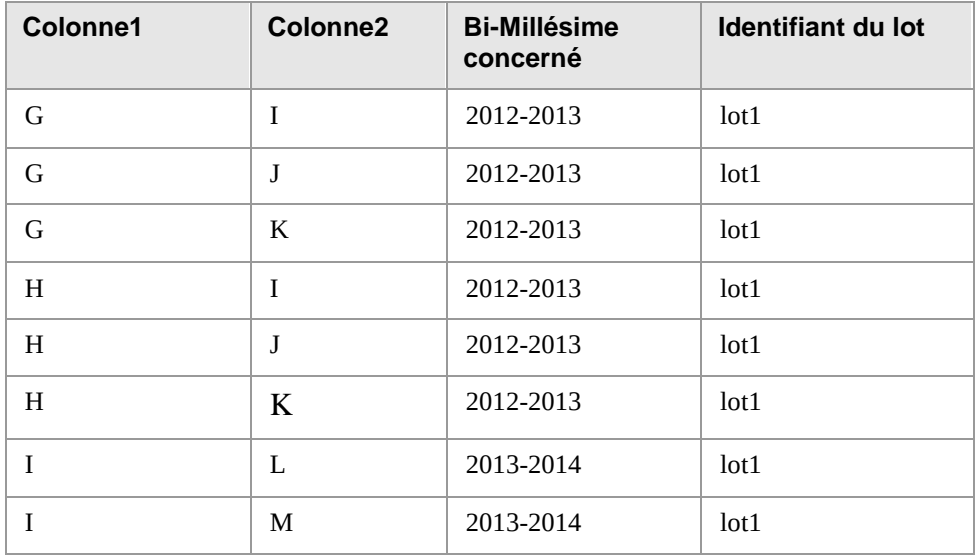

### *3.5.2.3* Création de la table de correspondance

À partir de cette table, on crée une table de correspondance, qui décrira à quel lot appartient chaque parcelle. En d'autres termes, il s'agira de la table suivante, qui reprend la totalité des parcelles présentes pour la totalité des millésimes :

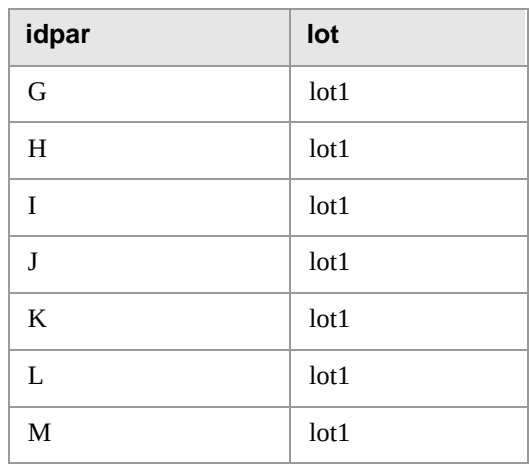

#### *3.5.2.4* Création de la table finale

À partir de la table précédente, on regroupe les tables bi-millésimes selon l'appartenance à ces lots. On réalise une jointure, sur l'identifiant du lot, entre tous ces bi-millésimes pour obtenir la table finale, qui sera donc du type :

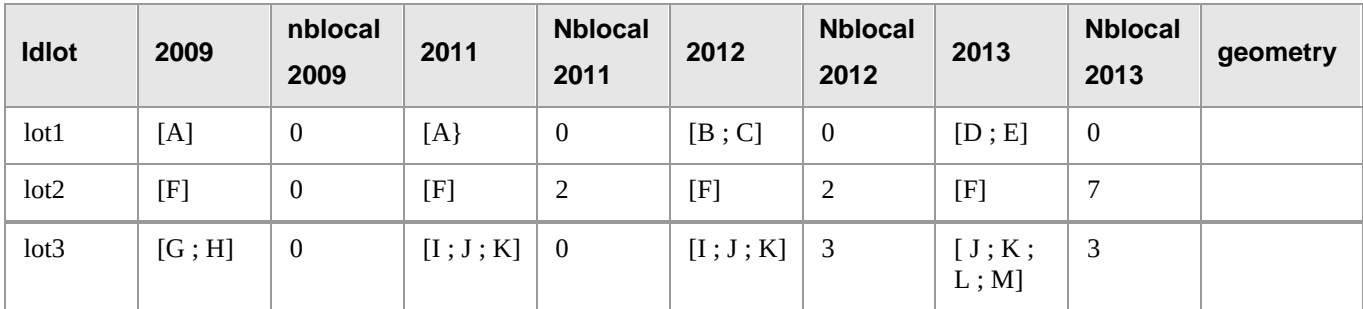

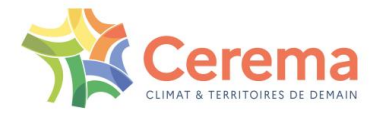

## <span id="page-37-0"></span>**3.5.3 Signification thématique de l'îlot**

L'îlot est le plus petit périmètre stable au cours de la période considérée. En d'autres termes, ce périmètre global ne change pas : tout au plus ses subdivisions changent. Pour une parcelle sans changement sur toute la période, l'îlot sera égal à la parcelle.

L'îlot est donc un espace de projet. Il s'agit de l'agglomération de parcelles se modifiant. C'est à partir de cet îlot que l'on pourra donc tenter de repérer les projets d'urbanisme, à savoir les lotissements ou zones d'activités.

Il faut toutefois rappeler que le contour de l'îlot est refait chaque année : le l'îlot du multi-millésime 2009 – 2019 ne sera ainsi pas forcément le même que le l'îlot du multi-millésime 2009 – 2022.

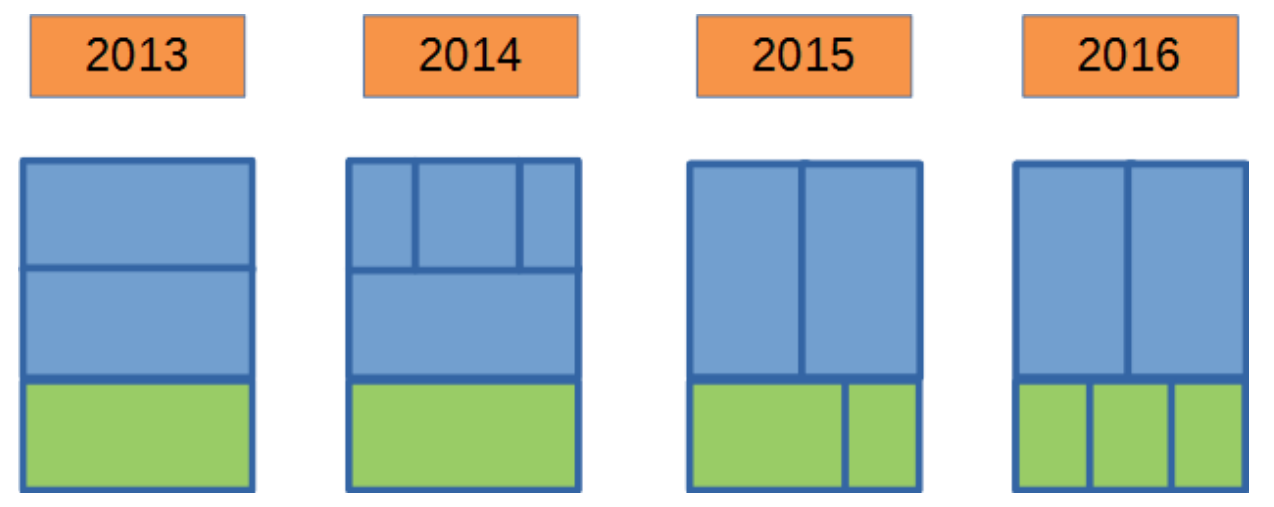

<span id="page-37-2"></span>*Illustration 23 : Identification des îlots. Toutes les parcelles en bleu appartiennent au lot 1, et toutes les parcelles en vert appartiennent au lot 2.*

## <span id="page-37-1"></span>**3.6 Conclusion et intérêt de l'étude**

Ce rapport présente ainsi la méthodologie générale de traitement des fichiers fonciers, base de données d'origine fiscale, afin de mesurer la consommation d'espaces naturels, agricoles et forestiers. Cette méthodologie fait l'objet d'améliorations en continu en fonction des remontées des utilisateurs (collectivités, services de l'Etat...) et des besoins des politiques publiques.

Les évolutions cadastrales représentent un défi important dans l'exploitation des données. La méthodologie présentée ci-dessus permet ainsi de suivre l'évolution d'un ensemble de parcelles stables tout au long de leur vie. Au cœur d'un même îlot, on peut ainsi observer les compositions / recompositions de parcelles.

À ce titre, il est ainsi possible de suivre, sur chacun de ces îlots, les évolutions physiques telles que présentées dans les Fichiers fonciers. Il est possible de suivre des opérations de construction au sein de ces mêmes îlots.

En parallèle de ce traitement, des champs thématiques présents dans les Fichiers fonciers pourront être inclus. En particulier, il est possible d'inclure des champs relatifs à la consommation des espaces naturels, agricoles et forestiers. Cette méthodologie a été notamment utilisée dans 2 études présentes sur le portail national de la consommation d'espaces :

 $\blacktriangleright$  L'étude de la densité des opérations d'aménagement.<sup>25</sup>

 $\overline{a}$ 

▶ L'étude de la contribution du logement social à la consommation d'espaces<sup>26</sup>.

<sup>25</sup> Cerema, *La densité de logement dans les opérations d'aménagement en extension urbaine - Cadrage méthodologique et données nationales*, juin 2022, [https://artificialisation.developpement-durable.gouv.fr](https://artificialisation.developpement-durable.gouv.fr/)

<sup>&</sup>lt;sup>26</sup> Cerema, Mesure de la consommation d'espaces induite par le logement social, : Expérimentation en Hauts-de-France, juin 2023, disponible sur : [https://doc.cerema.fr/Default/doc/SYRACUSE/595520/mesure-de-l-artificialisation-induite-par-le-logement-social-experimentation-en](https://doc.cerema.fr/Default/doc/SYRACUSE/595520/mesure-de-l-artificialisation-induite-par-le-logement-social-experimentation-en-hauts-de-france)[hauts-de-france](https://doc.cerema.fr/Default/doc/SYRACUSE/595520/mesure-de-l-artificialisation-induite-par-le-logement-social-experimentation-en-hauts-de-france)

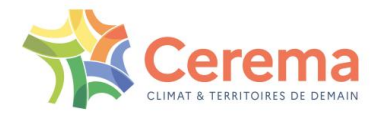

## <span id="page-38-0"></span>**3.7 Annexe 1.1 : algorithme de recherche de composantes connexes d'un graphe**

## <span id="page-38-1"></span>**3.7.1 Lien avec le problème**

Notre base de données est constituée de nombreux liens entre parcelles, constitués par les filiations. Nous souhaitons retrouver les îlots, c'est-à-dire étiqueter toutes les parcelles ayant au minimum un lien entre elles.

En théorie des graphes, retrouver les îlots indépendants est équivalent à la recherche des composantes connexes d'un graphe non orienté.

Nos données sont stockées dans une base de données relationnelles, ce qui entraîne un stockage de l'arbre sous forme de liste d'adjacence. Dans l'exemple de l'illustration 20, ce sera donc sous la forme suivante :

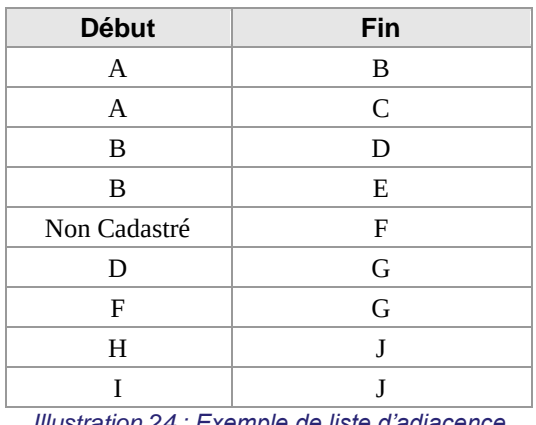

*Illustration 24 : Exemple de liste d'adjacence*

## <span id="page-38-3"></span><span id="page-38-2"></span>**3.7.2 Implémentation classique de l'algorithme**

De manière classique, pour rechercher les composantes connexes du graphe, un simple parcours en profondeur du graphe suffit. En d'autres termes, il s'agit de l'algorithme suivant :

1. choisir au hasard un sommet non marqué

2. marquer ce sommet. Cette marque ou « couleur » constituera le nom (ou la « couleur » de l'îlot).

3. Si ce sommet a des liens avec des sommets non marqués, les marquer et rechercher leurs descendants.

Si ce sommet n'a pas de lien avec des sommets non marqués, arrêter.

S'il existe, dans l'ensemble de la base, des sommets non marqués, reprendre à l'étape 1 et choisir une autre couleur. Sinon, stopper l'algorithme.

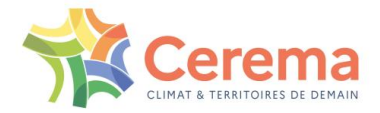

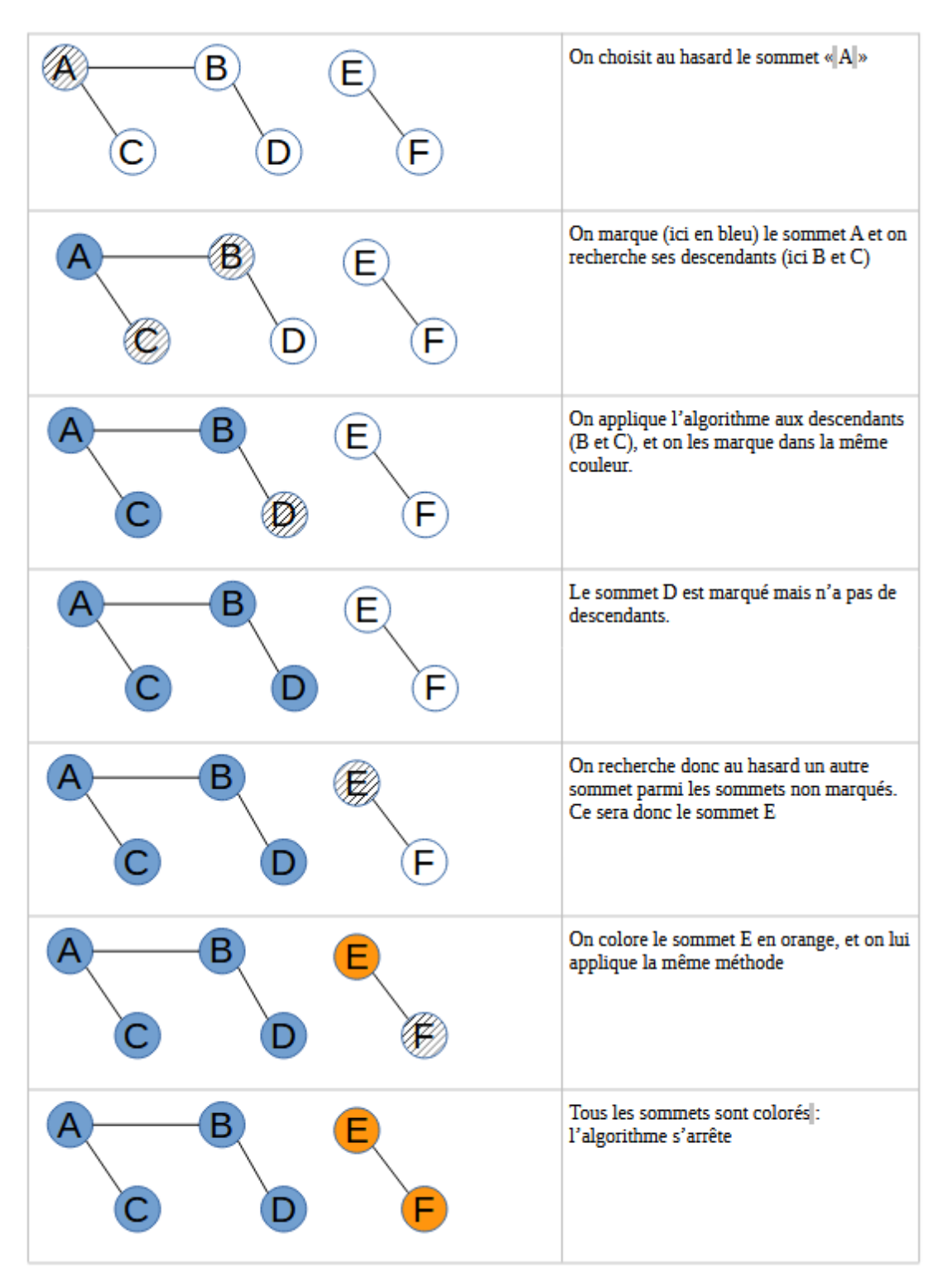

<span id="page-39-0"></span>*Illustration 25 : Algorithme classique*

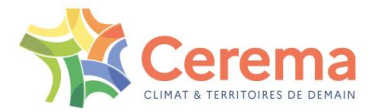

## <span id="page-40-0"></span>**3.7.3 Implémentation actuelle de l'algorithme**

Notre graphe a plusieurs propriétés :

- Il est constitué de très nombreux graphes connexes. En d'autres termes, il est très éparpillé, et il résultera de cet algorithme un très grand nombre de composantes connexes.
- Notre graphe est stocké dans une base de données relationnelles, qui rend plus difficile le parcours systématique en profondeur. En particulier, le parcours du graphe par récurrence s'avère plus complexe et moins rapide.

En conséquence, il est nécessaire d'adapter l'algorithme. Il faut rappeler ainsi que chaque ligne de la liste d'adjacence correspond à un arc (liaison entre deux sommets). L'algorithme parcourt donc la liste d'adjacence, de la première à la dernière ligne.

- 1. L'arc considéré n'a pas de couleur (toujours vrai par construction)
- 2. Rechercher si l'arc est relié à un sommet déjà étiqueté.

Si ce n'est pas le cas, lui assigner une nouvelle couleur (cas 1)

Si l'arc est relié à un sommet déjà étiqueté, lui assigner la couleur du sommet étiqueté (cas 2)

Si l'arc est relié à deux sommets étiquetés de deux couleurs différentes (ex : bleu et rouge) (cas 3) :

Étiqueter l'arc avec une des couleurs (ex : bleu)

Rechercher, dans toute la base, les arcs de couleur rouge et les transformer en arcs de couleur bleue.

- 3. Passer à l'arc suivant
- 4. S'il s'agit de la dernière ligne, stopper l'algorithme.

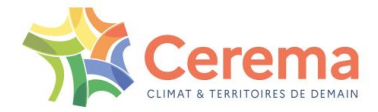

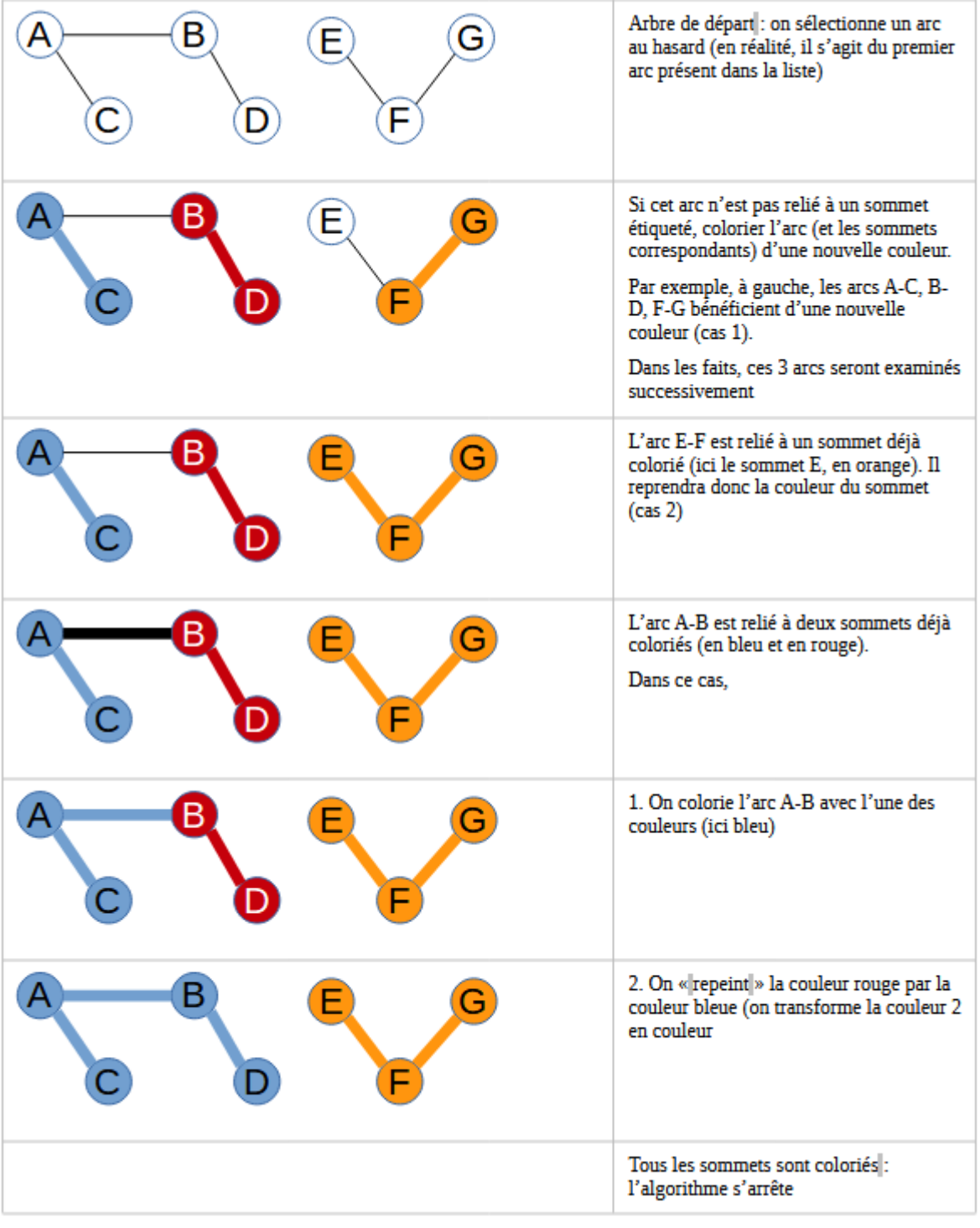

<span id="page-41-0"></span>*Illustration 26 : Algorithme utilisé*

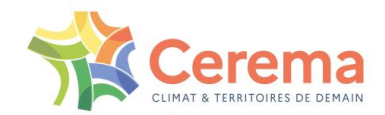

## <span id="page-42-0"></span>**4 ANNEXE 2 : AFFECTATION DE L'USAGE AUX PARCELLES DES FICHIERS FONCIERS**

## <span id="page-42-1"></span>**4.1 Contexte et présentation de l'étude**

Ce rapport vise à établir, pour chaque parcelle cadastrale considérée comme urbanisée, l'usage de cette parcelle. En d'autres termes, l'objectif est de classer chaque parcelle dans une des catégories suivantes :

- $\blacktriangleright$  habitat.
- ▶ activité.
- mixte.

Pour rappel, le portail national contient deux autres usages (fer et routes). Ces deux usages sont cependant assignés via une méthodologie différente en post-traitement.

## <span id="page-42-2"></span>**4.1.1 Contexte de l'étude**

Pour analyser les déterminants de la consommation d'espaces, il est nécessaire de pouvoir faire la différenciation entre la consommation d'espaces destinée à l'habitat et celle destinée à l'activité, et ce sur l'intégralité des millésimes des Fichiers fonciers<sup>27</sup>. Dans ce cadre, et afin d'être comparable dans le temps, cette différenciation doit pouvoir se faire de la même manière sur tous les millésimes, actuels et à venir.

## *4.1.1.1* Objectif

L'objectif unique de cette méthodologie est de permettre le calcul de cette consommation d'espaces.

En particulier, cette assignation a pour objectif de travailler en flux, c'est-à-dire de mettre en avant les changements entre catégories. En d'autres termes, si une parcelle à usage d'activité est considérée comme à usage d'habitat, mais n'évolue pas entre les millésimes, cela n'aura pas d'influence.

Cette méthodologie aurait donc besoin d'être adaptée si elle était utilisée pour d'autres usages (enrichissement d'un MOS, observation locale…).

## *4.1.1.2* Études précédentes

La présente méthodologie se base sur des travaux antérieurs du Cerema, qui visaient à enrichir une occupation des sols, et en l'occurrence l'occupation des sols grande échelle de l'IGN, notamment pour redécouper des zones urbanisées en zones à usage d'habitat et à usage d'activité.

Cet enrichissement a été repris et adapté pour permettre le classement des parcelles.

En préalable de ce rapport, il est conseillé de lire les documents relatifs à ces deux travaux, à savoir :

- Cerema Nord-Picardie, Perrine Rutkowski, Martin Bocquet, *Qualification de l'usage des zones US 235 de l'OCS GE par les Fichiers fonciers – Étude exploratoire à l'échelle de la commune*, février  $2017^{28}$
- Cerema Nord-Picardie, Perrine Rutkowski, Martin Bocquet, *Qualification de l'usage des zones US 235 de l'OCS GE par les Fichiers fonciers - Étude d'approfondissement à l'échelle de*  la commune, mars 2018<sup>29</sup>

<sup>29</sup> [https://datafoncier.cerema.fr/usages/consommation-des-espaces-et-occupation-des-sols/enrichissement-ocsge-ign-fichiers-fonciers](https://datafoncier.cerema.fr/usages/consommation-des-espaces-et-occupation-des-sols/enrichissement-ocsge-ign-fichiers-fonciers-methode-approfondie-sur-grand-territoire)[methode-approfondie-sur-grand-territoire](https://datafoncier.cerema.fr/usages/consommation-des-espaces-et-occupation-des-sols/enrichissement-ocsge-ign-fichiers-fonciers-methode-approfondie-sur-grand-territoire)

 $\overline{a}$ <sup>27</sup> Soient 2009 puis chaque année depuis 2011

<sup>28</sup> <https://datafoncier.cerema.fr/usages/consommation-des-espaces-et-occupation-des-sols/enrichissement-ocsge-par-les-fichiers-fonciers>

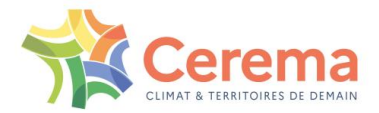

#### <span id="page-43-0"></span>**4.1.2 Principe de base et présentation du rapport**

L'objectif est donc d'assigner un usage (habitat, activité ou mixte) à des parcelles urbanisées<sup>30</sup>. Cet usage se fera en fonction des locaux présents sur cette parcelle : une parcelle comportant un local à usage d'habitat sera classée elle-même comme « habitat » ((Etape1).

Cependant, certaines parcelles, urbanisées, ne portent pas de locaux. Il s'agit notamment ce que l'on nommera des « espaces associés » (parkings, jardins, voiries…). On assignera donc un usage à ces parcelles, et ce en fonction de l'usage des parcelles adjacentes (Etape2).

La première partie du rapport portera donc sur l'assignation initiale : que considère-t-on comme « urbanisé » au sens des Fichiers fonciers, et comment définit-on une parcelle à usage « habitat » ou « activité » (Etape1).

La deuxième partie se concentrera sur le processus d'affectation des espaces associés (Etape2).

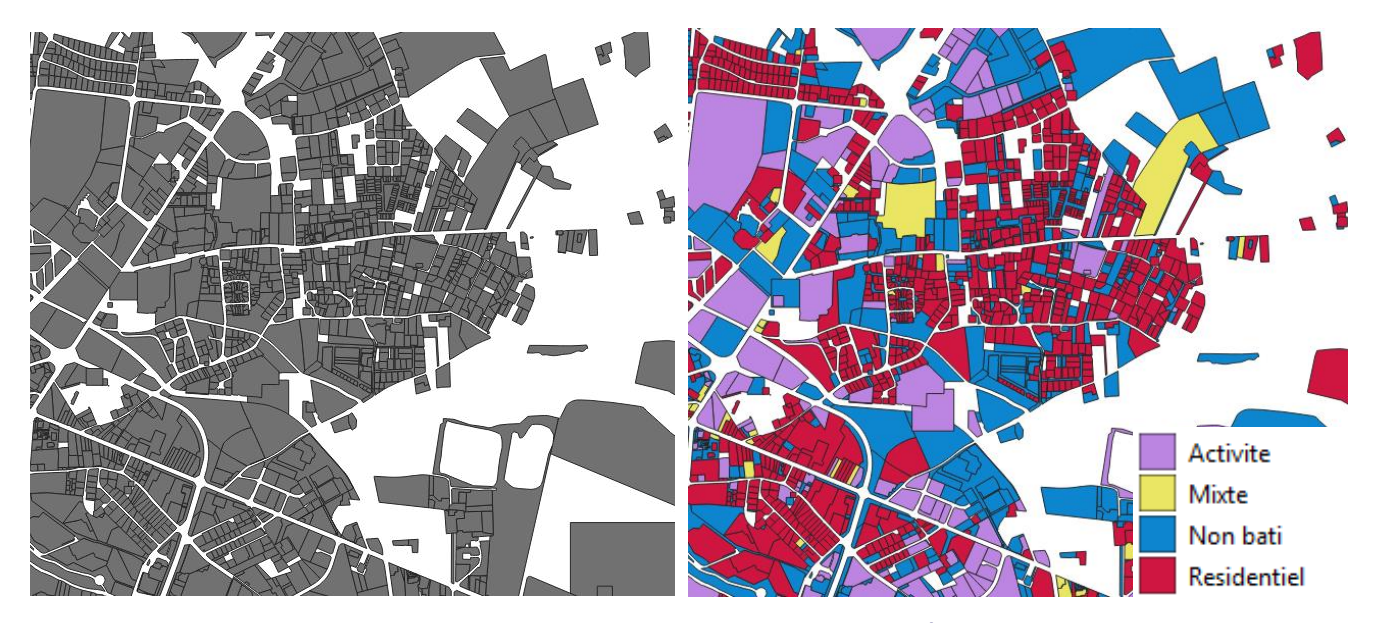

<span id="page-43-1"></span>*Illustration 27 : Préparation : recueil des parcelles urbanisées* 

 $\overline{a}$ 

<span id="page-43-2"></span>*Illustration 28 : Étape 1 : assignation des parcelles avec locaux selon leur usage. Les parcelles bleues sont les parcelles urbanisées, mais sans locaux (donc sans affectation)*

<sup>30</sup> On considère, dans ce cadre, que les parcelles urbanisées sont celles classées comme urbanisées au sens des Fichiers fonciers, et donc dont l'attribut dcntarti est supérieur à 0. Pour plus d'information sur ce que cette réalité recouvre, il est possible de se référer à l'étude suivante : Mesure de la consommation d'espaces à l'aide des Fichiers fonciers : définition, limites et comparaison avec d'autres sources, présent sur <https://artificialisation.developpement-durable.gouv.fr/>

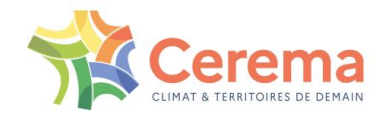

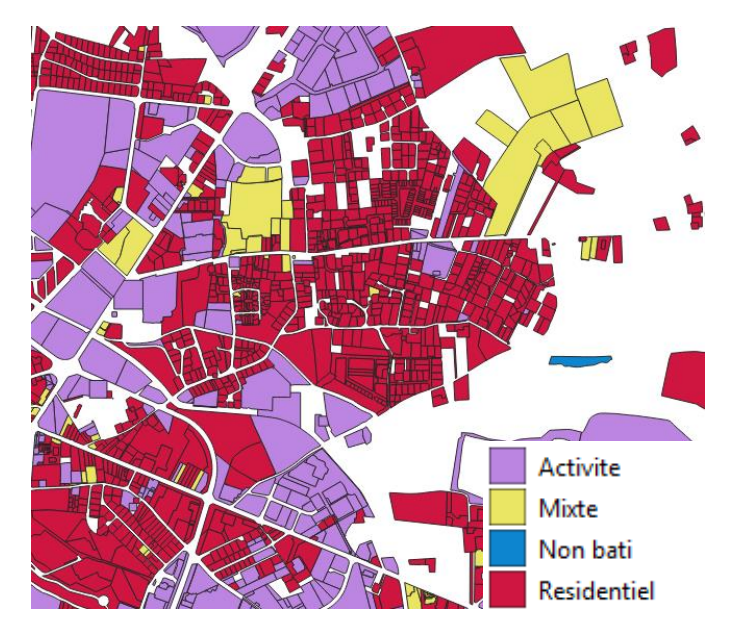

*Illustration 29 : Étape 2 : assignation de l'usage aux parcelles urbanisées ne portant pas de locaux*

## <span id="page-44-4"></span><span id="page-44-0"></span>**4.2 Étape 1 : Affectation initiale des parcelles**

## <span id="page-44-1"></span>**4.2.1 Bases de données utilisées**

Ce traitement repose en grande partie sur la base de données des Fichiers fonciers<sup>31</sup>, issue des données de la taxe foncière. Le traitement est réalisé sur tous les millésimes disponibles<sup>32</sup>. Ces millésimes étant comparés par la suite, il est donc nécessaire de réaliser le traitement de manière comparable. Lors du traitement, certaines corrections sont réalisées à partir de la BDTopo de l'IGN.

#### <span id="page-44-2"></span>**4.2.2 Liste des parcelles à traiter**

Nous travaillerons sur les parcelles urbanisées au sens fiscal, c'est-à-dire dont l'attribut « dcntarti » est supérieur à 0. Nous ne travaillons ici qu'à l'échelle de la parcelle, et non à l'échelle de la TUP<sup>33</sup>, celle-ci n'étant pas présente dans les premiers millésimes des Fichiers fonciers.

## <span id="page-44-3"></span>**4.2.3 Affectation des parcelles<sup>34</sup>**

On assigne à chaque parcelle une typologie en fonction de l'usage déclaré des locaux qu'elle contient. La typologie peut prendre 4 valeurs :

- ▶ résidentiel,
- ▶ activité,
- mixte (parcelles contenant à la fois de l'activité et de l'habitat),
- non affecté (parcelles urbanisées, mais ne contenant pas de local. L'objectif de cette méthode sera de minimiser le nombre de parcelles appartenant à cette catégorie).

Chaque parcelle aura une et une seule affectation.

 $\overline{a}$ 

<sup>31</sup> <https://datafoncier.cerema.fr/>

<sup>32</sup> Soient 2009 puis annuellement à partir de 2011

<sup>33</sup> La TUP est un ensemble de parcelles adjacentes de même propriétaire. L'intérêt de la TUP par rapport à la table parcellaire est présenté dans le guide de prise en main des Fichiers fonciers : <https://datafoncier.cerema.fr/ressources/fichiers-fonciers>

<sup>&</sup>lt;sup>34</sup> Ce paragraphe est repris des deux études réalisées pour l'enrichissement d'une occupation des sols

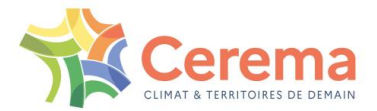

#### *4.2.3.1* Principe de la méthode

Pour chaque entité, on regarde le nombre de locaux à usage de logements ou d'activités. On distingue quatre cas :

- L'entité ne contient que des locaux d'un seul type. Il s'agit du cas majoritaire : dans ce cas, il n'y a aucune ambiguïté pour assigner un usage.
- L'entité possède des locaux à usage industriel.
- L'entité possède un commerce avec boutique.
- **Les autres cas.**

Pour chacun des cas, si un des usages (activité ou résidentiel) est largement prépondérant sur l'autre, l'entité est affectée ainsi.

## <span id="page-45-0"></span>**4.2.4 Étape 1.0 : préparation de la table**

Pour rappel, le travail est réalisé sur la table des parcelles. On crée une nouvelle table, à l'échelle de la parcelle pour fournir, sur chaque entité :

- $\blacktriangleright$  le nombre de locaux à usage d'habitation<sup>35</sup>,
- le nombre de locaux à usage d'activité,
- la surface corrigée des locaux d'activités : on ne compte dans celle-ci que les locaux dont la surface est supérieure à 20 m² : les locaux de moins de 20 m² sont supprimés ;
- la surface corrigée des locaux d'habitation : on ne compte dans celle-ci que les locaux dont la surface est supérieure à 20 m² : les locaux de moins de 20 m² sont supprimés ;
- $\blacktriangleright$  la valeur locative<sup>36</sup> des locaux à usage d'habitation,
- la valeur locative des locaux à usage d'activité.

Ces différentes informations permettront ainsi de bâtir les critères permettant de repérer l'affectation dominante.

### *4.2.4.1* Exclusion de certains locaux d'activités

Dans le décompte précédent, on exclut les locaux de type suivant :

- ▶ chantiers.
- $\blacktriangleright$  transformateurs.
- $\blacktriangleright$  antennes téléphoniques<sup>37</sup>.

En effet, la présence de ces locaux peut fausser l'affectation. En particulier, ils peuvent être présents sur de très grandes parcelles, qui sont ainsi affectées, à tort, comme de l'activité.

 $\overline{a}$ <sup>35</sup> On utilise ainsi la variable « dteloc »

<sup>36</sup> Il s'agit d'une donnée fiscale, servant de base au calcul de l'impôt. À localisation identique, une forte valeur locative traduit souvent une grande surface. Il s'agit donc d'un indice pour savoir si la parcelle est essentiellement à usage résidentiel ou d'activités

<sup>37</sup> Pour cela, on retire de la table des locaux les locaux dont le champ « cconlc » est égal à « AT », « UE » ou « CH », ainsi que les locaux donc « cconlc » est égal à « U » et « cconac » = '3512Z' (antennes relais)

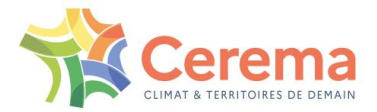

## <span id="page-46-0"></span>**4.2.5 Étape 1.1 : détermination des cas**

L'objet de cette première étape est de déterminer l'affectation de chaque parcelle.

En premier lieu, s'il y a uniquement des locaux résidentiels /d'activités, la parcelle est affectée en résidentiel/activités. Il en est de même si la parcelle ne possède pas de local (affectation en « nonbâti »). Il s'agit du cas 0, majoritaire.

S'il y a des parcelles avec des locaux résidentiels et d'activités, on distingue alors trois cas :

- $\triangleright$  cas 1 : il y a au moins un local à usage industriel<sup>38</sup>,
- ▶ cas 2 : il y a au moins un commerce avec boutique,
- ▶ cas 3 : le reste.

Ces cas sont évalués de manière croissante : si une parcelle possède un local industriel et un commerce, elle rentrera dans le cas 1.

### <span id="page-46-1"></span>**4.2.6 Étape 1.2 : calcul des scores**

Lors de cette étape, on calcule des scores permettant de déterminer si la parcelle est plutôt à usage d'habitation ou à usage d'activités. Ce calcul est réalisé pour tous les cas de la même manière. Par contre, l'utilisation qui en sera faire sera différente selon les cas.

Pour chaque parcelle, on détermine deux types de score :

- **Le score « normal »** correspond à un faisceau d'indices permettant de savoir si la parcelle est plutôt à usage d'activités. Il s'agit de seuils relativement larges (ex : la surface d'habitation est supérieure à 4 fois la surface d'activités).
- **La prédominance** permet de savoir si une variable est très présente par rapport aux autres. Il s'agit de seuils très discriminants (ex : la surface d'habitation est supérieure à 20 fois la surface d'activités).

Chaque parcelle aura ainsi un score entre 0 et 3 permettant de déterminer l'affectation. Si ce score normal ne suffit pas à déterminer de manière certaine l'affectation, on vérifiera le score de prédominance pour permettre quand même l'affectation.

#### 4.2.6.1 Calcul du score normal

Pour chaque parcelle, on calcule les éléments suivants :

- test de densité : la densité d'habitation de la parcelle est faible (c'est-à-dire inférieure à 10 logements par ha)<sup>39</sup>,
- test de surface : la surface des locaux professionnels est prépondérante (la surface professionnelle représente plus de 80 % de la surface totale),
- test de valeur locative : la valeur locative liée aux locaux professionnels est prépondérante (la valeur locative professionnelle représente plus de 80 % de la valeur locative totale).

Chaque parcelle aura ainsi un score compris entre 0 et 3, selon le nombre de critères qu'elle remplit, 3 signifiant une forte probabilité de prédominance de l'activité, 0 une faible probabilité. Les scores de 3 vont déboucher ainsi sur un classement de la parcelle en « activités », et de 0 en « mixte » ou « habitat » selon les cas.

 $\overline{a}$ 

<sup>38</sup> On utilise pour cela le code d'évaluation ccoeva égal à « A ».

<sup>&</sup>lt;sup>39</sup> Ce seuil peut paraître haut, mais il faut rappeler qu'il n'est calculé que sur les zones sur lesquelles il y a au moins un local d'activités et un local professionnel.

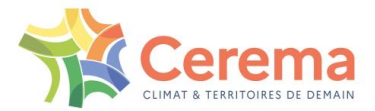

#### 4.2.6.2 Calcul de la prédominance

Pour certains cas, les données présentées pour les activités économiques sont moins fiables. De même, les locaux d'activités peuvent ne correspondre qu'à une très faible portion de l'espace.

La parcelle est ainsi classée en « prédominance forte de l'activité » si elle répond à **au moins un** des critères suivants :

- test de densité : la densité d'habitat de la parcelle est très faible (c'est-à-dire inférieure à 1 logement par ha),
- test de surface : la surface des locaux professionnels est fortement prépondérante (la surface professionnelle représente plus de 95 % de la surface totale),
- test de valeur locative : la valeur locative liée aux locaux professionnels est fortement prépondérante (la surface professionnelle représente plus de 95 % de la surface totale).

La parcelle est ainsi classée en « prédominance forte de l'habitat si elle répond a **au moins un** des critères suivants :

- test de surface : la surface des locaux résidentiels est fortement prépondérante (la surface professionnelle représente plus de 95 % de la surface totale),
- test de valeur locative : la valeur locative liée aux locaux résidentiels est fortement prépondérante (la surface professionnelle représente plus de 95 % de la surface totale).

Les scores normaux et de prédominance sont ainsi utilisés et combinés en fonction des différents cas déterminés à l'étape 2.

### <span id="page-47-0"></span>**4.2.7 Étape 1.3-cas1 : gestion des parcelles avec des locaux industriels (cas 1)**

Les locaux qualifiés d'industriels, c'est-à-dire le cas 1, sont évalués par les impôts par méthode comptable<sup>40</sup>. Sans rentrer dans les détails, cela concerne les grands établissements industriels présents sur de grandes étendues. Par nature, les parcelles comportant ce type de locaux ont vocation à être classées à usage d'activités.

Cependant, les informations sur les locaux évalués par méthode comptable ne sont pas toujours fiables. Par exemple, comme la surface du local n'est pas utile au calcul de l'impôt, elle est donc souvent inscrite comme égale à 0.

On présume donc que la parcelle est par nature à usage d'activités, sauf si d'autres critères prouvent le contraire.

#### *4.2.7.1* Un croisement du score et du nombre de locaux

Le score normal est croisé avec le nombre de locaux d'habitation présents sur la parcelle :

- si la parcelle ne possède qu'un seul local d'habitation, il s'agit en général d'une loge de gardien. Dans ce cas, la parcelle est classée en « activités »,
- si la parcelle possède beaucoup de locaux d'habitation (plus de 10), on peut être sur une parcelle « mixte ». Dans ce cas, on ne classe en activités que si l'on est certain de la prédominance de l'activité (score maximal de 3). De plus, s'il y a beaucoup de logements, il se peut que l'usage soit résidentiel. Dans ce cas, on regarde s'il y a une forte prédominance de l'habitat. Si c'est le cas, la parcelle est classée en « habitat ». Il y a en effet la possibilité (minime) que des locaux soient considérés à tort comme industriels,
- dans les cas intermédiaires (de 2 à 9 logements), il est nécessaire d'avoir une forte présomption de la prédominance d'activité (score de 2 ou plus) pour la classer en « activité ».

Dans les autres cas, la parcelle est classée en « mixte ».

 $\overline{a}$ <sup>40</sup> Pour plus d'information [: http://bofip.impots.gouv.fr/bofip/1443-PGP.html](http://bofip.impots.gouv.fr/bofip/1443-PGP.html)

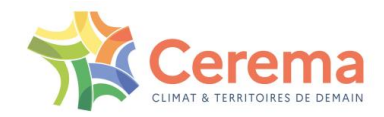

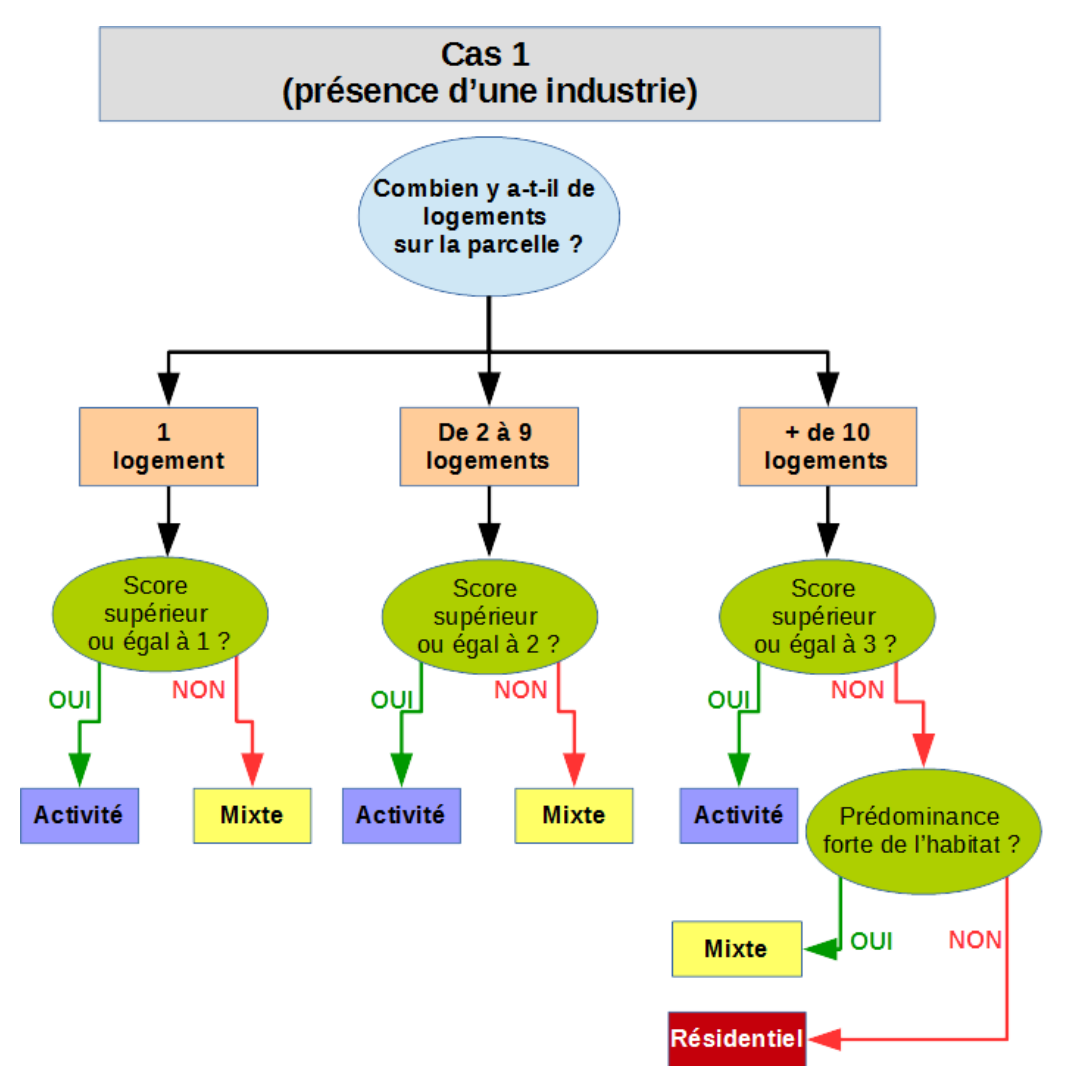

*Illustration 30 : Récapitulatif de l'affectation pour le cas n°1*

#### <span id="page-48-1"></span><span id="page-48-0"></span>**4.2.8 Étape 1.3-cas2 : gestion des parcelles avec un commerce avec boutique (cas 2)**

Les commerces avec boutique ont vocation à s'installer plutôt au sein d'un tissu mixte. On présume donc que la parcelle est par nature à usage mixte, sauf si d'autres critères montrent que l'activité est prépondérante.

#### 4.2.8.1 Un croisement des scores

Si le score normal est de 0 (très faible probabilité de prédominance de l'activité), la parcelle est classée en mixte. Si le score est de 3 (très forte probabilité de prédominance de l'activité), la parcelle est classée en « activité ».

Pour les cas intermédiaires, on regarde si on a une prédominance forte de l'activité (c'est-à-dire si l'activité correspond à plus de 95 % de la surface et/ou de la valeur locative). Si c'est le cas, la parcelle est classée en « activités ». Sinon, elle est classée en « mixte ».

En d'autres termes :

- ▶ on classe en « activités » s'il y a prédominance forte de l'activité ou si le score est égal à 3,
- ▶ on classe en « mixte » sinon.

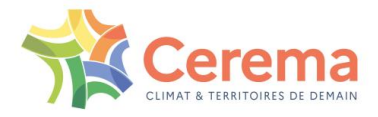

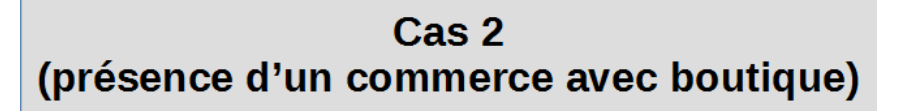

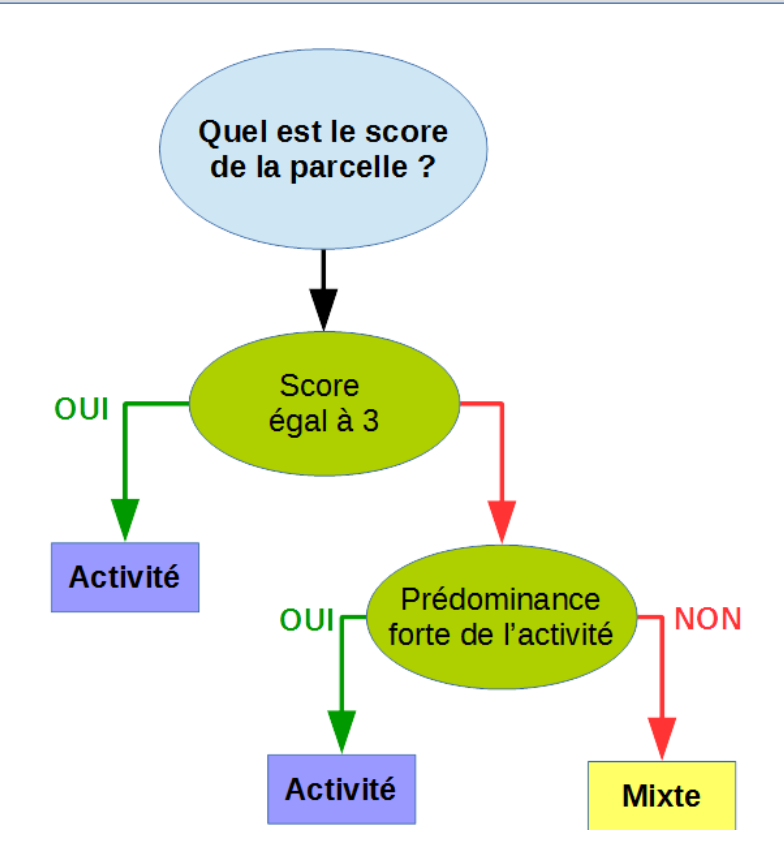

*Illustration 31 : Récapitulatif de l'affectation pour le cas n°2*

## <span id="page-49-1"></span><span id="page-49-0"></span>**4.2.9 Étape 1.3-cas3 : gestion des autres cas ambigus (cas 3)**

Le cas 3 correspond aux autres parcelles. Dans les faits, il s'agit souvent de parcelles avec des bureaux ou des locaux tertiaires. Cependant, il peut s'agir aussi d'un local d'habitation ou d'activité isolé dans un grand immeuble.

Il est donc nécessaire de tester 2 hypothèses :

- la parcelle est essentiellement à usage d'activité, et le logement n'est qu'un cas isolé (loge de gardien, logement de fonction, etc.),
- la parcelle est essentiellement à usage de logements, et le local d'activité n'est qu'un cas isolé (profession libérale dans un grand immeuble, présence d'un garage classé comme à usage professionnel au sein d'une résidence, etc.).

Dans les autres cas, la parcelle sera considérée comme « mixte ».

Par rapport au cas 2, pour lequel le classement sera toujours au moins mixte, on étudie ici la possibilité que la parcelle soit aussi résidentielle.

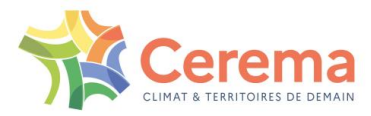

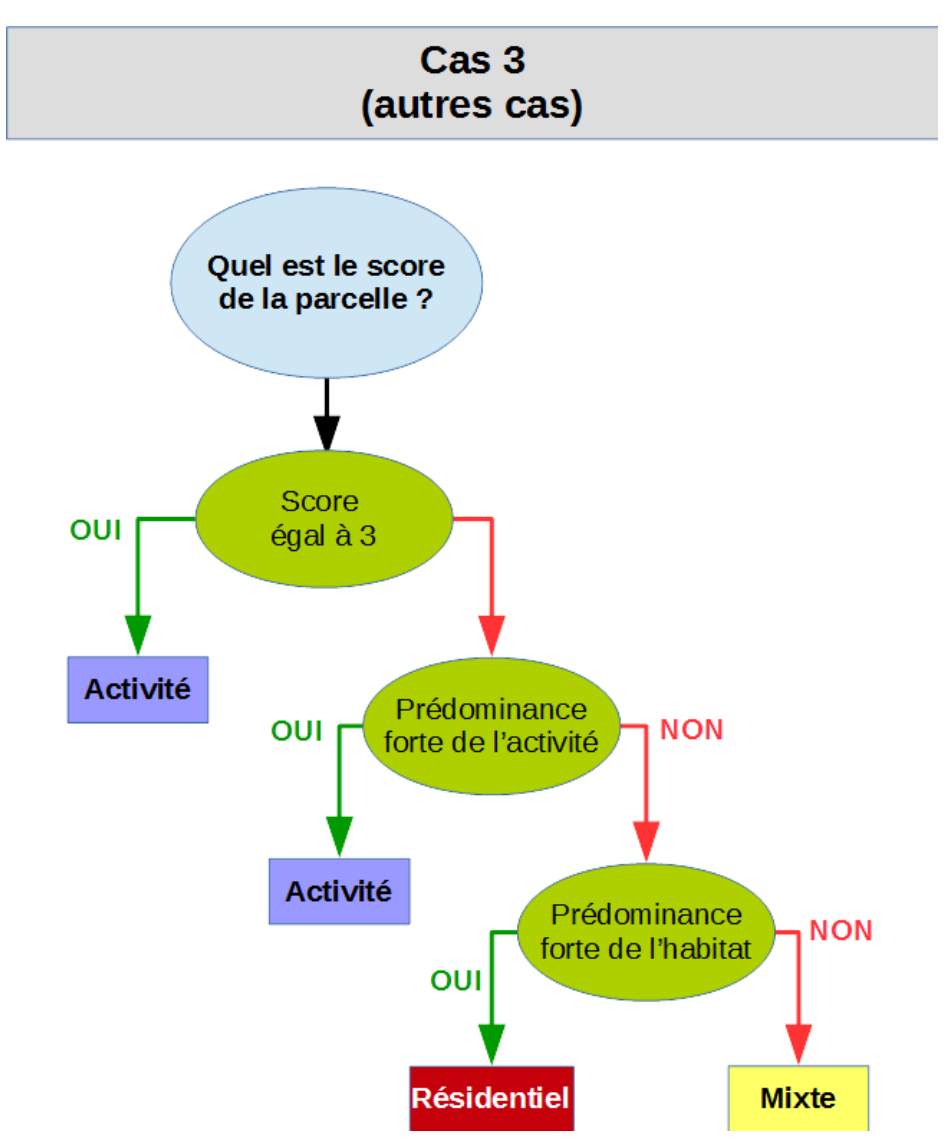

*Illustration 32 : Récapitulatif de l'affectation pour le cas n°3*

#### <span id="page-50-2"></span><span id="page-50-0"></span>**4.2.10 Correction des affectations pour le public**

Les Fichiers fonciers ne contiennent qu'un nombre réduit d'informations sur les bâtiments et équipements publics. À ce titre, il est nécessaire de redresser les affectations initiales à l'aide de sources de données extérieures.

Les premières étapes d'amélioration de l'affectation ont été réalisées à l'aide des seuls Fichiers fonciers. Cependant, pour cette étape, on ne peut se passer de données externes.

#### <span id="page-50-1"></span>**4.2.11 Étape 1.4 : Croisement entre la parcelle et la BD Topo**

Les bâtiments publics ne sont pas toujours présents dans les Fichiers fonciers. Par exemple, une parcelle où il existe un collège public et des logements peut ne faire apparaître que les logements. Dans ce cas, la parcelle sera classée, à tort, comme « résidentielle », alors que sa vocation est plutôt tertiaire.

Pour le redressement, on croise la table obtenue dans les étapes précédentes avec différentes informations contenues dans la dernière version disponible de la BD Topo.

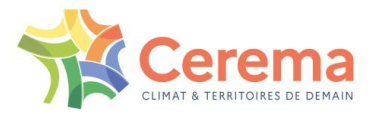

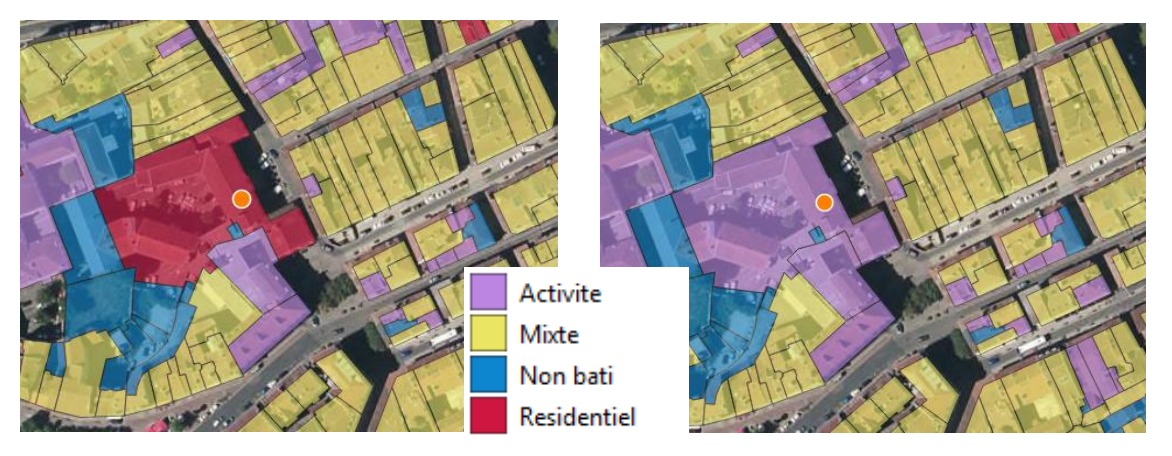

*Illustration 33 : Passage de la parcelle portant la mairie de « Résidentiel » (à gauche) à « Activité » (à droite). Le point rouge correspond à la localisation de la mairie dans le PAI administratif de la BDTopo.*

#### <span id="page-51-1"></span>4.2.11.1 Liste des couches utilisées

On utilise ainsi la couche BD Topo V3 « zone d'activité ou d'intérêt ». Certaines modalités, reliées à des équipements qui n'ont que peu d'influence sur l'affectation de la parcelle, sont toutefois exclues.

Après un certain nombre de tests, les lieux de cultes n'ont pas été utilisés. En effet, ils reprenaient aussi un certain nombre de petites chapelles, de croix, etc. La prise en compte de ces petits éléments créait ainsi artificiellement des zones tertiaires. On utilise ainsi les catégories « administratif ou militaire », « Science et enseignement », « Santé », mais en retirant les éléments dont la nature est « Borne » ou « maison forestière ».

On considère ainsi toutes les parcelles publiques<sup>41</sup>, qui croisent<sup>42</sup> un point d'intérêt de la BD Topo. Si ces parcelles ont plus de 10 logements, elles sont classées en « Mixte ». Sinon, elles sont classées en « activité ».

## <span id="page-51-0"></span>**4.3 Affectation des parcelles urbanisées non bâties**

À ce stade, nous possédons donc une liste de parcelles. Au sein de celles-ci :

- une partie bénéficie d'une affectation,
- une partie est encore classée en non-bâti.

L'objectif est donc d'arriver à affecter ces parcelles non-bâties mais urbanisées.

 $\overline{a}$ 

<sup>41</sup> On utilise pour cela le champ TYPPROP (avant 2018) et le champ catpro3 (après 2018) des Fichiers fonciers. On considère comme publique une parcelle ayant au moins l'un des locaux appartenant à un propriétaire public

<sup>&</sup>lt;sup>42</sup> C'est-à-dire dont le point est situé à l'intérieur d'une parcelle

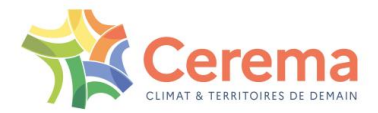

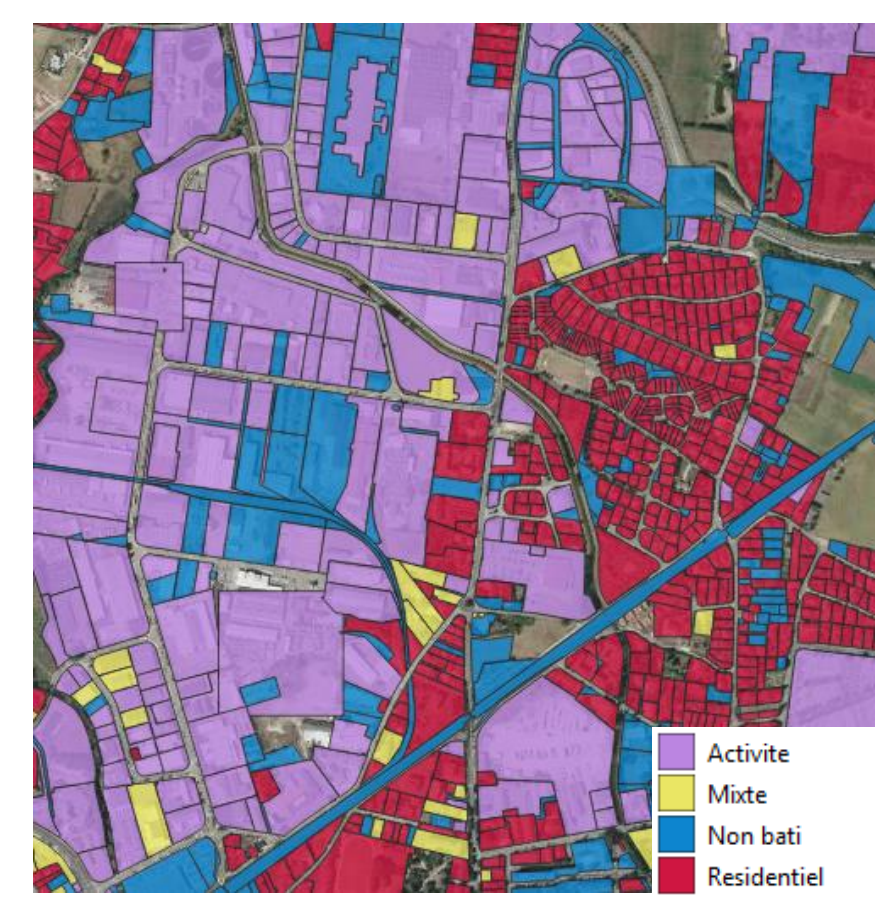

<span id="page-52-1"></span>*Illustration 34 : Exemple d'affectation directe des parcelles urbanisées. On constate encore la présence d'espaces associés (en bleu dans le lotissement de droite et dans la zone d'activité à gauche*

## <span id="page-52-0"></span>**4.3.1 Problématique : les parcelles urbanisées sans local**

Les parcelles urbanisées sans local peuvent regrouper plusieurs cas, représentés par l'illustration cidessous.

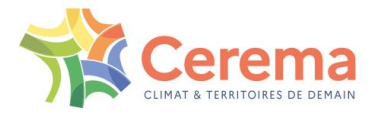

### Illustration 35 : exemples de polygones non affectés

<span id="page-53-0"></span>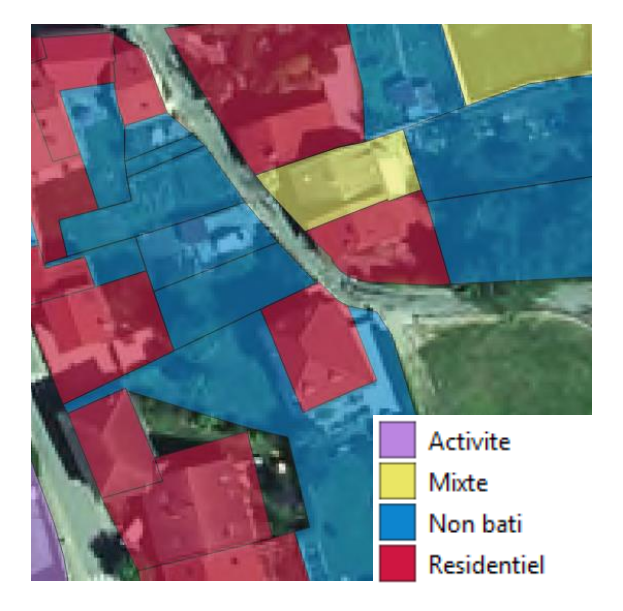

*Dans cet exemple, les espaces associés sont constitués par les jardins de propriétés*

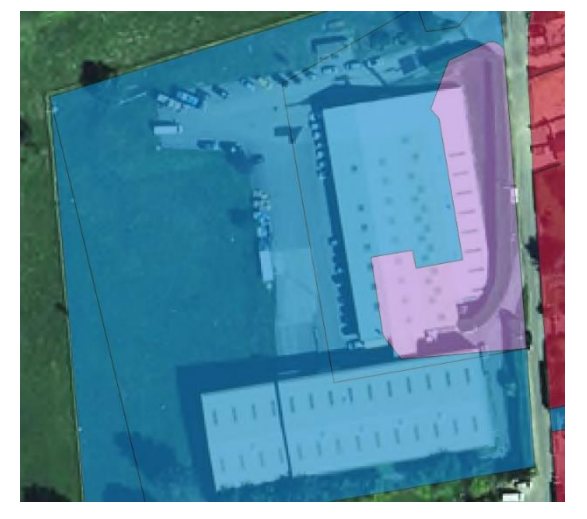

*Le parcellaire reprend ici qu'une partie du bâtiment. Le local étant placé sur cette parcelle, les autres parcelles apparaissent comme non bâties, mais urbanisées*

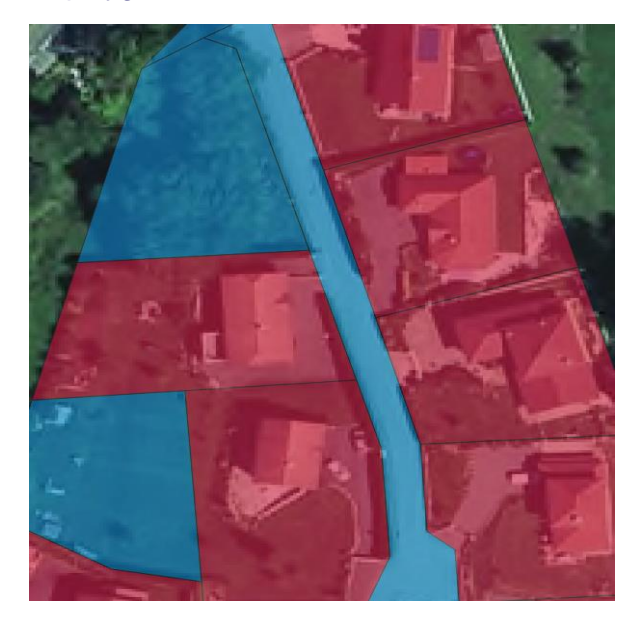

*Ici, les espaces associés sont constitués d'une route, de places et d'espaces communs*

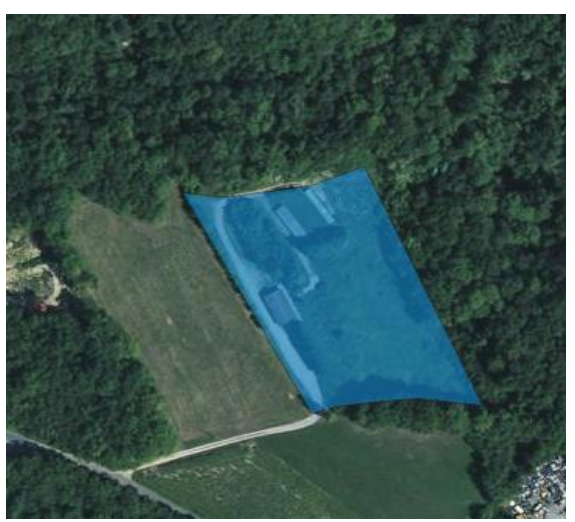

*On peut parfois constater que des locaux publics ou des locaux agricoles isolés répertorient leur parcelle de référence comme urbanisée, sans disposer d'information sur leur local. Ce cas reste toutefois relativement rare*

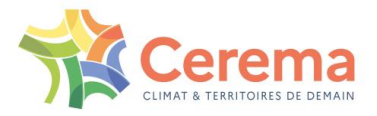

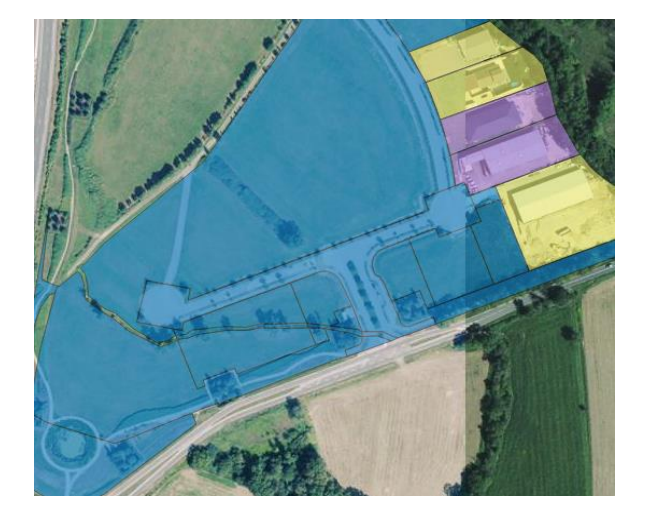

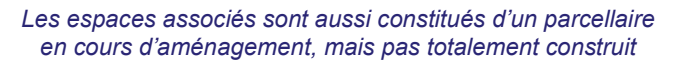

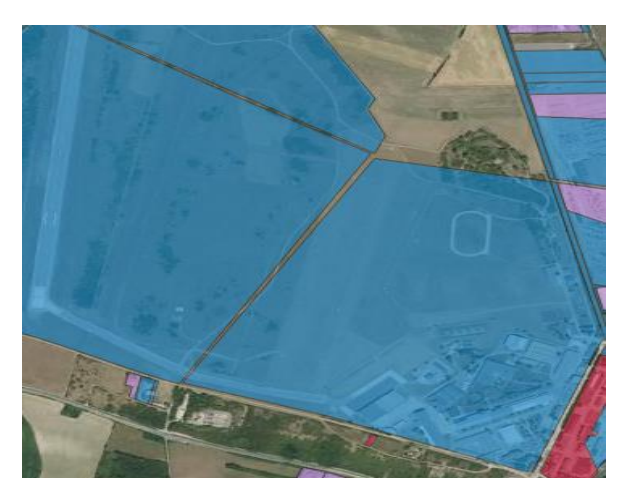

*Enfin, de grands espaces urbanisés ne possèdent par nature pas de locaux. Il s'agit ici de la piste d'un aéroport*

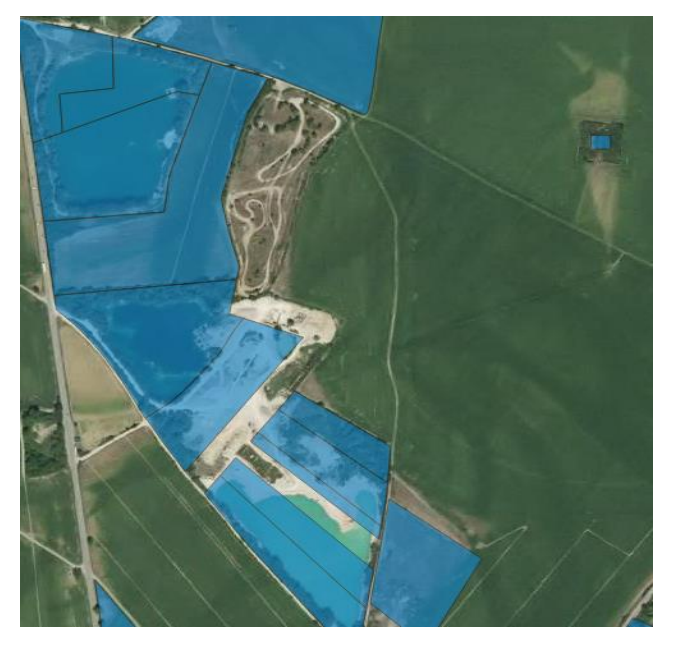

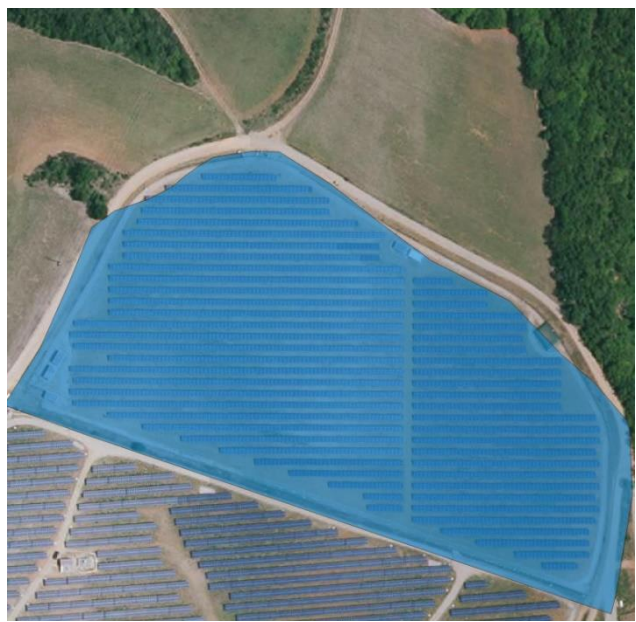

*Ou d'une carrière Ou enfin d'un champ photovoltaïque*

#### <span id="page-54-0"></span>**4.3.2 Affectation des polygones « non affecté » par voisinage**

De nombreuses zones urbanisées sans local selon les Fichiers fonciers peuvent être affectées en étudiant les polygones affectés qui les entourent. Par exemple, un jardin non affecté entouré de parcelles résidentielles sera classé en « Résidentiel ». De la même manière, on pourra classer en « Activité » le parking d'une zone commerciale grâce au repérage des locaux commerciaux sur les parcelles environnantes.

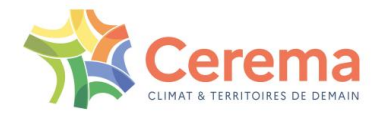

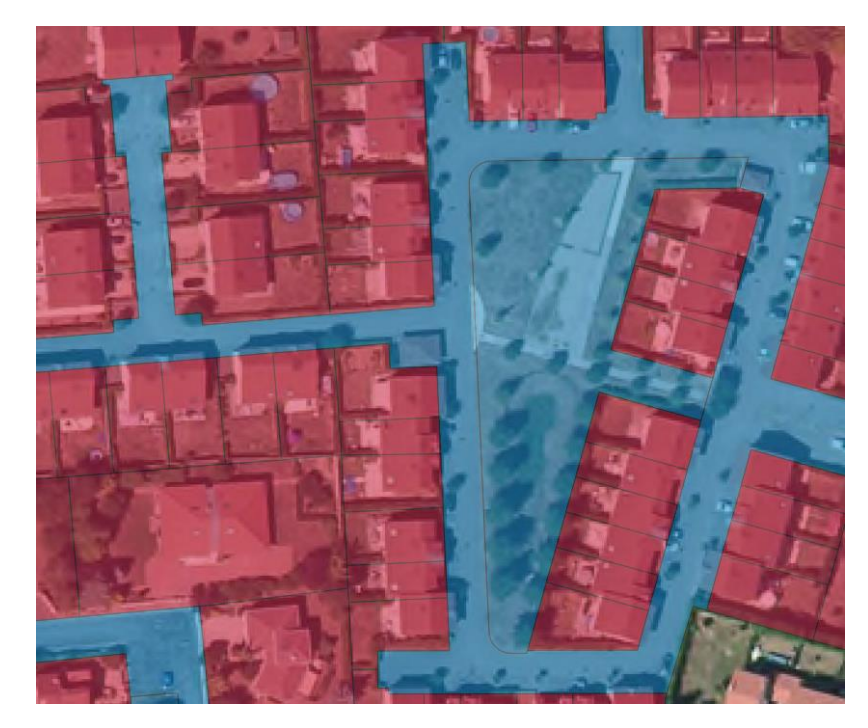

*Illustration 36 : Exemple de polygone « non affecté » qui pourra être affecté en « Résidentiel » grâce à l'affectation environnante*

#### <span id="page-55-0"></span>*4.3.2.1* Repérage des voisins

Pour chaque polygone de type « non affecté », un buffer de 0,5 m est appliqué afin de repérer géomatiquement les polygones affectés immédiatement voisins intersectés par des polygones, tout en s'affranchissant des problèmes de topologie imparfaite. Les polygones voisins ont été préalablement groupés par typologie commune, si bien que pour un polygone non affecté étudié, il va être possible de hiérarchiser l'influence des différents types le voisinant. Par exemple sur la figure 6, le fait d'avoir groupé les différents polygones « Résidentiel » voisins va permettre de s'apercevoir qu'ils sont majoritaires par rapport au voisin « Activité ».

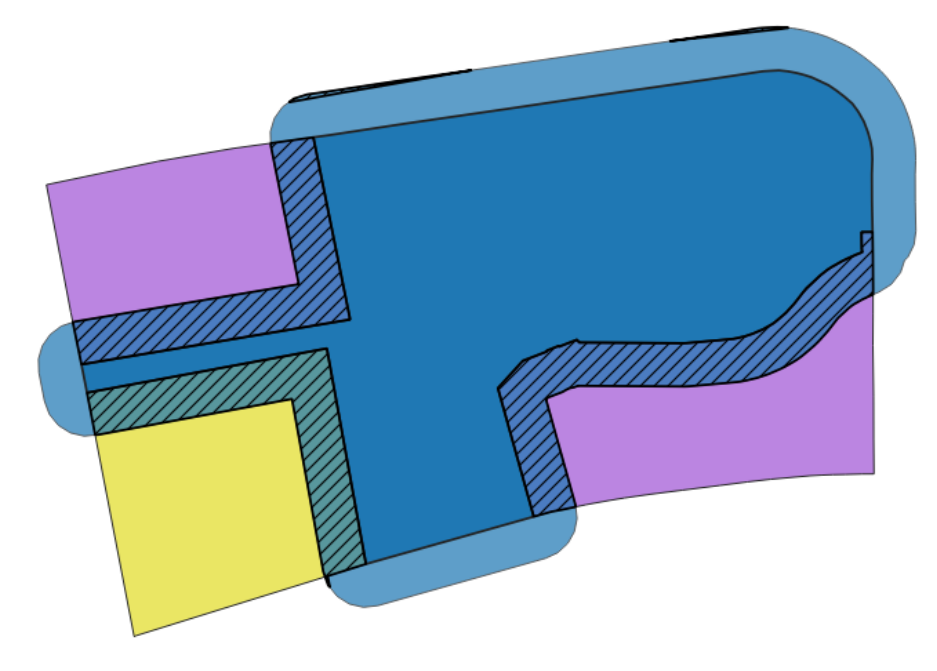

<span id="page-55-1"></span>*Illustration 37 : Le polygone non affecté (en bleu) intersecte ici les zones à usage d'activité (en violet) et à usage mixte (en jaune). La surface intersectée (hachuré) d'activité est supérieure : le polygone sera considéré comme à usage d'activité*

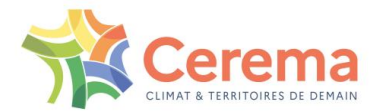

#### *4.3.2.2* Influence des voisins affectés

L'influence des typologies voisines du polygone « non affecté » est caractérisée par la longueur du contour commun entre chaque typologie et le polygone à affecter. Plus la longueur du contour commun entre le polygone et le type voisin est grande, plus le type voisin a de l'importance pour influencer la typologie du polygone « non affecté » à affecter. Sur le plan géomatique, cela revient à mesurer la surface d'intersection entre le buffer du polygone « non affecté » et chaque ensemble de polygones voisins de typologie identique.

#### *4.3.2.3* Aff1 : Critère des 65 %

Un polygone « non affecté » est affecté à l'aide d'un type voisin si (et seulement si) ces deux points sont vérifiés :

 Le type voisin occupe plus de 65 % du contour du polygone « non affecté » **touché** par des polygones affectés.

ET

- Le type voisin occupe plus de 20 % du contour **total** du polygone « non affecté »  $O<sub>U</sub>$ 
	-
- $\blacktriangleright$  Le type voisin occupe plus de 20 m<sup>2</sup> du contour du polygone (40 m linéaires pour un buffer de 0.5 m).

Le processus est mené **de façon itérative** jusqu'à ce qu'il n'y ait plus de polygones à affecter de la sorte.

NB : pour le premier point, il s'agit bien d'un seuil sur le contour touché par des typologies voisines, et non du contour total du polygone. Dans le cas d'un polygone en bordure d'une zone urbanisée, et donc possédant peu de voisin, ce seuil peut être difficile à atteindre. Le second point vise à s'assurer que le type voisin occupe effectivement une part substantielle du contour total du polygone.

#### *4.3.2.4* Aff2 : Critère des 40 % pour le mixte

Dans un second temps, on considère que dans des cas limites (seuil de 65 % pas tout à fait atteint), l'affectation en « Mixte » peut être privilégiée.

On effectue donc une deuxième affectation pour la seule typologie « Mixte ». On affecte un polygone « non affecté » en « Mixte » dès lors que le voisin de type « Mixte » occupe entre 40 et 65 % du contour du polygone « non affecté » touché par des polygones affectés.

Les critères à vérifier sont donc les deux suivants :

 Le type voisin occupe entre 40 et 65 % du contour du polygone « non affecté » **touché** par des polygones affectés.

ET

Le type voisin occupe plus de 20 % du contour **total** du polygone « non affecté »

OU

Le type voisin occupe plus de 20 m du contour du polygone.

Le processus est mené **de façon itérative** jusqu'à ce qu'il n'y ait plus de polygones affectés de la sorte.

NB : pour le premier point, il s'agit bien d'un seuil sur le contour touché par des typologies voisines, et non du contour total du polygone. Dans le cas d'un polygone en bordure d'une zone, et donc possédant peu de voisin, ce seuil peut être très dur à atteindre. Le second point vise à s'assurer que le type voisin occupe effectivement une part substantielle du contour total du polygone.

Le tableau en conclusion reprend le nombre et les surfaces de polygones par typologie après cette deuxième étape d'affectation.

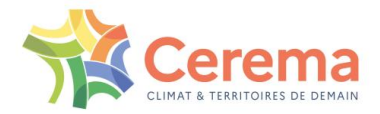

#### *4.3.2.5* Aff3 : Forçage de l'affectation des polygones « Indéterminé »

Une dernière tentative d'affectation est réalisée afin d'assigner une classification à des polygones indéterminés, même lorsque le précédent tour d'affectation ne l'a pas permis. Il s'agit d'une affectation moins fiable, pour lesquels les seuils d'intersection (et donc les précautions d'usage liées) ont été supprimées.

Après cette étape, les polygones indéterminés restants ne seront que des polygones isolés (c'est-à-dire sans voisin).

#### *4.3.2.6* Résultat de l'étape 5

Visuellement, on peut apprécier la disparition des surfaces « non affecté » au profit d'une typologie « logiquement » affectée, comme le montre la figure ci-dessous.

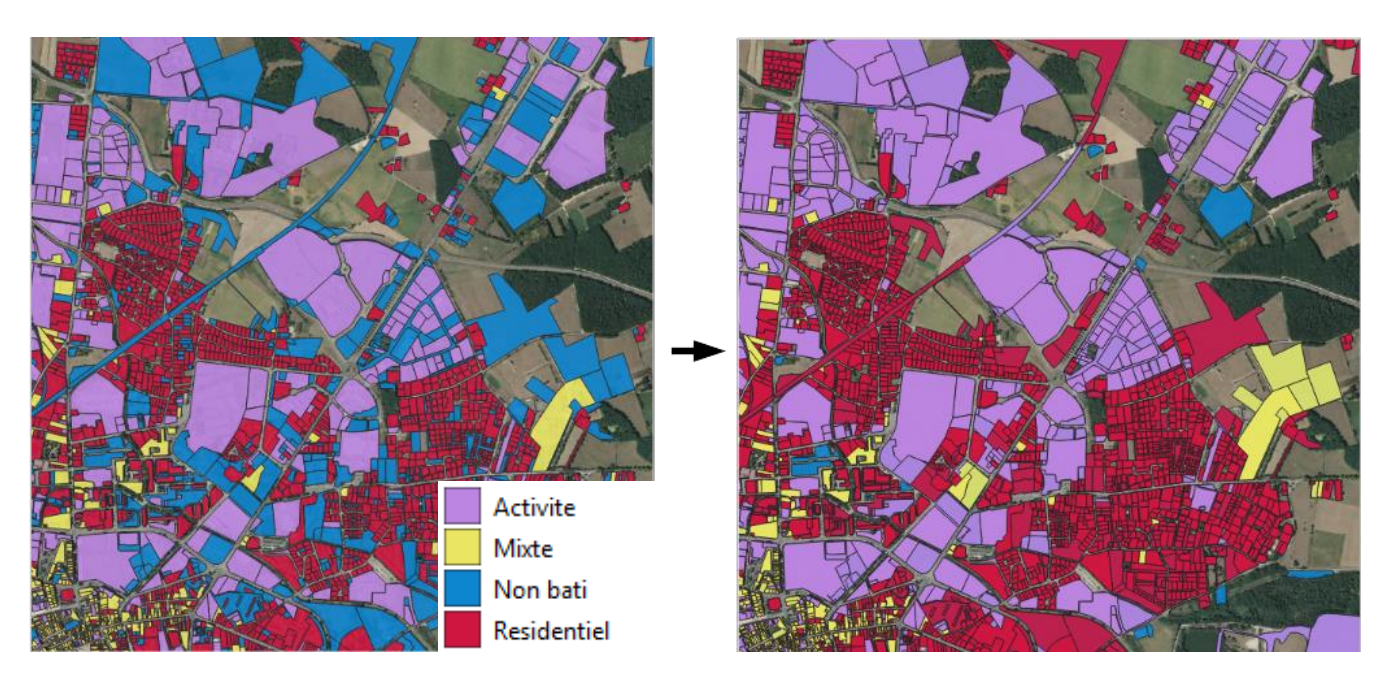

*Illustration 38 : Comparaison de la carte avant l'étape 5 (à gauche) et après l'étape 5 (à droite).*

#### <span id="page-57-0"></span>4.3.2.7 Résultat intermédiaire

A ce stade, une partie des parcelles est affectée. Dans les faits, il s'agit des parcelles immédiatement adjacentes à des parcelles affectées.

Cependant, nous avons choisi de ne travailler que sur les parcelles urbanisées, en excluant les autres. Dans les faits, cela donne un aspect très fragmenté aux polygones traités. Il n'est en effet par rare qu'un chemin (non cadastré) sépare deux parcelles.

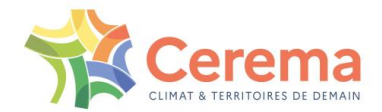

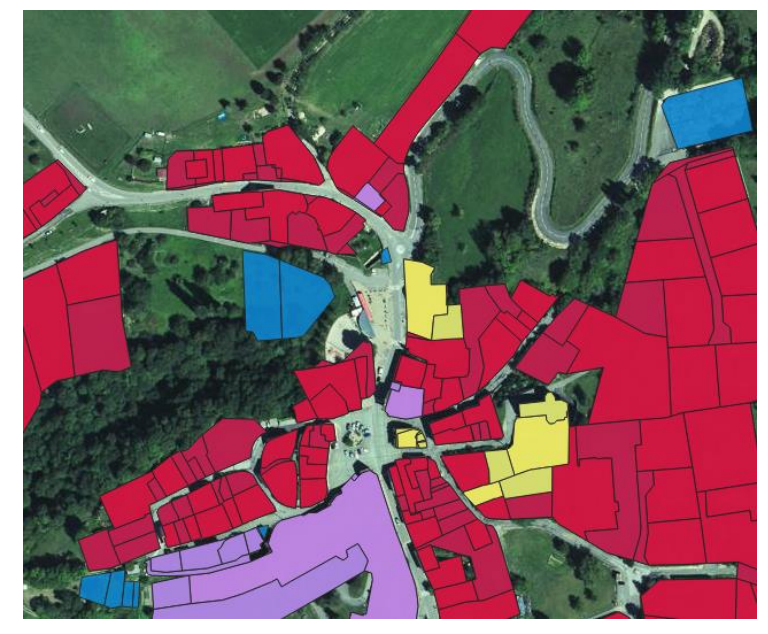

*Illustration 39 : Exemples de polygones urbanisés non affectés avec un buffer de 0,5 m.*

## <span id="page-58-1"></span><span id="page-58-0"></span>**4.3.3 Affectation plus lointaine**

A ce stade, le taux d'affectation est encore bas. Il est donc nécessaire d'être plus permissif sur l'affection, notamment en incluant une influence des parcelles plus lointaines.

La première affectation (ci-dessus) était réalisée en prenant un buffer de 0,5 m.

Le traitement est à réaliser plusieurs fois, avec des buffers de :

- $\blacktriangleright$  10m,
- 20m,
- ▶ 50m.

<span id="page-58-2"></span>Ces affectations restent toutefois beaucoup plus rares que l'affectation par voisinage direct.

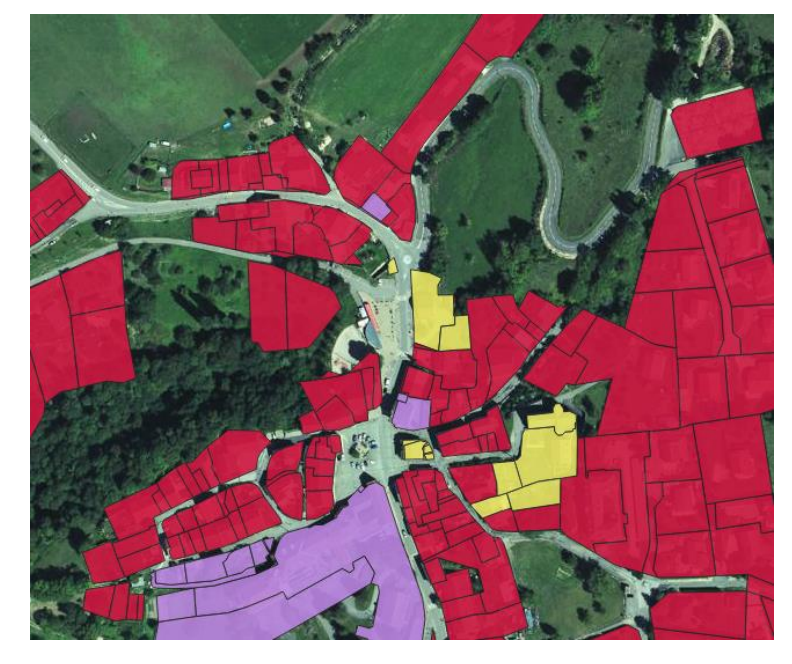

*Illustration 40 : Affectation après un buffer de 10 m*

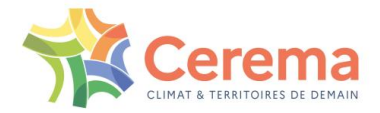

## <span id="page-59-0"></span>**4.4 Résultat et conclusion**

### <span id="page-59-1"></span>**4.4.1 Résultat final**

Le traitement est réalisé sur la totalité des millésimes, et sur la totalité du territoire national. Chaque millésime et chaque département fait l'objet d'une table séparée. Les tables de sorties ont donc la structure suivante :

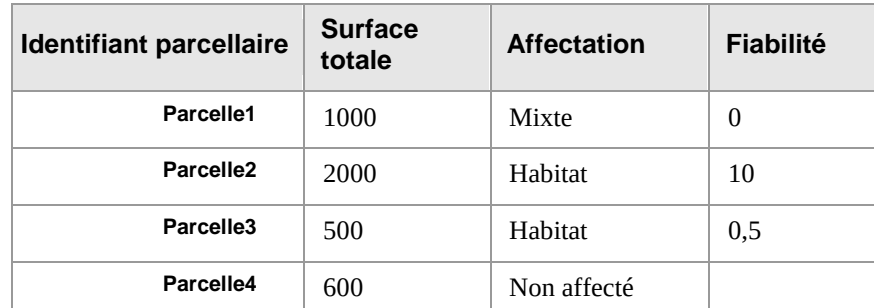

#### *4.4.1.1* Fiabilité

Chaque parcelle se voit assigner un score de fiabilité, égal au buffer utilisé :

Les parcelles avec une fiabilité de « 0 » sont celles bénéficiant d'une affectation directe (étape1)

Les autres nombres correspondent au buffer utilisé : une fiabilité de « 20 » (affectation en prenant des buffers de 20 m) est donc moindre qu'une affectation de « 0,5 » (utilisation d'un buffer de 0,5 m, soit une affectation à l'aide d'une parcelle adjacente).

Un indicateur permet en outre de savoir à quelle étape la parcelle a été affectée.

#### *4.4.1.2* Temps de traitement

Au vu du nombre important de parcelles, le traitement est très gourmand en temps machine. Avec un serveur performant, il faut compter entre 30 et 40 heures par millésimes (environ 3 semaines de traitement machine).

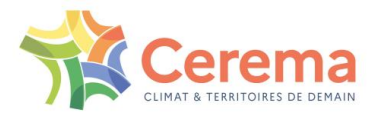

## <span id="page-60-0"></span>**4.4.2 Contribution de chaque étape**

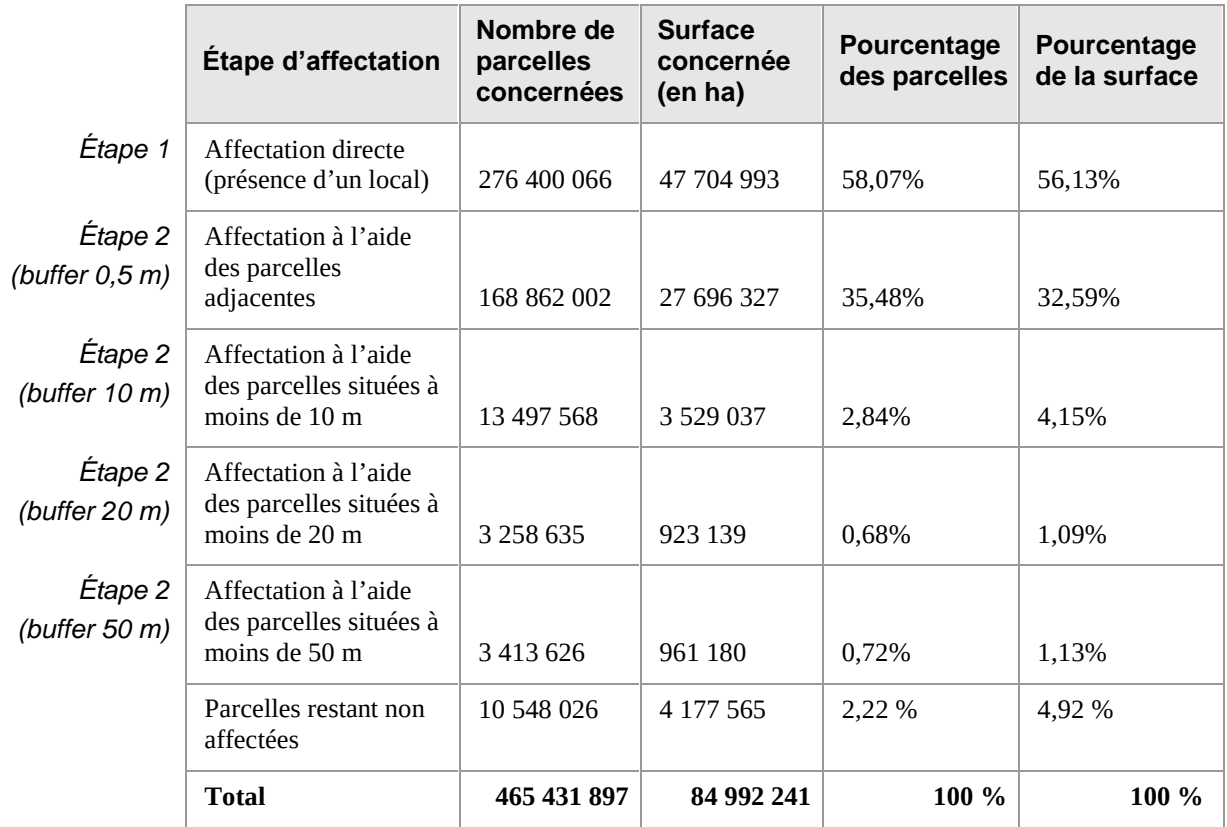

## <span id="page-60-1"></span>**4.4.3 Résultats en termes d'affectation**

Les résultats en termes d'affectation sont les suivants. On retrouve ainsi une majorité de parcelles à usage résidentiel. De son côté, le mixte est peu représenté.

Il faut toutefois noter qu'une part encore importante des parcelles reste non affectée. En pratique, il s'agit souvent de grandes activités sans locaux en dehors du tissu urbain (carrières, parc photovoltaïque…).

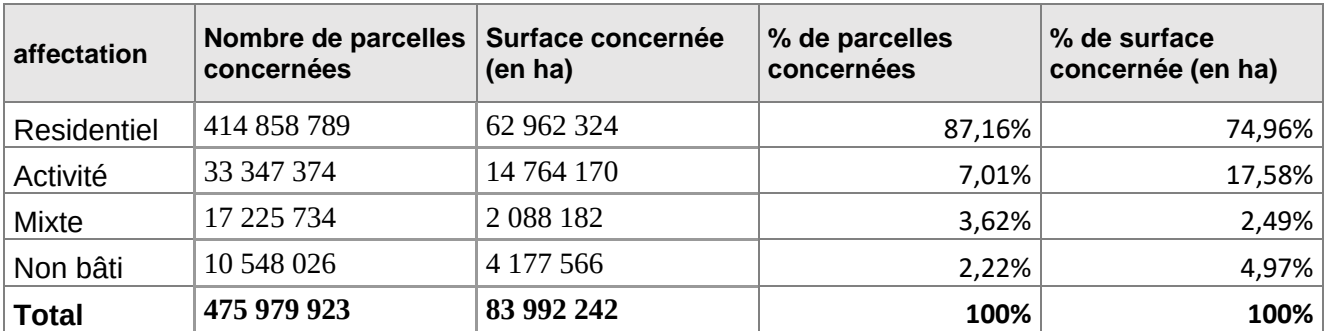

À ce stade, nous obtenons donc une liste des parcelles ainsi que de leur affectation. Cette liste permettra, dans un second temps, d'obtenir des informations sur l'affectation des parcelles urbanisées.

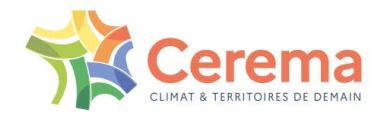

## <span id="page-61-0"></span>**5 ANNEXE 3: DESCRIPTION DES ALGORITHMES KAVER ET KORANGE**

## <span id="page-61-1"></span>**5.1 Annexe 3.1 : description de l'algorithme Kaver**

## <span id="page-61-2"></span>**5.1.1 Données de base et hypothèses**

Nous avons en entrée 3 deltas, dont la somme est égale à 0. Nous souhaitons, en sortie, disposer de 6 flux.

Ces flux sont tous positifs.

### 5.1.1.1 Formulation mathématique

Ce problème correspond au système d'équation suivant, Delta Urba, Delta NAF et Delta NC étant connues, les Flux étant les inconnues

$$
\begin{cases} \Delta Art i + \Delta NAF + \Delta NonCad = 0 \\ \forall Flux, Flux \ge 0 \text{ (1)} \\ \forall i \in [Arti, NAF, NonCad], \Delta i = \sum_{j} Flux j, i - \sum_{k} Flux i, k \text{ (2)} \end{cases}
$$

La première équation indique que tous les flux sont positifs. La deuxième équation indique que pour chaque delta, la somme des flux sortants moins les flux entrants est égale à ce delta. Par exemple, Delta Urba est égal à la somme des flux NAF-Urba, NonCad-Urba, moins les flux Urba-NAF, et Urba-NonCad.

Il s'agit ainsi d'un système d'équations linéaires sous contraintes typique d'un problème d'optimisation linéaire.

#### *5.1.1.2* Insuffisance de la définition : hypothèse de simple flux

À ce stade, nous avons cependant un nombre d'inconnues trop important. Cela conduit à une infinité solutions : il est ainsi nécessaire d'ajouter des hypothèses pour aboutir à une solution unique.

On postule ainsi que **pour un îlot donné, il ne peut y avoir deux flux contraires.** En d'autres termes, au sein d'un îlot, il ne peut y avoir à la fois un changement de NAF vers Urba et d'Urba vers NAF. Cela conduit à diviser par deux le nombre d'inconnues à rechercher, la moitié d'entre elles au moins étant systématiquement nulle.

Dans notre utilisation, et au vu de la granulométrie fine des îlots, cette hypothèse est peu contraignante. Cependant, poser cette hypothèse n'aurait pas pu être possible dans le cas de travaux à la commune, pour lesquelles il peut y avoir une partie de la commune qui consomme des espaces pendant qu'une autre partie se renature.

Cela simplifie le problème ainsi

$$
\begin{cases} \Delta \text{ Arti} + \Delta \text{ NAF} + \Delta \text{NonCad} = 0 \\ \forall i \in [\text{Arti}, \text{NAF}, \text{NonCad}], \Delta i = \sum_{j} \text{Flux } j, i(2) \end{cases}
$$

Nous perdons donc la contrainte (1), mais diminuons le nombre d'inconnues.

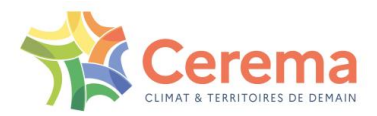

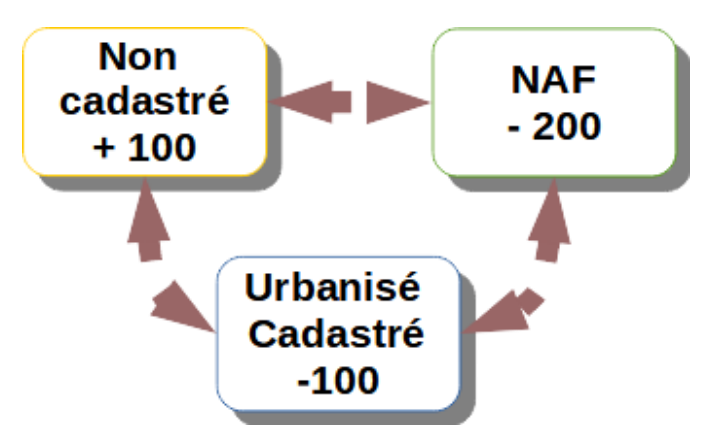

*Illustration 41 : Exemple avec Delta NonCad = +100, Delta NAF = -200 et Delta Urba = -100*

### <span id="page-62-0"></span>5.1.1.3 Insuffisance de la définition : hypothèse de la simplicité des flux

A ce stade, les équations sont cependant encore liées. Nous avons donc encore deux équations pour 3 inconnues. A titre d'exemple, le système représenté sur le schéma ci-dessus s'écrit (attention aux signes !) :

 $-Flux ArtiNonCad + Flux NAFArti = 200(1)$  $Flux NonCadNAF - Flux NAFArti = -300(2)$ Flux ArtiNonCad - Flux NonCadNAF =  $100(3)$ 

L'équation (3) est donc clairement égale à  $- (1) - (2)$ .

Il est nécessaire de postuler encore une nouvelle hypothèse pour obtenir une solution unique, à savoir que seuls des flux de même sens peuvent arriver dans une catégorie<sup>43</sup>. En conséquence seuls deux flux seront différents de zéro (ou que l'un des flux sera égal à zéro)<sup>44</sup>.

### **De manière plus thématique, il s'agit de dire qu'une catégorie qui gagne de la surface ne peut en perdre en même temps : il ne peut à la fois y avoir un transfert de NAF vers Urba, et de Urba vers le non cadastré.**

Une autre manière formulation consiste à dire qu'entre plusieurs hypothèses de transformation, on privilégie la plus simple, à savoir que la parcelle ne change pas d'usage (ou se modifie le moins possible).

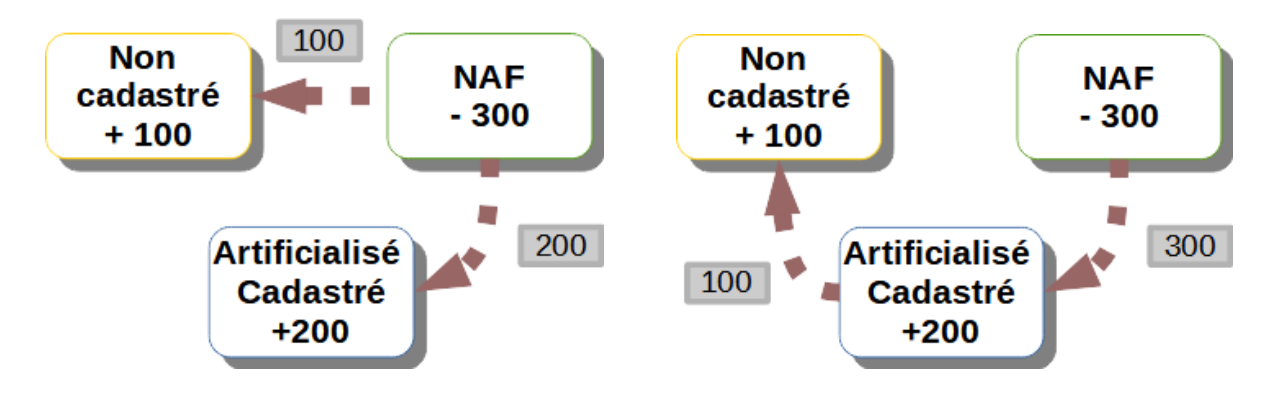

*Type de schéma possible (à gauche) et type de transfert rendu impossible par l'hypothèse de simplicité des flux (à droite)*

 $\overline{a}$ 

<sup>43</sup> Il semblerait que cette condition soit équivalente à minimiser la somme des valeurs absolues des flux. Cette affirmation mériterait cependant d'être démontrée.

<sup>44</sup> Attention, cette condition est la conséquence du postulat, mais n'y est pas équivalent.

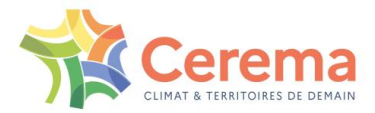

### <span id="page-63-0"></span>**5.1.2 Conséquences et mise en place de l'algorithme**

Ces éléments étant posés, on calcule le système précédent en distinguant 3 cas :

- si les trois deltas sont nuls, tous les flux seront nuls (cas trivial)
- si un des deltas est égal à 0, on considère uniquement le flux entre les deux deltas non nuls.
- Si aucun des deltas est égal à 0, nous aurons deux deltas de signe positif, et l'un de signe négatif<sup>45</sup>. Dans ce cas, nous considérerons deux flux, partant tous deux du delta négatif.

En conséquence, l'algorithme Kaver calculera, en sortie, 6 flux, dont au moins 4 seront égaux à 0.

## <span id="page-63-1"></span>**5.2 Annexe 3.2 : description de l'algorithme Korange**

### <span id="page-63-2"></span>**5.2.1 Principe de l'algorithme Korange**

L'algorithme Korange est une version plus complexe de Kaver : nous avons en entrée 3 Deltas, mais leur somme n'est pas égale à 0. Ainsi, Korange est utilisé pour déterminer les transferts entre habitat, activité et mixte : il peut y avoir une augmentation de la consommation d'espaces de chacun des postes, ainsi que des transferts entre ceux-ci.

Dans ce contexte, nous devons déterminer 9 flux : 6 flux internes, sur le même modèle que Kaver, mais aussi 3 flux externes.

#### 5.2.1.1 Formulation mathématique

À l'image de Kaver, Korange vise à répondre au problème suivant :

$$
\begin{cases} \forall \text{ Flux}, \text{Flux} \ge 0(1')\\ \forall \text{ i} \in [\text{Arti}, \text{NAF}, \text{NonCad}], \Delta \text{ i} = \sum_{j} \text{Flux } j, \text{ i} - \sum_{k} \text{Flux } i, k + \text{Flux}_{\text{ext}} \text{ i}(2') \end{cases}
$$

#### *5.2.1.2* Postulats

 $\overline{a}$ 

On réalise ici les mêmes postulats que pour Kaver, à savoir :

- ▶ deux flux contraires ne peuvent exister,
- hypothèse de simplicité des flux : on minimise le nombre de flux, et on postule qu'un usage ne peut avoir que des flux du même signe (tous les flux sont entrants ou tous les flux sont sortants).

#### <span id="page-63-3"></span>**5.2.2 Gestion des cas simples**

L'application des hypothèses supplémentaires de Kaver permet d'obtenir des solutions uniques dans les cas suivants :

- Cas 1 : tous les deltas sont du même signe : dans ce cas, on ne retrouve que les deltas externes. Si Delta Act = 200, Delta Hab = 500 et Delta mix = 100, on aura donc le schéma suivant cidessous. On constate ainsi l'absence de flux internes (transferts entre catégories). Ce cas est de loin le plus répandu.
- Cas 2 : un des deltas est positif, les deux autres sont négatifs, et le total est positif. Dans ce cas, l'apport de consommation d'espaces est assigné au delta positif. On applique ensuite Kaver pour déterminer les flux internes.

<sup>&</sup>lt;sup>45</sup> Ou alors un positif et deux négatifs. Cela est une conséquence directe du fait que la somme des deltas est égale à 0.

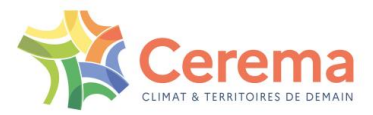

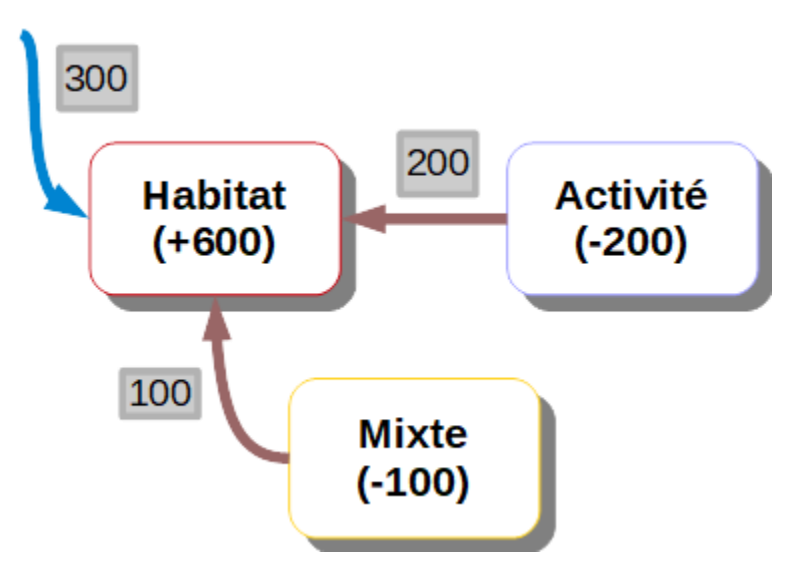

*Exemple de cas simple : un des deltas est positif*

## <span id="page-64-0"></span>**5.2.3 La gestion des cas complexes : algorithme Kaunoir**

Les deux premiers cas peuvent se résoudre de manière non ambiguë avec les postulats de Kaver. Cependant, il existe un troisième cas pour lequel :

- deux deltas sont positifs,
- un delta est négatif,
- $\bullet$  la somme des deltas est positive<sup>46</sup>.

Pour ce cas, il existe plusieurs solutions pouvant répondre au problème, tout en respectant les contraintes.

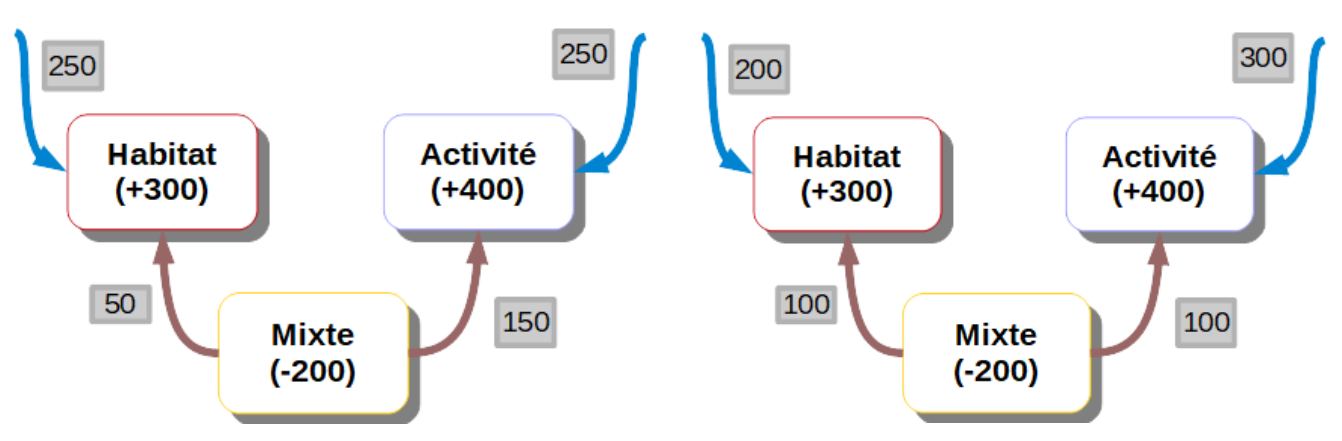

*Ces deux solutions sont deux exemples d'un résultat répondant aux postulats de Kaver.*

#### *5.2.3.1* Ajout d'une hypothèse supplémentaire

Ce cas doit donc être traité à part. Dans ce cadre, il est souhaitable d'ajouter des contraintes. Plusieurs solutions peuvent exister :

 il est possible de privilégier une catégorie parmi les autres : par exemple, on pourrait considérer qu'il serait souhaitable de maximiser le flux de mixte, puis le flux d'activité.

 $\overline{a}$ 

<sup>46</sup> Cela est aussi valable pour le cas opposé.

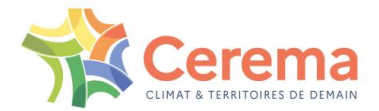

De la même manière, il serait possible de privilégier certains flux internes par rapport à d'autres.

Cependant, pour des raisons thématiques, il n'y a aucune raison de privilégier une catégorie ou un flux par rapport à d'autres. Dans ce cadre, ces solutions ne seront pas mises en place. Il est donc souhaitable de mettre en place une solution symétrique, par exemple selon les flux suivants :

- le flux interne est réparti équitablement entre les autres postes (schéma de droite),
- le flux externe est réparti équitablement entre les postes (schéma de gauche).

Au final, les flux externes seront mis en avant, et resteront plus importants que les flux internes. Dans ce contexte, il est préférable de privilégier une approche équitable des flux externes.

L'algorithme prendra donc la somme des deltas, qu'il répartira équitablement entre les flux externes.

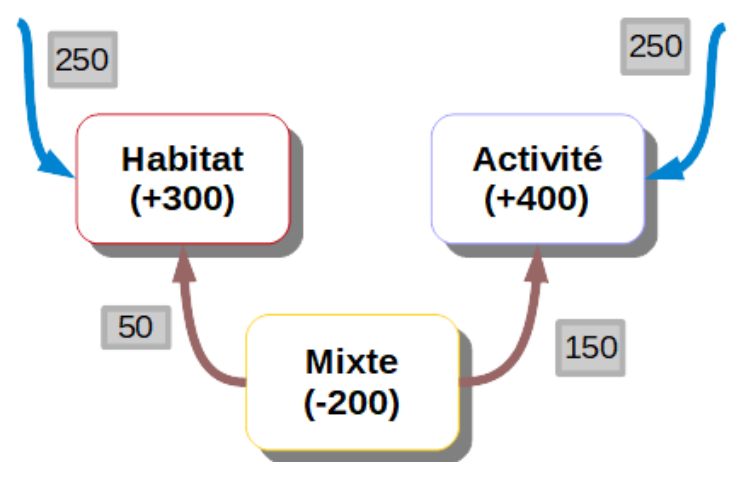

*Solution choisie : le total des deltas est égal à 500, qui sont répartis équitablement entre les deux flux positifs (Habitat et activité)*

#### *5.2.3.2* Traitement des derniers cas particuliers

Dans certains cas, il n'est pas possible de répartir équitablement entre les catégories : c'est notamment le cas lorsque l'une des catégories est bien supérieure à l'autre.

Par exemple, si dans l'exemple précédent l'habitat est égal à +100, si l'on répartit de manière équivalente les flux entrants, on obtient le résultat suivant :

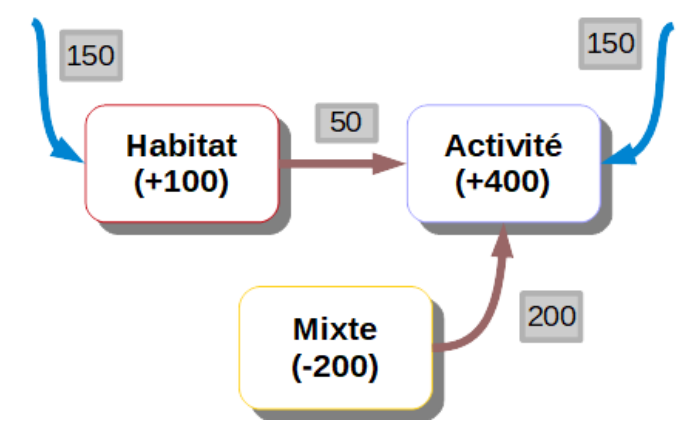

*Répartition égale des flux entrants. La composante habitat dispose ainsi à la fois de flux d'entrée et de sortie, ce qui ne répond pas à nos hypothèses.*

Cette répartition viole l'un de nos postulats, à savoir que chaque poste ne devait avoir que des flux du même signe : ici, le flux extérieur abonde l'habitat, et un flux interne vient le ponctionner.

On considère donc que ces flux externes ne peuvent excéder le delta de la catégorie. Dans ce cas, la répartition sera donc la suivante :

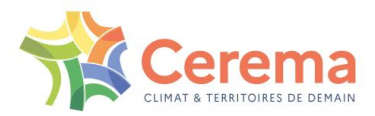

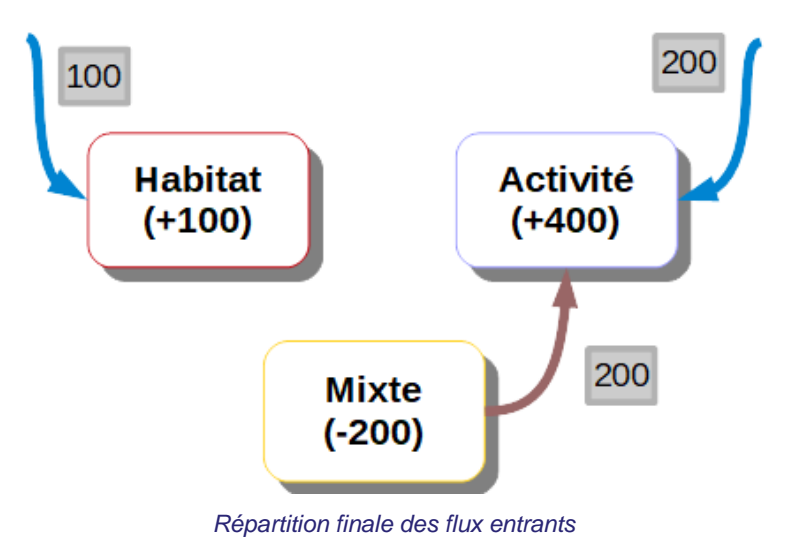

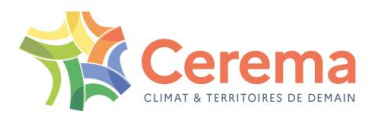

# <span id="page-67-0"></span>**6 TABLE DES ILLUSTRATIONS**

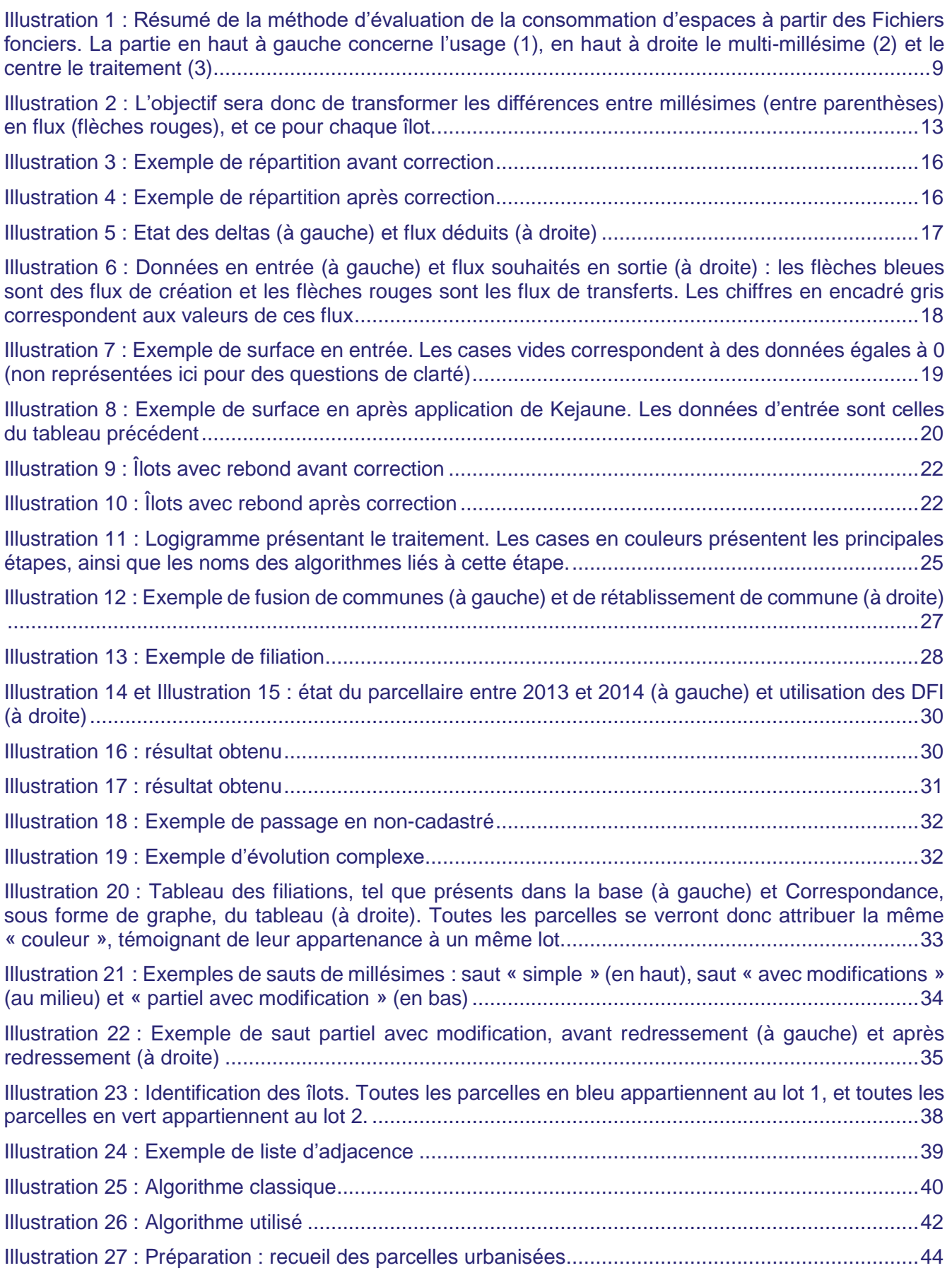

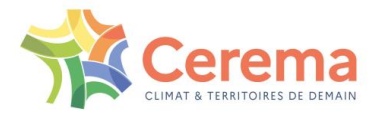

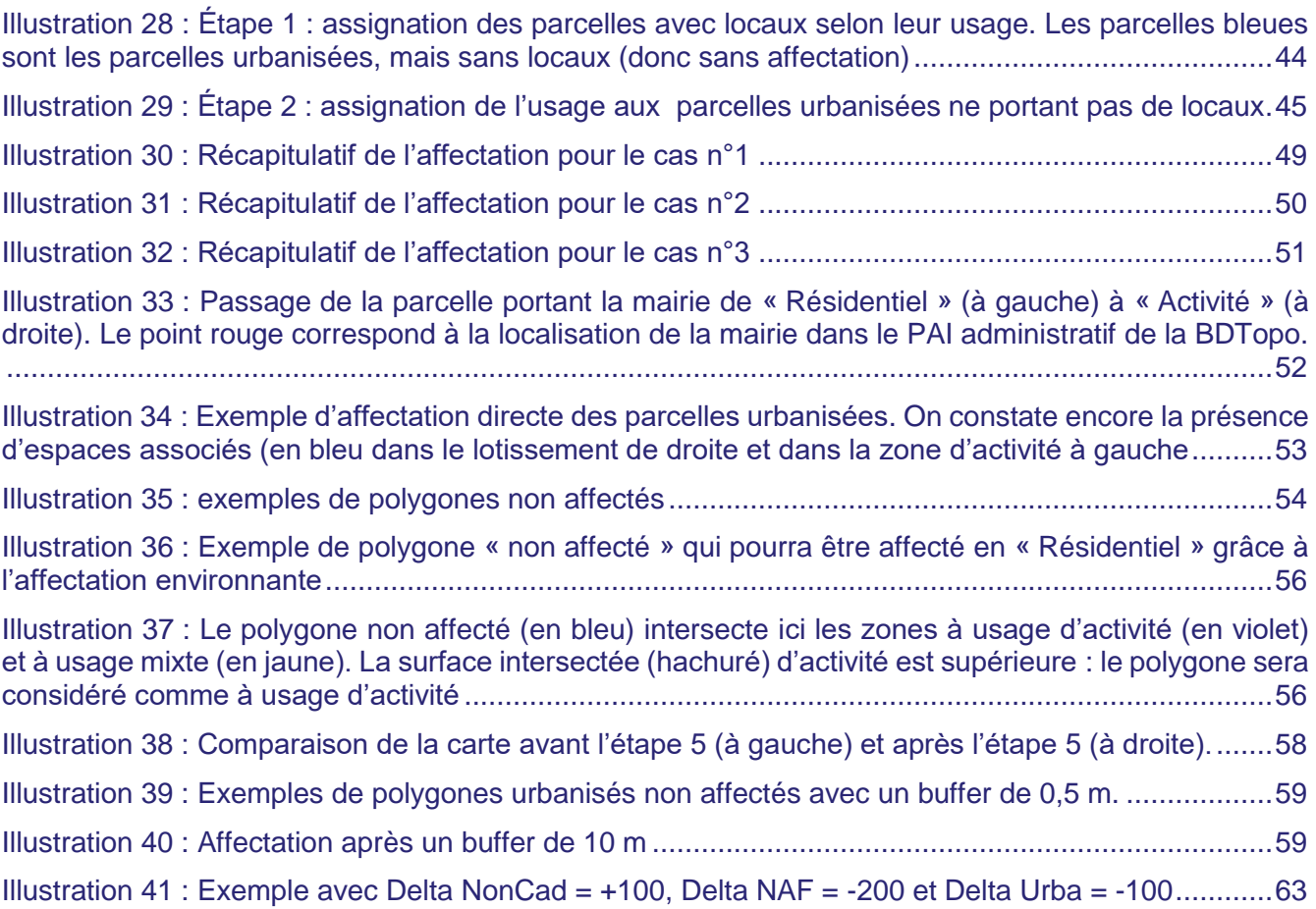

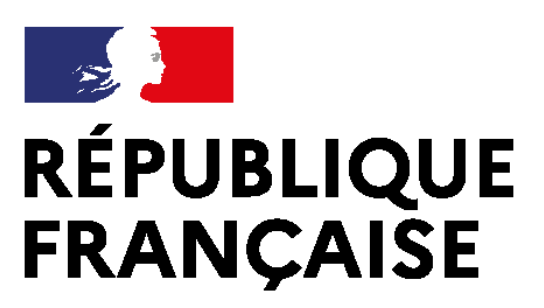

Liberté Égalité Fraternité

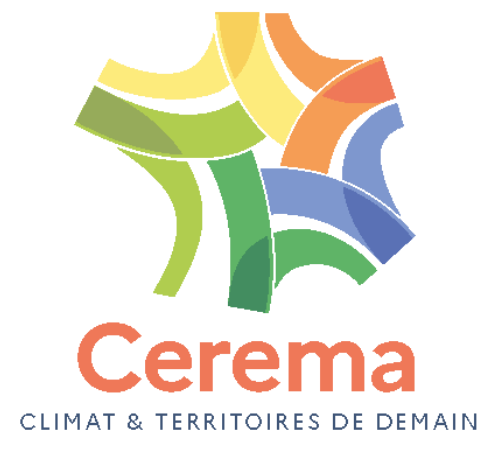

Centre d'études et d'expertise sur les risques, l'environnement, la mobilité et l'aménagement Siège social : Cité des mobilités - 25 avenue François Mitterrand - CS 92 803 - 69674 Bron Cedex - Tél. : +33 (0)4 72 14 30 30 – [www.cerema.fr](file:///C:/Users/martin.bocquet/Downloads/www.cerema.fr)